# **Creo 3.0 Curriculum Guide**

# **Live Classroom Curriculum Guide**

- [Update to Creo Parametric 3.0 from Creo Parametric 2.0](#page-3-0)
- [Introduction to Creo Parametric 3.0](#page-6-0)
- [Advanced Modeling using Creo Parametric 3.0](#page-10-0)
- [Advanced Assembly Design using Creo Parametric 3.0](#page-13-0)
- [Introduction to Creo Simulate 3.0](#page-16-0)
- [Detailing using Creo Parametric 3.0](#page-19-0)
- [Surfacing using Creo Parametric 3.0](#page-22-0)
- [Sheetmetal using Creo Parametric 3.0](#page-25-0)
- [Milling using Creo Parametric 3.0](#page-28-0)
- [Introduction to Creo Direct 3.0](#page-32-0)
- [Flexible Modeling using Creo Parametric 3.0](#page-35-0)
- [Introduction to Creo Layout 3.0](#page-38-0)
- [Introduction to Creo Options Modeler 3.0](#page-41-0)
- [Piping using Creo Parametric 3.0](#page-44-0)
- [Behavioral Modeling using Creo Parametric 3.0](#page-47-0)
- [Cabling using Creo Parametric 3.0](#page-50-0)
- [Mold Design using Creo Parametric 3.0](#page-53-0)

- [Interactive Surface Design using Creo Parametric 3.0](#page-56-0)
- [Mechanism Design using Creo Parametric 3.0](#page-59-0)
- [Mechanism Simulation using Creo Parametric 3.0](#page-62-0)
- [Introduction to Model Based Definition with Creo Parametric 3.0](#page-65-0)
- [Creo Parametric 3.0 for SolidW orks Users](#page-68-0)
- [Introduction to Creo Schematics 3.0](#page-71-0)

## <span id="page-3-0"></span>**Update to Creo Parametric 3.0 from Creo Parametric 2.0**

#### **Overview**

Course Code TRN-4500-T

Course Length <sup>1</sup> Day

In this course, you will learn how to utilize the variety of functionality enhancements in Creo Parametric 3.0. You will be introduced to user interface appearance enhancements such as the active window and right-click menu enhancements. You will examine the Part Modeling enhancements to features such as Draft, Pattern, UDF, Rounds, and Spinal Bend. You will experiment with the new Edit References dialog box on part models and study the surfacing enhancements to surface copy, flatten quilt, boundary blends, and the new connection analysis tool. Freestyle surfacing enhancements to the Join tool and aligning to geometry will also be covered. You will also learn about Flexible Modeling enhancements to tangency propagation, flexible patterns, round/chamfer recognition, and the flexible move tool. You will investigate the new Assembly capabilities such as the built-in hardware library and the Intelligent Fastener extension, as well as enhanced Assembly functionality such as heterogeneous (multi-CAD) assembly and the Design Exploration extension. You will examine the new Dimension and Note functionality for 2-D drawings and review various detailing enhancements. Finally, you will learn to use the many updated tools in Sheetmetal mode such as Die Forms, Bend Relief, and Rip, as well as the enhancement for bending in multiple planes.

At the end of each module, you will complete <sup>a</sup> set of review questions to reinforce critical topics from that module. At the end of the course, you will complete <sup>a</sup> course assessment in Pro/FICIENCY intended to evaluate your understanding of the course as <sup>a</sup> whole.

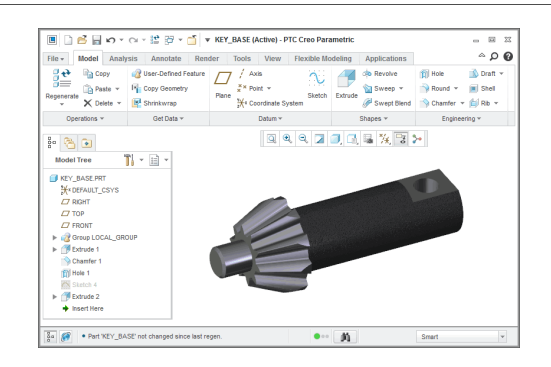

### **Course Objectives**

- • Use the Interface enhancements in Creo Parametric 3.0.
- Use the Part Modeling enhancements in Creo Parametric 3.0.
- Use the Surfacing enhancements in Creo Parametric 3.0.
- Use the Flexible Modeling enhancements in<br>Cree Parametric 3.0 Creo Parametric 3.0.
- Use the Intelligent Fastener extension in Creo Parametric 3.0.
- Use the Design Exploration extension in Creo<br>Parametric 3.0 Parametric 3.0.
- Use the Drawing enhancements in Creo Parametric 3.0.
- Use the Sheetmetal enhancements in Creo Parametric 3.0.

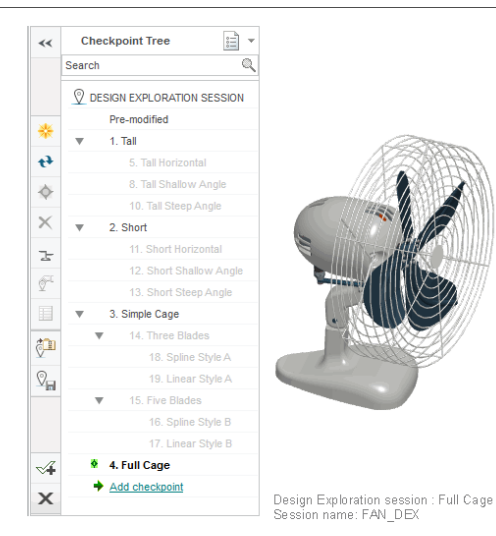

### **Prerequisites**

•Introduction to Creo Parametric 2.0, or equivalent experience with Creo Parametric 2.0

### **Audience**

• This course is intended for design engineers, mechanical designers, and industrial designers. People in related roles will also benefit from taking this course.

# **Agenda**

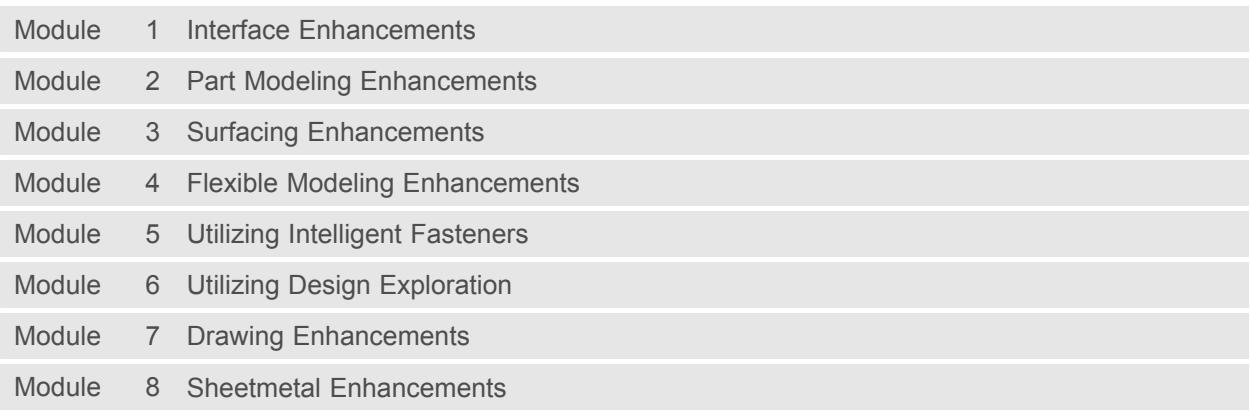

### <span id="page-6-0"></span>**Introduction to Creo Parametric 3.0**

### **Overview**

Course Code TRN-4501-T

Course Length <sup>5</sup> Days

In this course, you will learn core modeling skills and quickly become proficient with Creo Parametric 3.0. Topics include sketching, part modeling, assemblies, drawings, and basic model management techniques. The course also includes <sup>a</sup> comprehensive design project that enables you to practice your new skills by creating realistic parts, assemblies, and drawings. After completing the course, you will be well prepared to work effectively on product design projects using Creo Parametric 3.0.

At the end of each module, you will complete <sup>a</sup> set of review questions to reinforce critical topics from that module. At the end of the course, you will complete <sup>a</sup> course assessment in Pro/FICIENCY intended to evaluate your understanding of the course as <sup>a</sup> whole.

- Learn the basic Creo Parametric modeling process
- •Understand Creo Parametric concepts
- Learn how to use the Creo Parametric interface
- Select and edit geometry, features, and models
- •Sketch geometry and use tools
- Create sketches for features
- Create datum planes and datum axes
- Create extrudes, revolves, and profile ribs
- •Utilize internal sketches and embedded datums
- •Create sweeps and blends
- •Create holes, shells, and drafts
- Create rounds and chamfers
- •Group, copy, and mirror items
- Create patterns
- Measure and inspect models
- Assemble with constraints
- •Assemble with connections
- Explode assemblies
- •Lay out drawings and create views
- Create drawing annotations

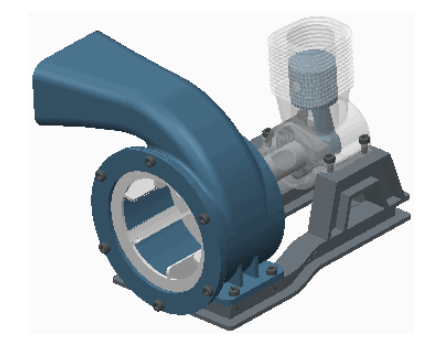

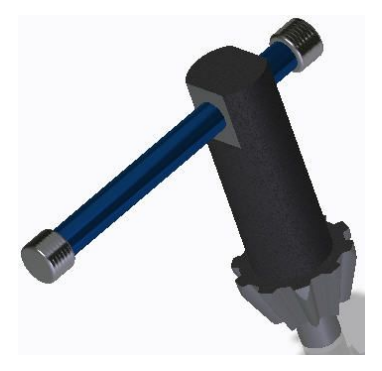

- Use layers
- Investigate parent/child relationships
- Capture and manage design intent
- Resolve failures and seek help
- Comprehensive two part Design Project

### **Prerequisites**

• None

### **Audience**

• This course is intended for product designers, drafters, industrial/conceptual designers, and routed systems designers. People in related roles will also benefit from taking this course.

# **Agenda**

## **Day <sup>1</sup>**

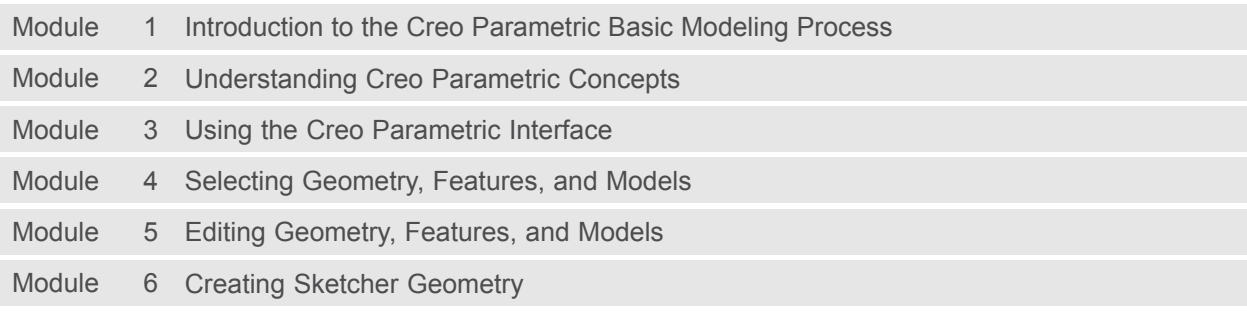

## **Day <sup>2</sup>**

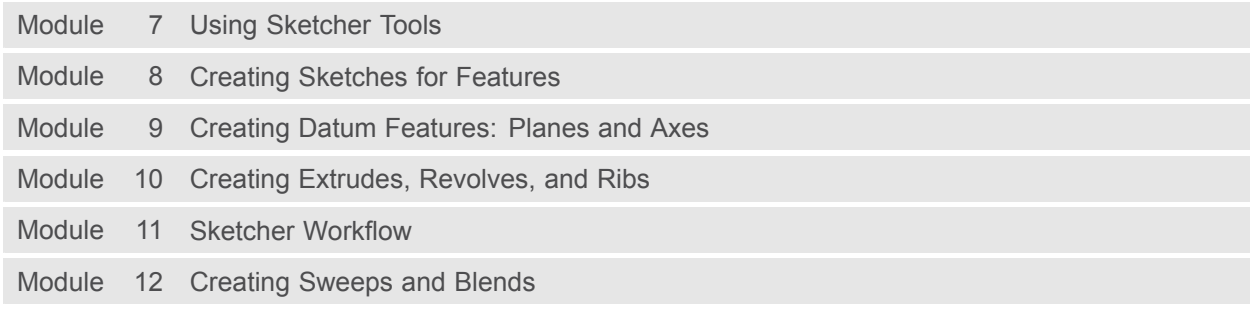

## **Day <sup>3</sup>**

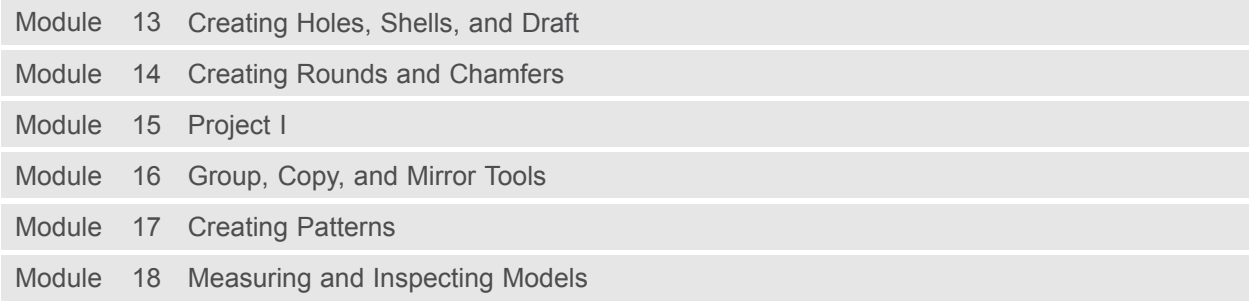

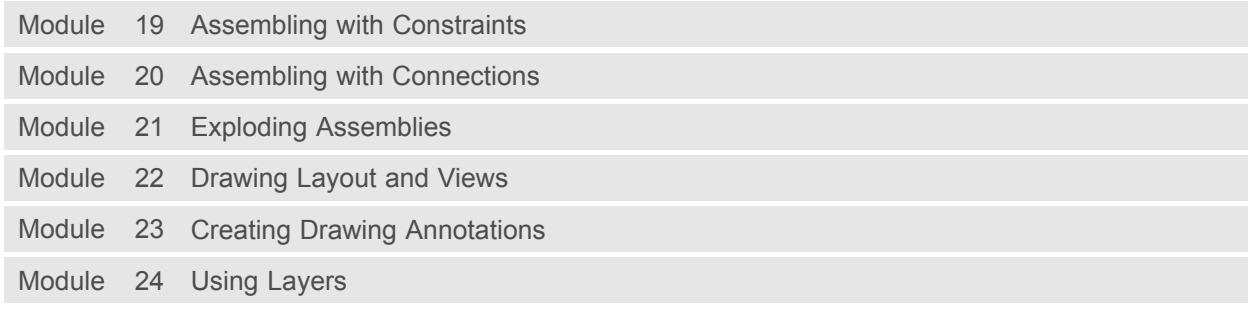

# **Day <sup>5</sup>**

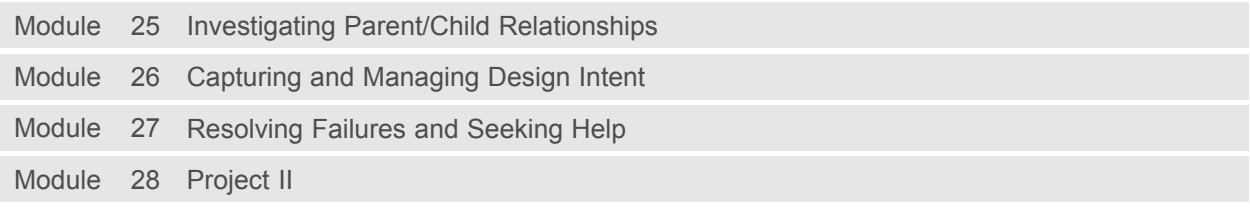

<u> 1980 - Johann Barbara, martxa alemaniar a</u>

## <span id="page-10-0"></span>**Advanced Modeling using Creo Parametric 3.0**

### **Overview**

Course Code TRN-4502-T

Course Length <sup>3</sup> Days

The Advanced Modeling using Creo Parametric 3.0 training course teaches you how to use

advanced part modeling techniques to improve your product designs. In this course, you will learn how to create and modify design models using advanced sketching techniques and feature creation tools. You will also learn how to reuse existing design geometry when creating new design models. After completing this course, you will be well prepared to work efficiently with complex product designs using Creo Parametric 3.0.

At the end of each module, you will complete <sup>a</sup> set of review questions to reinforce critical topics from that module. At the end of the course, you will complete <sup>a</sup> course assessment in Pro/FICIENCY intended to evaluate your understanding of the course as <sup>a</sup> whole.

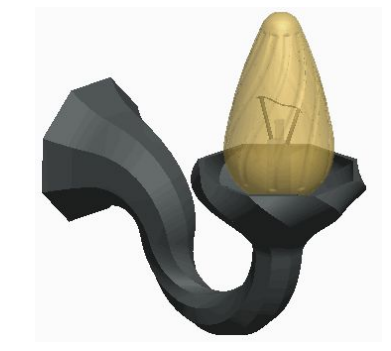

### **Course Objectives**

- Learn advanced selection techniques
- •Create advanced datum features
- •Use advanced sketching techniques
- Create advanced holes
- Create advanced drafts and ribs
- •Create advanced shells
- Create advanced rounds and chamfers
- Use relations and parameters
- Create advanced blends
- •Create sweeps with variable sections
- Create helical sweeps
- Create swept blends
- •Learn advanced layer techniques
- •Learn advanced reference management techniques
- Create family tables
- Reuse features
- •Learn advanced copy techniques
- •Create advanced patterns

### **Prerequisites**

•Introduction to Creo Parametric 3.0

### **Audience**

• This course is intended for mechanical designers, design engineers. People in related roles will also benefit from taking this course.

# **Agenda**

# **Day <sup>1</sup>**

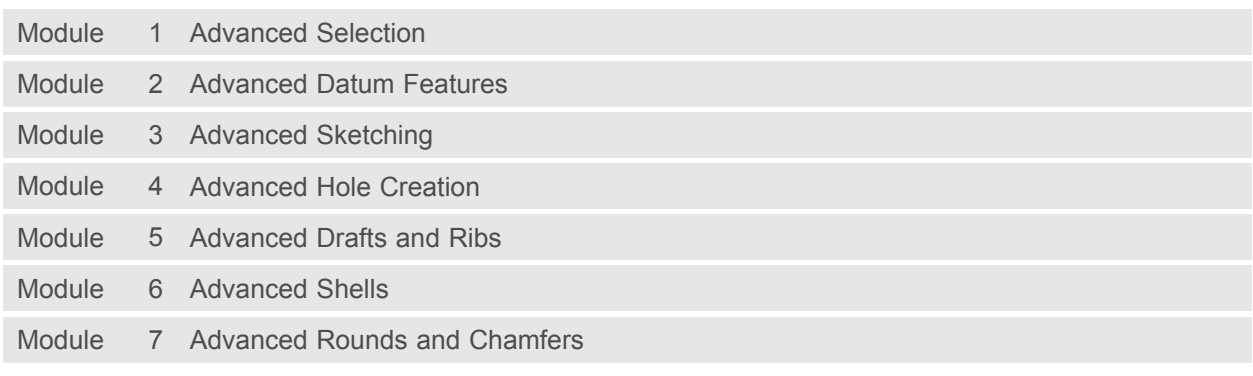

### **Day <sup>2</sup>**

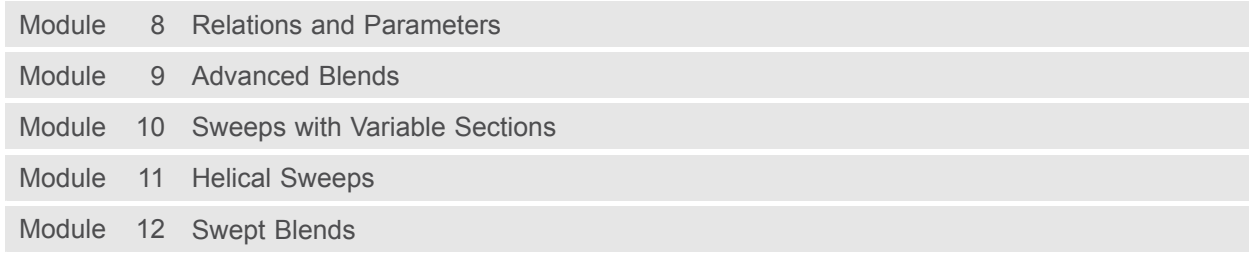

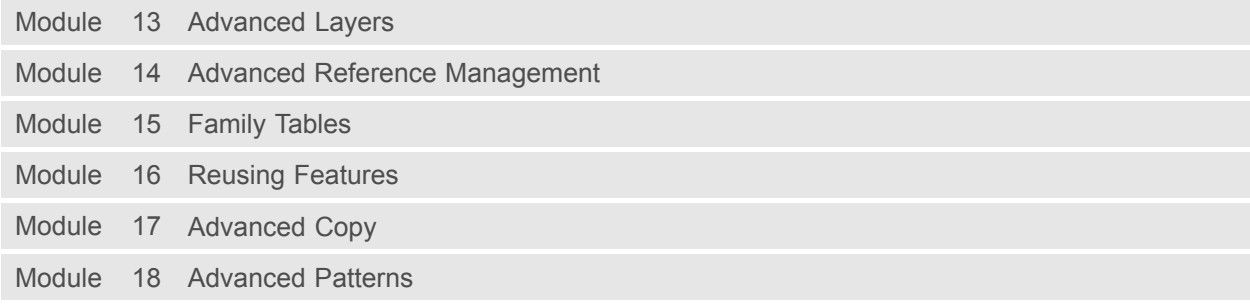

# <span id="page-13-0"></span>**Advanced Assembly Design using Creo Parametric 3.0**

### **Overview**

Course Code TRN-4503-T

Course Length <sup>3</sup> Days

In this course, you will learn how to use Creo Parametric 3.0 to create and manage complex assemblies. You will learn how to use advanced assembly tools that enable you to add and maintain designs, increase your efficiency, and increase system performance when working with large assemblies. In addition, you will learn the basics of using and creating predefined assembly structures and skeletons, which are both valuable tools typically used in <sup>a</sup> top-down design process. The course also includes an assembly design project that enables you to practice your new skills by performing various design tasks in an assembly model.

At the end of each module, you will complete <sup>a</sup> set of review questions to reinforce critical topics from that module. At the end of the course, you will complete <sup>a</sup> course assessment in Pro/FICIENCY intended to evaluate your understanding of the course as <sup>a</sup> whole.

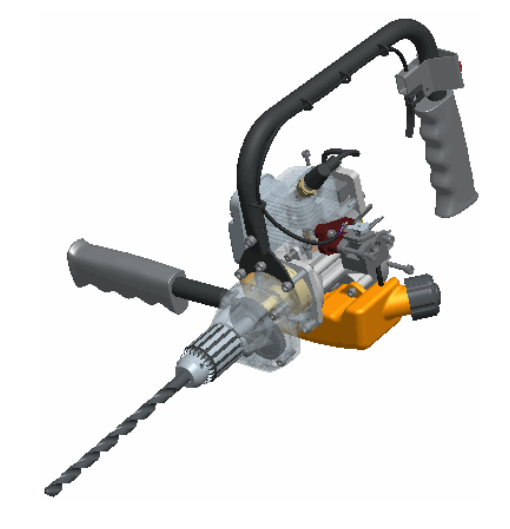

- Use advanced component selection
- •Use advanced assembly constraints
- •Create and use component interfaces
- Utilize intelligent fasteners
- Create and use flexible components
- •Restructure and mirror assemblies
- •Use assembly features and shrinkwrap
- Replace components in an assembly
- Understand the basics of simplified reps
- • Create cross-sections, display styles, and combined views
- • Substitute components by reps, envelopes, and simplified reps
- • Understand advanced simplified rep functionality
- Create and use assembly structure and<br>skeletens skeletons
- •Utilize design exploration

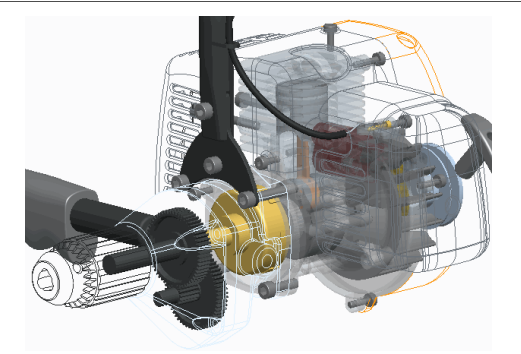

### **Prerequisites**

- Introduction to Creo Parametric 3.0
- Update to Creo Parametric 3.0 from Creo Parametric 2.0

### **Audience**

• This course is intended for design engineers and mechanical designers. People in related roles will also benefit from taking this course.

# **Agenda**

# **Day <sup>1</sup>**

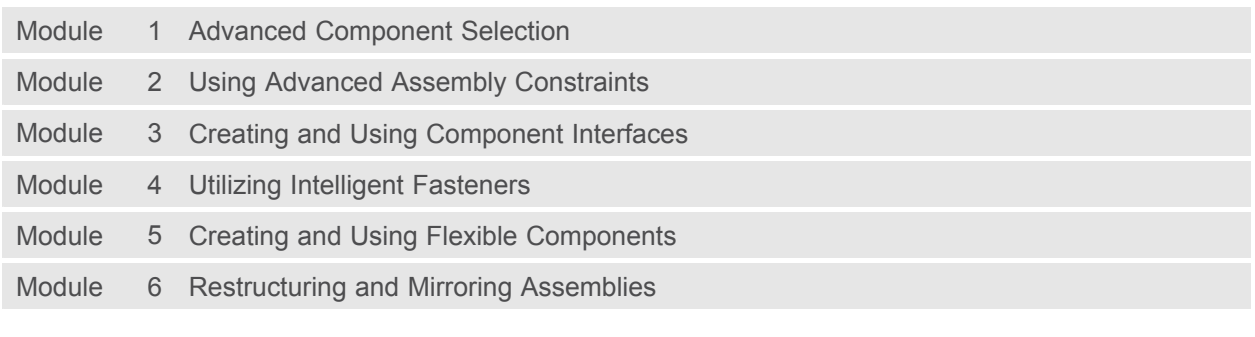

## **Day <sup>2</sup>**

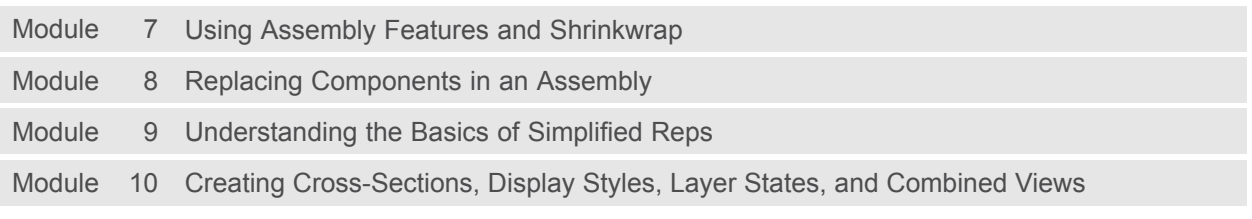

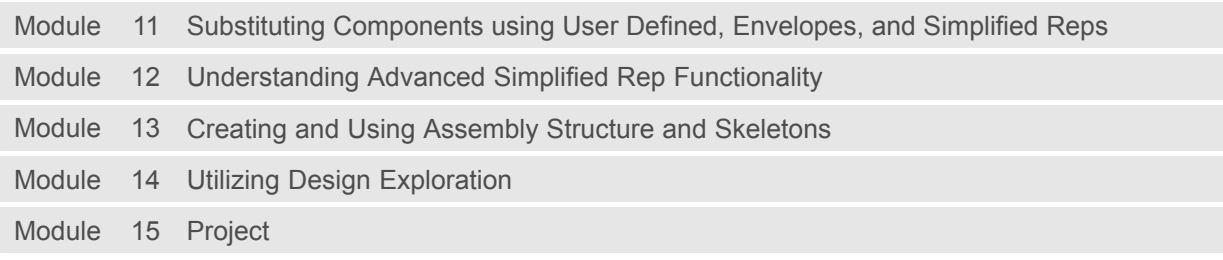

## <span id="page-16-0"></span>**Introduction to Creo Simulate 3.0**

### **Overview**

Course Code TRN-4504-T

Course Length <sup>5</sup> Days

In this course, you will learn how to test, validate, and optimize product designs with the Creo Simulate module. Creo Simulate enables you to simulate structural and thermal loads on product designs. You will complete comprehensive, hands-on lab exercises that simulate realistic analysis and design optimization activities. You will also be introduced to advanced topics such as dynamic analyses, combined mechanical and thermal analyses, and Optimization Studies. After completing the course, you will be able to run engineering analyses and optimizations on your product design models.

At the end of each module, you will complete <sup>a</sup> set of review questions to reinforce critical topics from that module. At the end of the course, you will complete <sup>a</sup> course assessment in Pro/FICIENCY intended to evaluate your understanding of the course as <sup>a</sup> whole.

- •Understand the basic Simulate analysis process
- Understand theory and simulate model topics
- Explore results
- •Explore materials and material properties
- •Understand and use Simulate idealizations
- Understand and use structural loads
- Understand and use structural constraints
- •Run structural analyses
- Understand convergence
- Analyze assemblies with Simulate
- •Complete design and sensitivity studies
- Run optimization studies
- Understand the basics of Thermal analysis

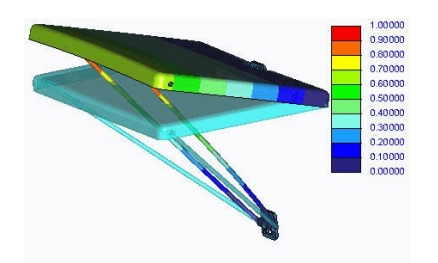

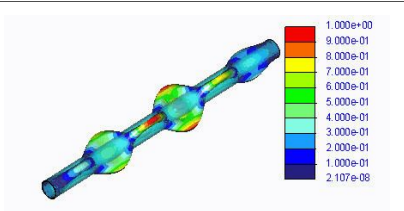

### **Prerequisites**

• Three months of Pro/ENGINEER Wildfire 5.0 or Creo Parametric experience

### **Audience**

• This course is intended for design engineers and mechanical designers. People in related roles will also benefit from taking this course.

# **Agenda**

## **Day <sup>1</sup>**

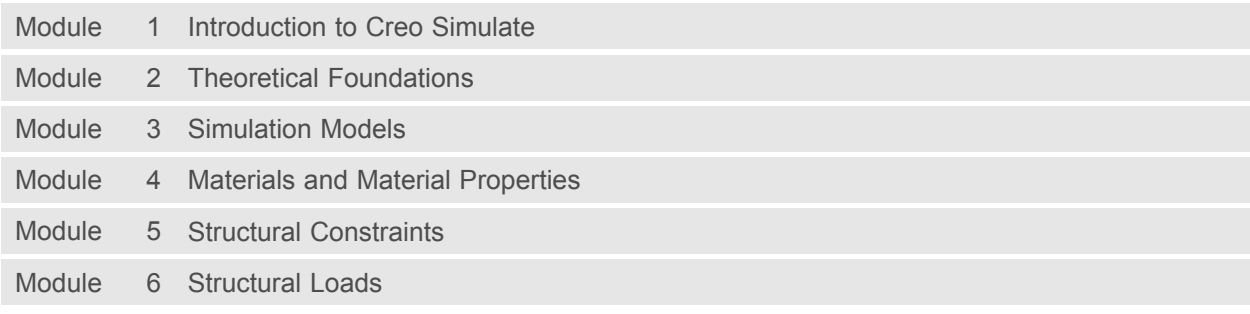

### **Day <sup>2</sup>**

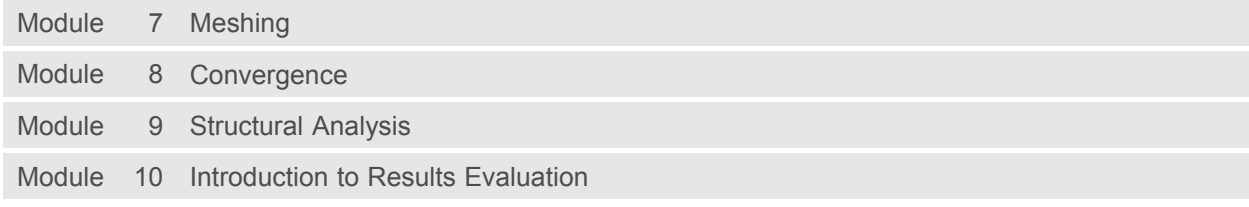

### **Day <sup>3</sup>**

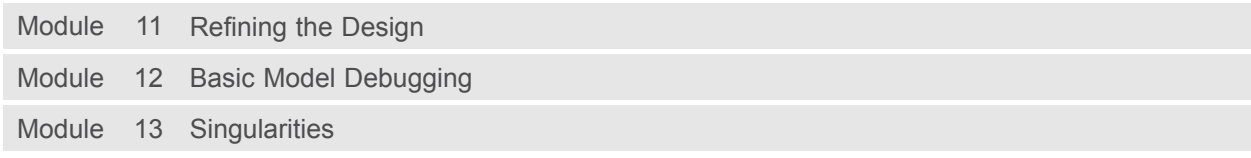

### **Day <sup>4</sup>**

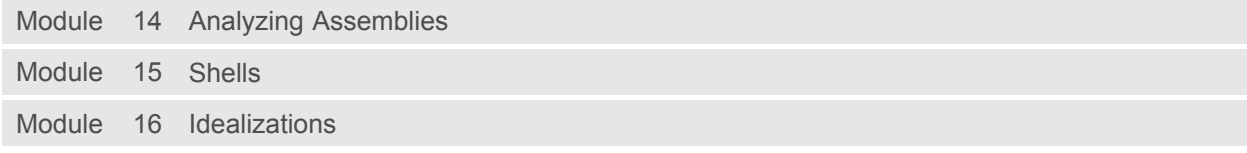

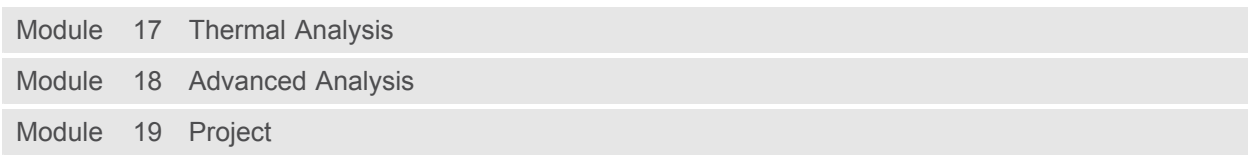

### <span id="page-19-0"></span>**Detailing using Creo Parametric 3.0**

### **Overview**

Course Code TRN-4505-T

Course Length <sup>3</sup> Days

In this course, you will learn how to quickly create detailed drawings using information captured within 3-D design models. You will also learn how to create drawings, how to detail drawings, and how to take advantage of the parametric and associative nature of Creo Parametric 3.0 when configuring drawings. After completing this course, you will be able to create production drawings suitable for manufacturing.

At the end of each module, you will complete <sup>a</sup> set of review questions to reinforce critical topics from that module. At the end of the course, you will complete <sup>a</sup> course assessment in Pro/FICIENCY intended to evaluate your understanding of the course as <sup>a</sup> whole.

# -84 77 0 0020 ED RO

- Understand the drawing development process
- Create new drawings using formats and drawing templates
- Create different types of views in drawings
- •Create dimensions and notes
- •Control display options using layers
- Apply dimensional and geometric tolerances in drawings
- Add draft geometry and symbols to drawings
- Use layers in drawings to control the display of views and detail items
- Create drawing tables and <sup>a</sup> bill of materials
- •Create drawing formats
- •Configure the drawing environment
- Manage large drawings

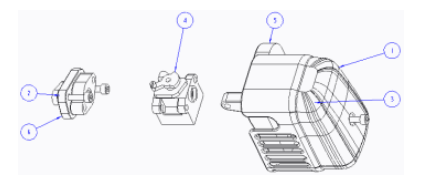

### **Prerequisites**

• Introduction to Creo Parametric 3.0

### **Audience**

• This course is intended for mechanical designers and design engineers. People in related roles will also benefit from taking this course.

# **Agenda**

# **Day <sup>1</sup>**

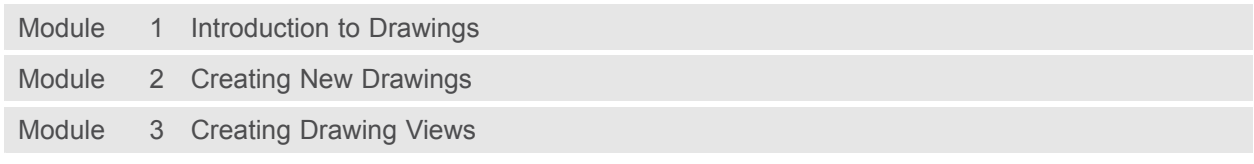

## **Day <sup>2</sup>**

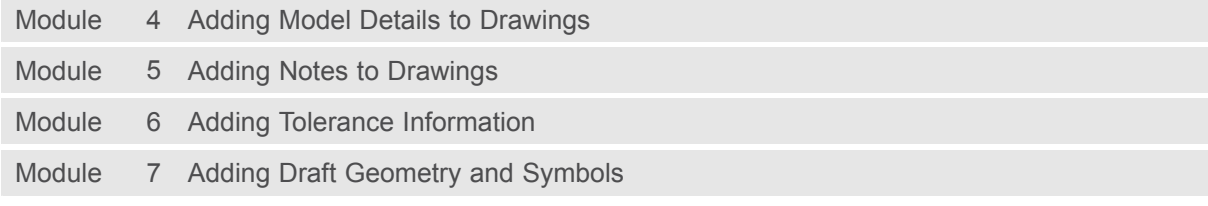

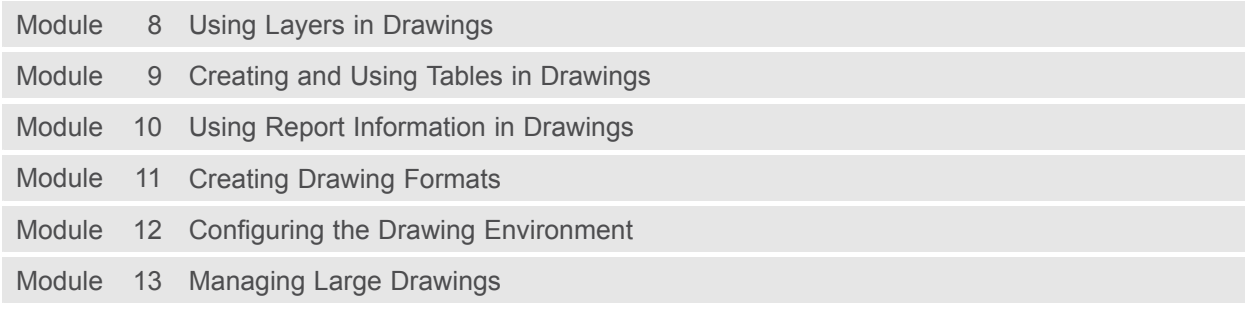

## <span id="page-22-0"></span>**Surfacing using Creo Parametric 3.0**

### **Overview**

Course Code TRN-4506-T

Course Length <sup>3</sup> Days

In this course, you will learn how to use various techniques to create complex surfaces with tangent and curvature continuities. You will also learn how manipulate surfaces using editing tools, and analyze surfaces for quality and desired characteristics. In addition, you will learn how to create solid features using the surfaces as references. After completing this course, you will be well prepared to create complex shaped models using surfaces in Creo Parametric.

At the end of each module, you will complete <sup>a</sup> set of review questions to reinforce critical topics from that module. At the end of the course, you will complete <sup>a</sup> course assessment in Pro/FICIENCY intended to evaluate your understanding of the course as <sup>a</sup> whole.

- Describe surface modeling and its terminology
- Learn advanced selection techniques
- •Create advanced datum features
- •Use advanced sketching techniques
- Learn basic surfacing tools
- Create various boundary surfaces
- •Create variable section sweep surfaces
- •Create helical sweep surfaces
- Create swept blend surfaces
- Utilize surface analysis tools
- •Extend and trim surfaces
- Manipulate surfaces
- •Create and edit solid models using surface quilts
- Utilize the master model technique

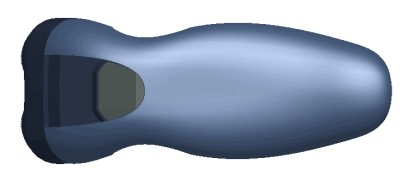

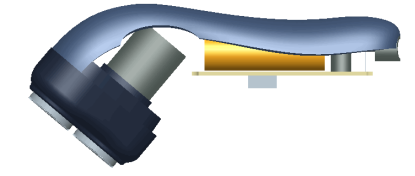

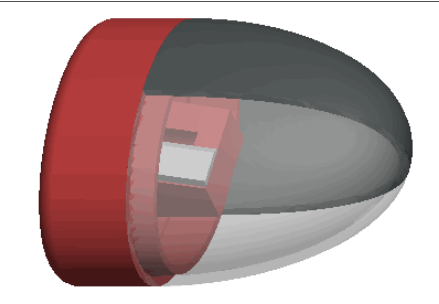

### **Prerequisites**

• Introduction to Creo Parametric 3.0

### **Audience**

• This course is intended for mechanical designers, design engineers, industrial designers, and related roles

# **Agenda**

# **Day <sup>1</sup>**

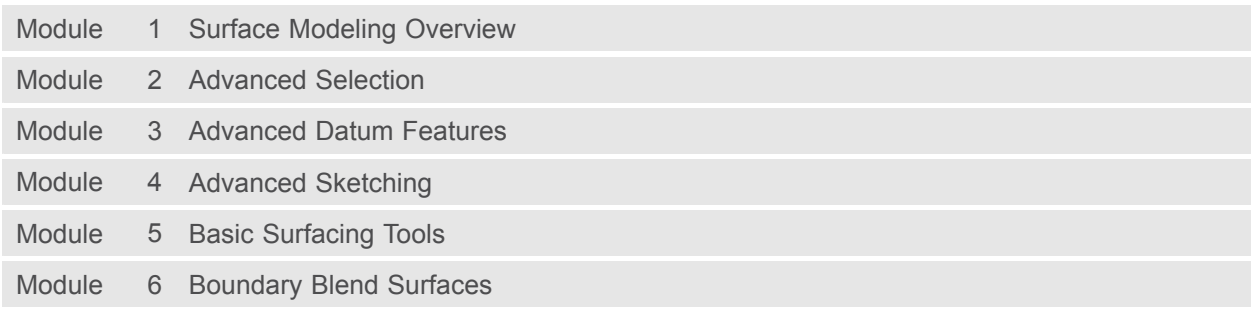

## **Day <sup>2</sup>**

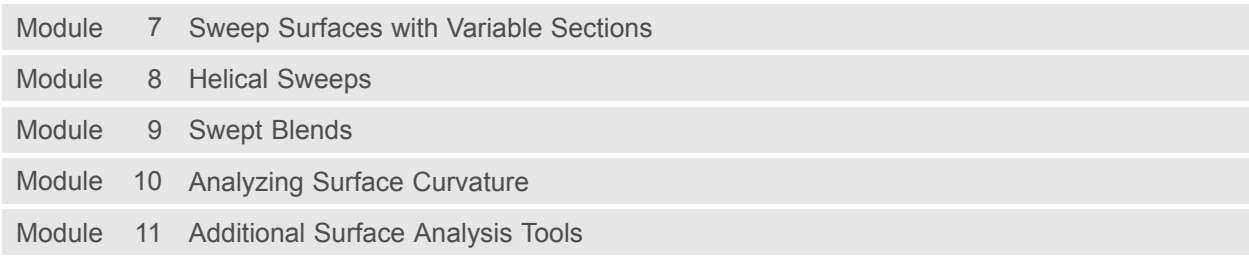

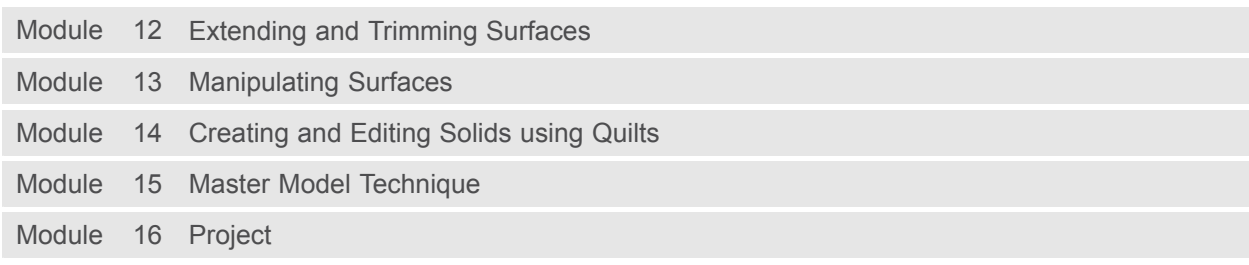

### <span id="page-25-0"></span>**Sheetmetal using Creo Parametric 3.0**

### **Overview**

Course Code TRN-4507-T

Course Length <sup>2</sup> Days

In this course, you will learn how to create

sheetmetal parts in Creo Parametric. The course builds upon the basic lessons you learned in Introduction to Creo Parametric 3.0 and serves as the second stage of learning. In this course, you will learn how to design sheetmetal parts and assemblies, including sheetmetal production drawings. All the functions needed to create sheetmetal parts, drawings, and assemblies are covered. Upon completion of this course, you will be able to create sheetmetal design models, create the flat state of the model, and document both in production drawings.

At the end of each module, you will complete <sup>a</sup> set of review questions to reinforce critical topics from that module. At the end of the course, you will complete <sup>a</sup> course assessment in Pro/FICIENCY intended to evaluate your understanding of the course as <sup>a</sup> whole.

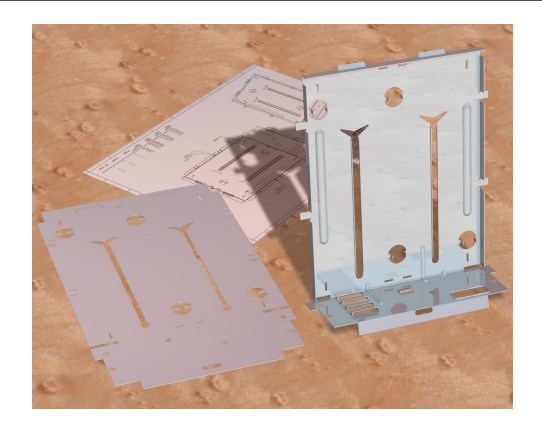

- • Create, convert, and display the sheetmetal model
- •Use methods of developed length calculation
- Use primary and secondary wall features, as well as partial walls
- •Use bend relief
- Use unbend and bend back features
- Apply sheetmetal bend features
- •Use flat patterns
- Create sheetmetal cuts
- Create forms
- Use notch and punch features
- Utilize the sheetmetal environment setup, sheetmetal design information tools, and sheetmetal design rules
- •Detail sheetmetal designs

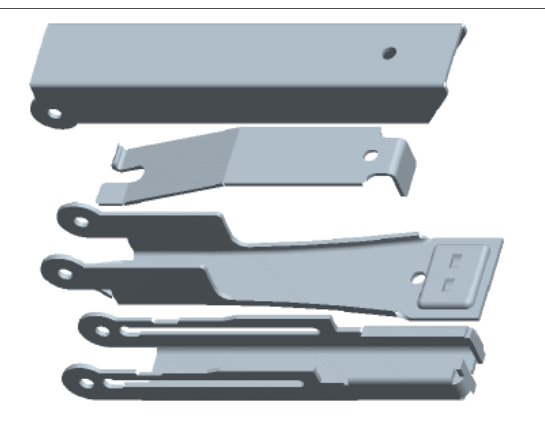

### **Prerequisites**

• Introduction to Creo Parametric 3.0

### **Audience**

• This course is intended for design engineers, mechanical designers, and industrial designers. People in related roles can also benefit from taking this course.

# **Agenda**

# **Day <sup>1</sup>**

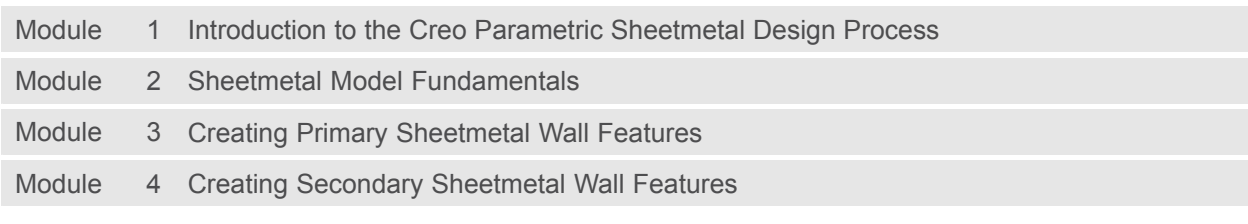

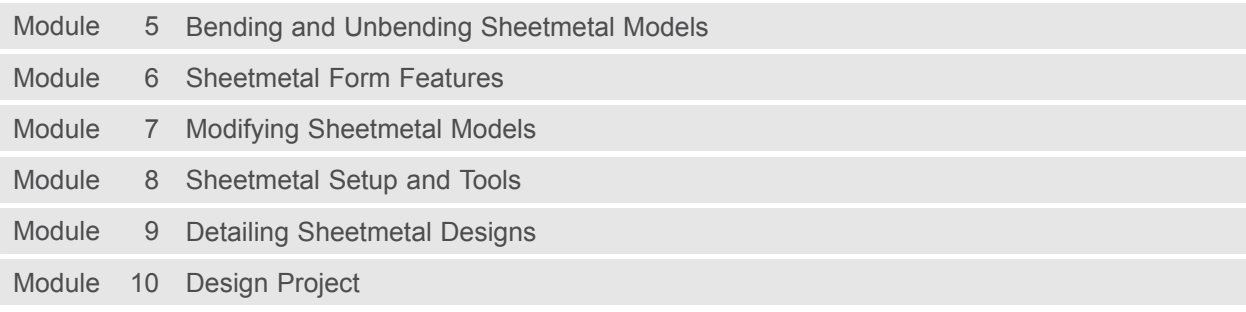

### <span id="page-28-0"></span>**Milling using Creo Parametric 3.0**

### **Overview**

Course Code TRN-4508-T

Course Length <sup>5</sup> Days

In this course, you will learn how to machine products using Creo Parametric manufacturing tools. This course covers creating tool paths for three axis milling machines. During the course, you will learn how to complete each phase of the manufacturing process. You will start by creating manufacturing models and configuring the manufacturing environment. This will include configuring tools, fixtures, and machining operations. You will then learn how to create milling sequences, holemaking sequences, and post-process cutter location (CL) data to create machine code. After completing the course, you will be able to create numerical control (NC) programs for milling machines and post-process cutter location (CL) data to create machine specific code.

At the end of each module, you will complete <sup>a</sup> set of review questions to reinforce critical topics from that module. At the end of the course, you will complete <sup>a</sup> course assessment in Pro/FICIENCY intended to evaluate your understanding of the course as <sup>a</sup> whole.

- Understand the manufacturing process
- •Create and configure manufacturing models
- •Configure the manufacturing environment
- Create and modify milling sequences
- Create and modify holemaking sequences
- • Use the process manager to create NC sequences
- Post-process cutter location (CL) data

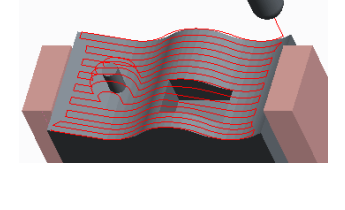

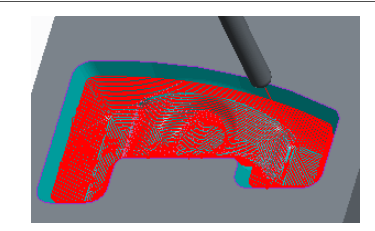

### **Prerequisites**

• Introduction to Creo Parametric – Fundamentals (Web Based Training) or equivalent experience

### **Audience**

• This course is intended for manufacturing engineers and NC machinists

# **Agenda**

## **Day <sup>1</sup>**

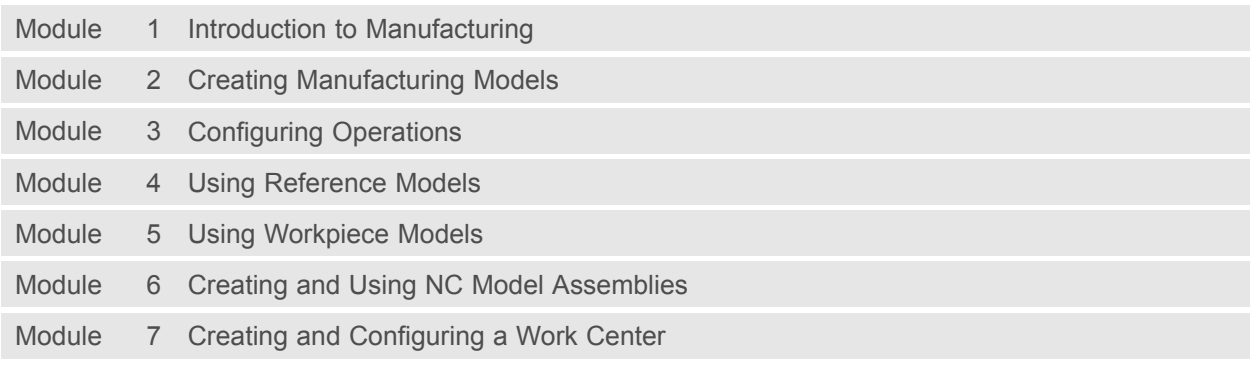

### **Day <sup>2</sup>**

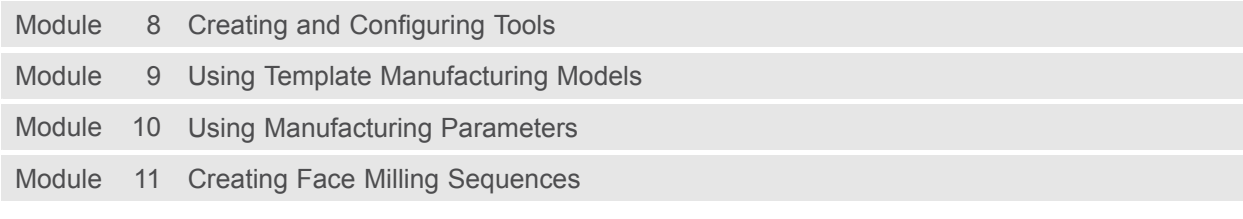

### **Day <sup>3</sup>**

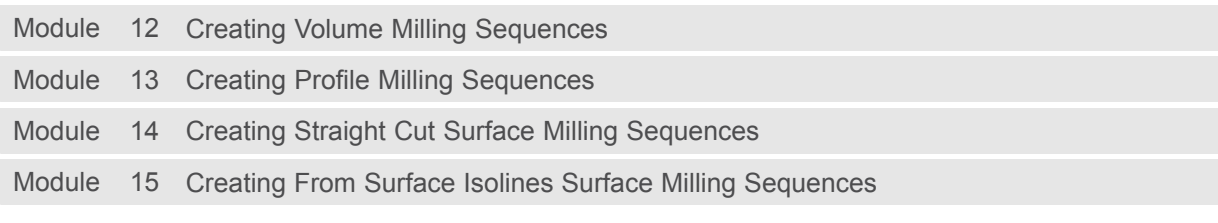

### **Day <sup>4</sup>**

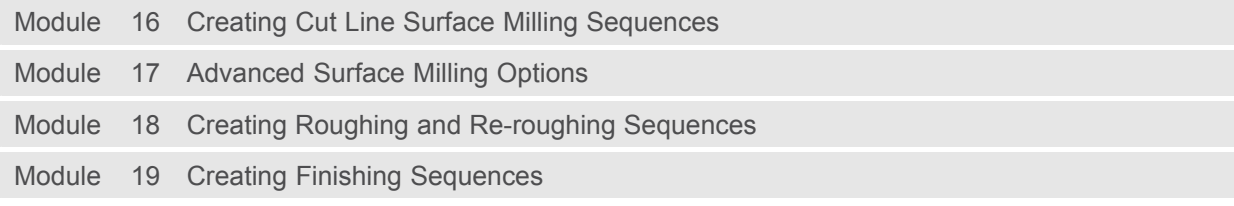

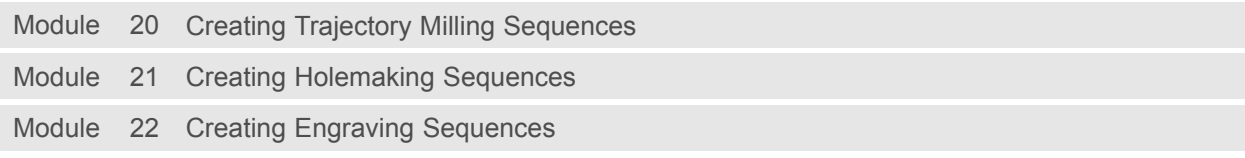

Module <sup>23</sup> Using the Process Manager

Module <sup>24</sup> Creating and Post-Processing CL Data Files

### <span id="page-32-0"></span>**Introduction to Creo Direct 3.0**

### **Overview**

Course Code TRN-4510-T

Course Length <sup>1</sup> Day

In this course, you will learn direct modeling using Creo Direct 3.0. You will become familiar with Creo Direct's interface and approach to direct modeling, including how to quickly create sketches with precision, transform sketches into 3-D shapes, and directly manipulate existing geometry with ease. You will also learn how to assemble and reposition components in an assembly, as well as use existing geometry in an assembly to create part geometry.

At the end of each module, you will complete <sup>a</sup> set of review questions to reinforce critical topics from that module. At the end of the course, you will complete <sup>a</sup> course assessment in Pro/FICIENCY intended to evaluate your understanding of the course as <sup>a</sup> whole.

- Understand the Direct Modeling approach to creating geometry
- Sketch precise 2-D geometry without constraints
- Create 3-D shapes from the 2-D geometry by extruding, revolving, and sweeping sketches and sketch regions
- Create datum axes and datum planes
- Create engineering geometry, including holes,<br>rounds, chamfors, draft, and sholls rounds, chamfers, draft, and shells
- Pattern geometry in one and two directions
- Use measure tools and create part and<br>assembly cross soctions assembly cross-sections
- Rapidly select and directly modify 3-D shapes in your models
- Understand the direct approach to creating assemblies
- Edit component position in an assembly
- • Create new components and design components in the context of an assembly

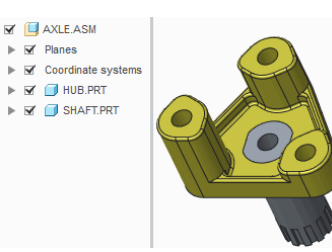

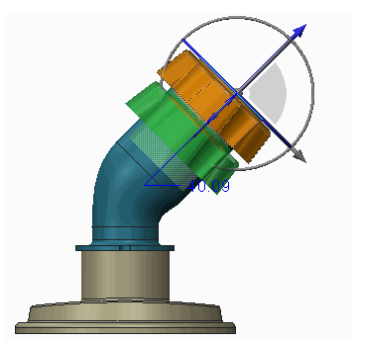

### **Prerequisites**

• Introduction to Creo Parametric or equivalent experience

### **Audience**

• This course is intended for design engineers, mechanical designers, and industrial designers. People in related roles will also benefit from taking this course.

# **Agenda**

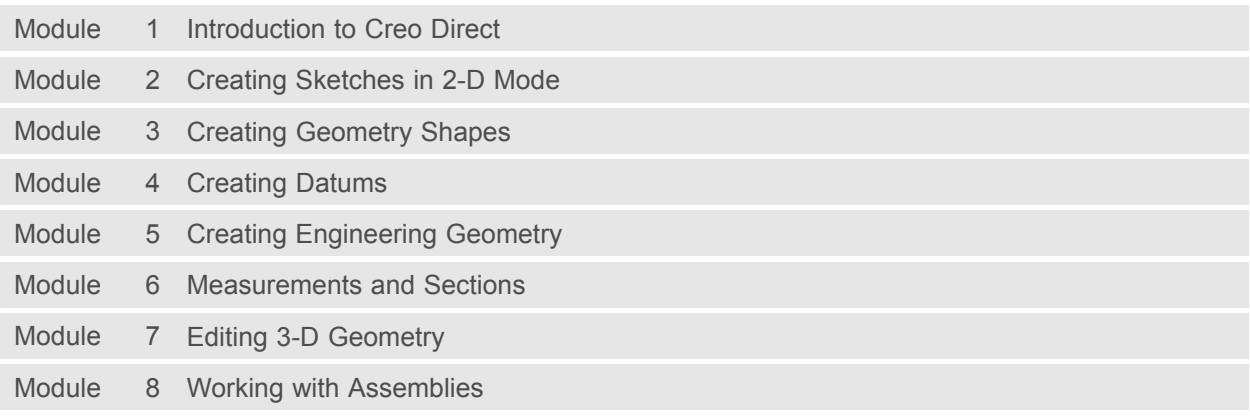

## <span id="page-35-0"></span>**Flexible Modeling using Creo Parametric 3.0**

### **Overview**

Course Code TRN-4511-T

Course Length 1 Day

In this course, you will learn how to use Flexible Modeling tools to edit existing geometry on parametric models. The Flexible Modeling process typically involves initially selecting model surfaces, then refining the selected surface set using smart selection tools, and finally modifying the selected geometry by applying transformation tools, patterning tools, or symmetry tools.

At the end of each module, you will complete <sup>a</sup> set of review questions to reinforce critical topics from that module. At the end of the course, you will complete <sup>a</sup> course assessment in Pro/FICIENCY intended to evaluate your understanding of the course as <sup>a</sup> whole.

- Understand Flexible Modeling basics
- Apply shape surface selection
- Perform flexible move operations on geometry
- Perform flexible transform operations on<br>coomete/ geometry
- Use the various transform options
- Attach and remove geometry
- Understand and recognize how the system<br>handles rounds and chamfers handles rounds and chamfers
- Create and recognize patterns and symmetry,<br>and propagate changes and propagate changes

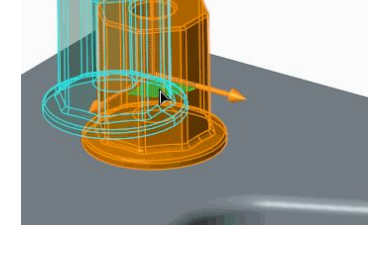

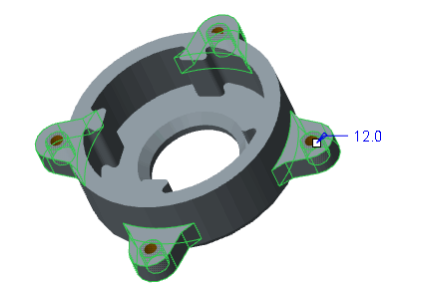
#### **Prerequisites**

• Introduction to Creo Parametric 3.0 or equivalent experience

#### **Audience**

• This course is intended for design engineers, mechanical designers, and industrial designers. People in related roles will also benefit from taking this course.

## **Agenda**

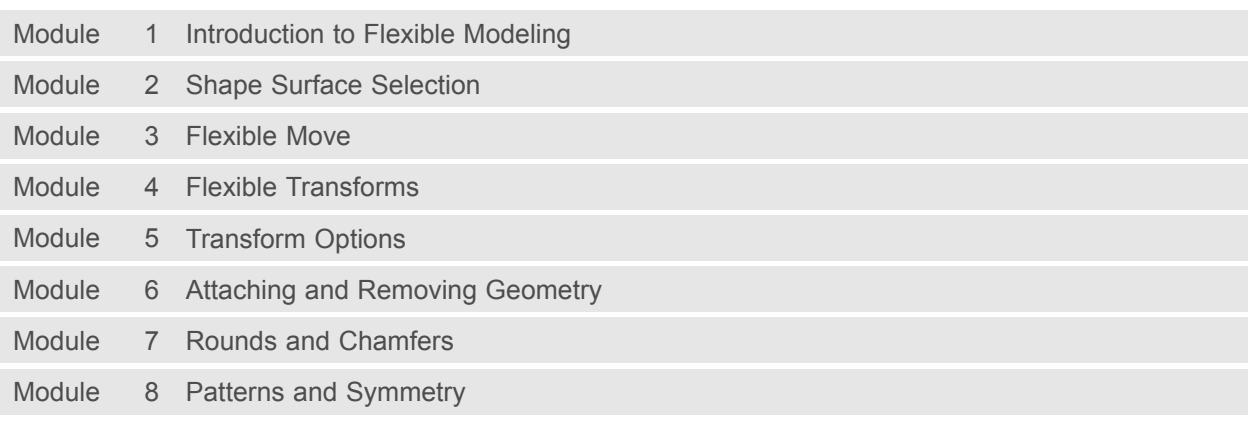

### **Introduction to Creo Layout 3.0**

#### **Overview**

Course Code TRN-4512-T

Course Length 1 Day

In this course, you will learn about Layout, <sup>a</sup> Creo module that is used for creating unconstrained 2-D designs that can be leveraged in 3-D models. You will investigate the concepts behind Creo Layout, <sup>a</sup> typical workflow, and the user interface. You will also learn how Layout utilizes precision panels and sketching guides to intelligently sketch <sup>a</sup> variety of 2-D geometry, as well as learn how to manipulate, organize, and import layout geometry. Finally, you will learn how to leverage 2-D Layout designs in 3-D models. At the end of each module, you will complete <sup>a</sup> set of review questions to reinforce critical topics from that module. At the end of the course, you will complete <sup>a</sup> course assessment in Pro/FICIENCY intended to evaluate your understanding of the course as <sup>a</sup> whole.

# $\begin{tabular}{c} $\begin{array}{c} \swarrow\\[-1.5mm] \swarrow\\[-1.5mm] \end{array}$ & $\begin{array}{c} \swarrow\\[-1.5mm] \swarrow\\[-1.5mm] \end{array}$ & $\begin{array}{c} \swarrow\\[-1.5mm] \swarrow\\[-1.5mm] \end{array}$ & $\begin{array}{c} \swarrow\\[-1.5mm] \end{array}$ & $\begin{array}{c} \swarrow\\[-1.5mm] \end{array}$ & $\begin{array}{c} \swarrow\\[-1.5mm] \end{array}$ & $\begin{array}{c} \swarrow\\[-1.5mm] \end{array}$ & $\begin{array}{c} \swarrow\\[-1.5mm] \end{array$ NEW GEAR TRAIN LAYOUT Gear 1<br>1500 RPM

- •Understand Layout sketching methodology
- •Sketch Layout geometry
- Manipulate Layout geometry
- Organize Layout geometry
- •Import Layout geometry
- •Annotate Layouts
- Utilize Layouts in 3-D models

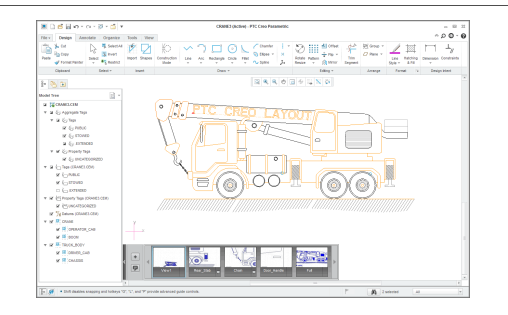

• Introduction to Creo Parametric 3.0 (optional)

#### **Audience**

• This course is intended for design engineers, mechanical designers, and industrial designers. People in related roles will also benefit from taking this course.

## **Agenda**

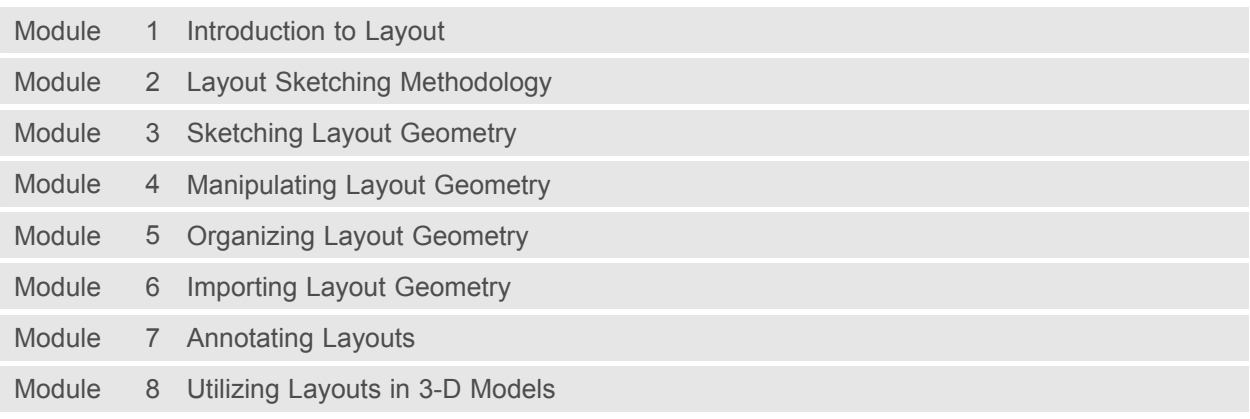

## **Introduction to Creo Options Modeler 3.0**

#### **Overview**

Course Code TRN-4513-T

Course Length <sup>1</sup> Day

In this course, you will learn how to use Creo Options Modeler to create configurable assemblies. You will begin by exploring <sup>a</sup> completed configurable assembly that has multiple variations created. You will then learn how to establish interchangeability between components, and how to create and assemble configurable products, configurable modules, and module variants. Then, you will become familiar with the creation of options and choices, which will enable you to explore usage of the Variant Builder to configure assembly variants. Finally, you learn how to leverage an existing design assembly and develop <sup>a</sup> configurable product assembly containing multiple design variations.

At the end of each module, you will complete <sup>a</sup> set of review questions to reinforce critical topics from that module. At the end of the course, you will complete <sup>a</sup> course assessment in Pro/FICIENCY intended to evaluate your understanding of the course as <sup>a</sup> whole.

- •Understand and use Creo Options Modeler
- •Create interchange assemblies
- Create configurable modules and products
- Define options and choices
- •Utilize configurable assemblies
- Understand how to manage large Options Modeler assemblies with and without Windchill

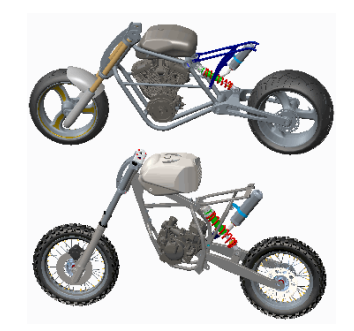

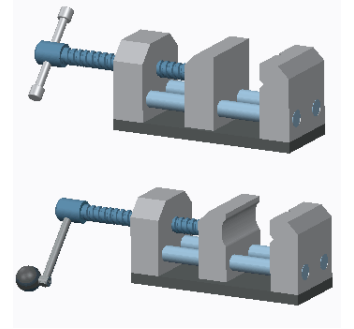

- Introduction to Creo Parametric 3.0
- Advanced Assembly Design using Creo Parametric 3.0

#### **Audience**

• This course is intended for design engineers, mechanical designers, and industrial designers. People in related roles will also benefit from taking this course.

## **Agenda**

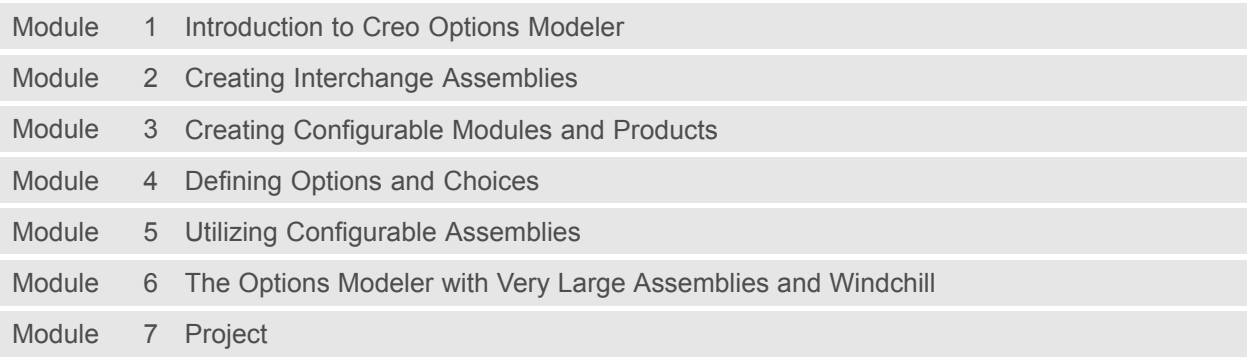

### **Piping using Creo Parametric 3.0 Overview**

Course Code TRN-4516-T

Course Length <sup>3</sup> Days

In this course, you will learn how to manually create (non-specification-driven) mechanical piping designs using Creo Parametric 3.0. This includes learning how to configure pipelines, route pipelines, and insert pipe fittings such as valves and reducers. You will also learn how to create specification-driven industrial piping designs using Creo Parametric 3.0. This includes learning how to use schematic diagrams created with Creo Schematics to drive 3-D industrial piping designs created within Creo Parametric 3.0. Finally, you learn how to document piping designs by creating drawings that include BOM tables, pipe bend tables, and engineering information, as well as how to export ISOGEN format files for creating pipeline, spool, and systems isometric drawings.

At the end of each module, you will complete <sup>a</sup> set of review questions to reinforce critical topics from that module. At the end of the course, you will complete <sup>a</sup> course assessment in Pro/FICIENCY intended to evaluate your understanding of the course as <sup>a</sup> whole.

- Understand the manual piping design process
- Understand the specification-driven piping design process
- •Create piping assembly structures
- Configure and route pipelines
- Move and modify pipelines
- Create pipe solids and fabricate pipes
- •Configure and insert fittings
- Create piping report information
- Create piping drawings
- •Configure <sup>a</sup> piping specification database
- Configure project specific data files
- •Create specification-driven pipelines
- Create schematic driven pipelines

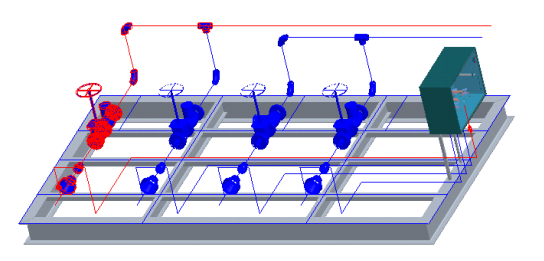

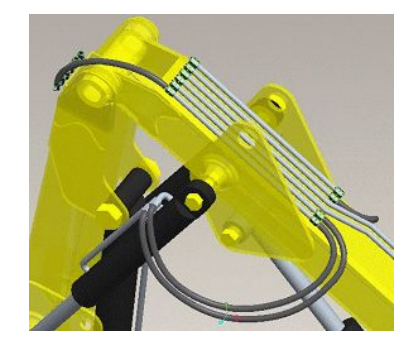

• Introduction to Creo Parametric 3.0 or equivalent experience

#### **Audience**

• This course is intended for engineers who are involved in the 3-D routing of mechanical piping systems and industrial piping systems. People in related roles will also benefit from taking this course.

## **Agenda**

## **Day <sup>1</sup>**

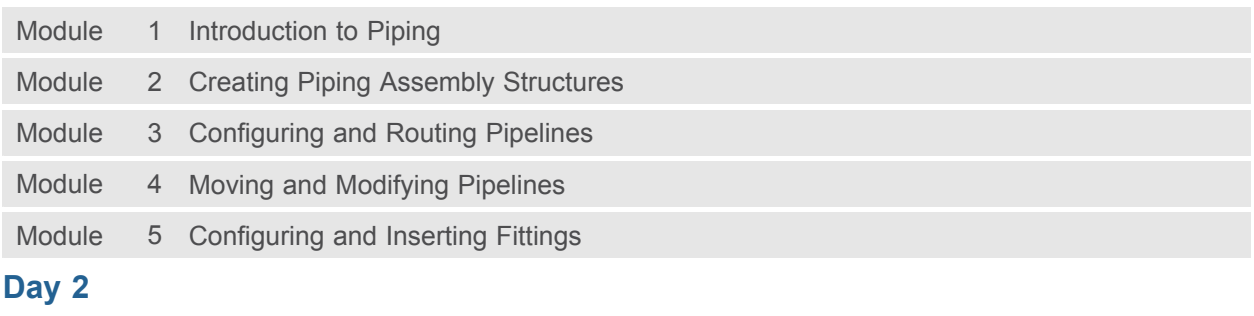

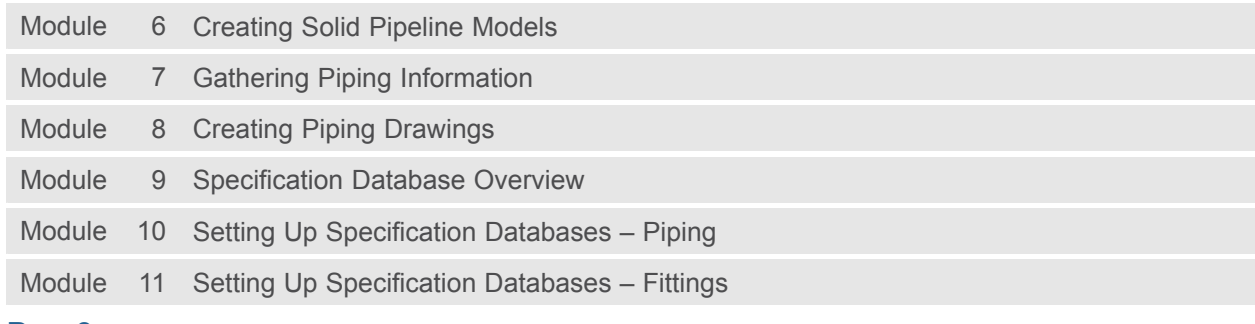

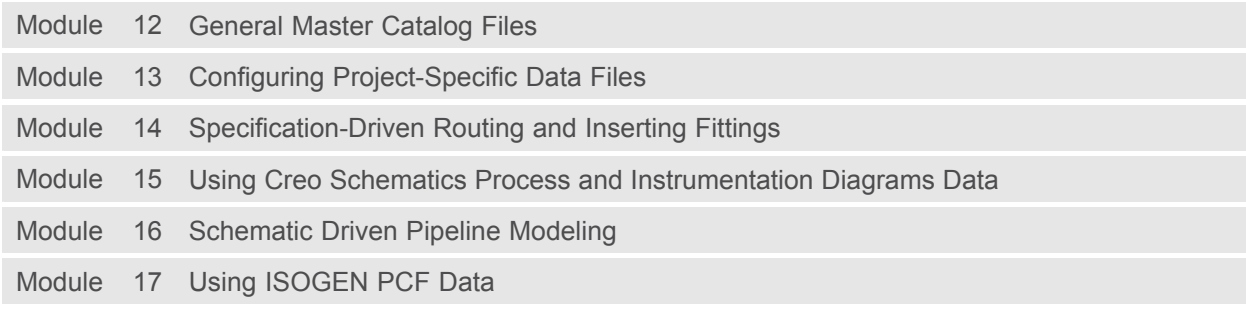

### **Behavioral Modeling Using Creo Parametric 3.0**

#### **Overview**

Course Code <sup>T</sup>RN-4520-<sup>T</sup>

Course Length <sup>1</sup> Day

This course is designed for experienced users who want to add additional features to meet or exceed the design specifications of their products.

In this course, you will learn advanced analysis skills unrelated to structural or thermal analysis. You will learn how to analyze your models and create analysis features that can enforce your design intent. You will also learn how to create sensitivity and feasibility studies that help you determine how to reach your design goals. Furthermore, you will learn how to create optimization design studies that enable you to configure the dimensions and parameters that Creo Parametric can change to meet your design specifications. After completing this course, you will be prepared to work on critical component designs using Creo Parametric Behavioral Modeling.

At the end of each module, you will complete <sup>a</sup> set of review questions to reinforce critical topics from that module. At the end of the course, you will complete <sup>a</sup> course assessment in Pro/FICIENCY intended to evaluate your understanding of the course as <sup>a</sup> whole.

- • Apply the behavioral modeling process and concepts to your designs
- •Create measurement analysis features
- • Create relation, motion, Creo Simulate, and MS Excel analysis features
- •Create user-defined analysis features
- Conduct sensitivity analyses
- Conduct feasibility and optimization studies

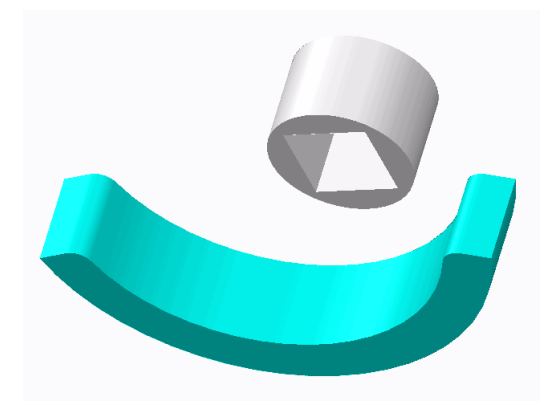

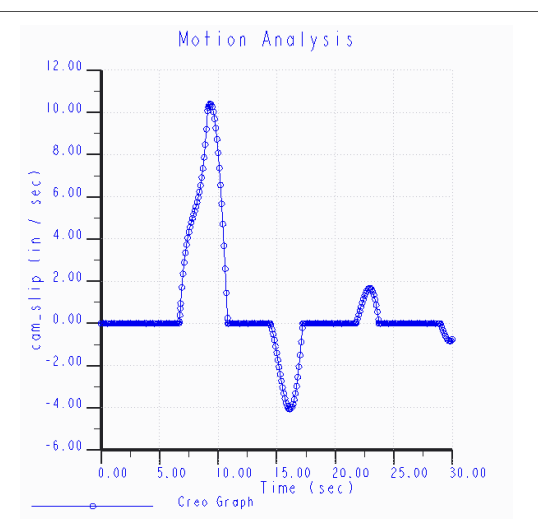

- Introduction to Creo Parametric or equivalent experience
- Experience with MS Excel, Mechanism Design, Creo Simulate, and Creo Mechanism Dynamics Extension is useful but not required

#### **Audience**

• This course is intended for product designers and engineers. People in related roles will also benefit from taking this course.

## **Agenda**

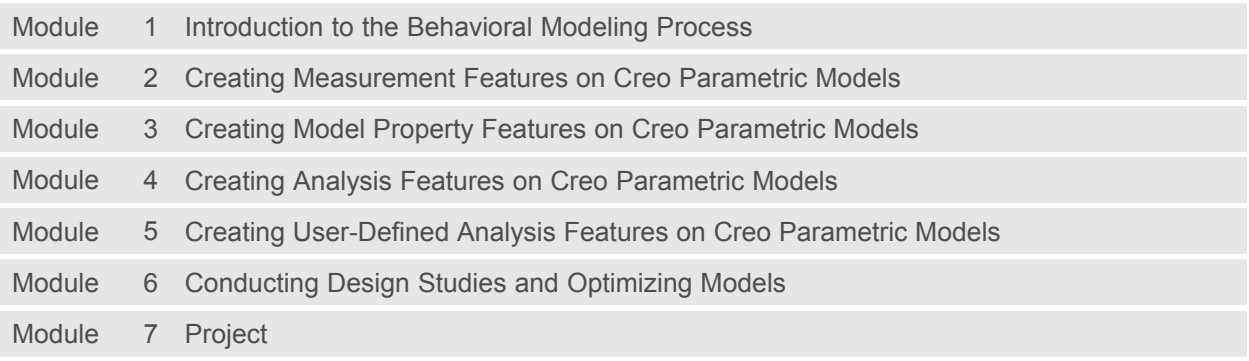

### **Cabling using Creo Parametric 3.0**

#### **Overview**

Course Code TRN-4515-T

Course Length <sup>3</sup> Days

In this course, you will learn how to create 3-D electrical harnesses using Creo Parametric 3.0. This includes using Creo Schematics to pass schematic diagram information into the 3-D harness designs created within Creo Parametric 3.0. You will learn how to route electrical harnesses both with and without schematic diagram information, create flattened harnesses for manufacturing, and document harness designs by creating flattened harness drawings that include customized BOM tables and wire list information.

<sup>A</sup> significant portion of the course is devoted to <sup>a</sup> cabling design project, during which you will create <sup>a</sup> full wiring harness with minimal *picks and clicks* to solidify techniques learned previously in the course.

After successfully completing the course, you will be able to create 3-D electrical harnesses and associated manufacturing deliverables using Creo Parametric 3.0. Optionally, you may wish to attend the Introduction to Creo Schematics course. This will enable <sup>a</sup> full understanding of the schematic design process used to provide schematic data for the creation of electrical harness assemblies in Creo Parametric 3.0.

At the end of each module, you will complete <sup>a</sup> set of review questions to reinforce critical topics from that module. At the end of the course, you will complete <sup>a</sup> course assessment in Pro/FICIENCY intended to evaluate your understanding of the course as <sup>a</sup> whole.

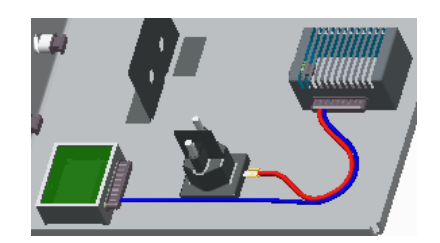

#### **Course Objectives**

- Understand the basic Creo Parametric cabling process
- Create harness assembly structures
- Set up for cabling
- Route wires and cables
- Modify wire routings
- Route and utilize networks
- Establish logical references
- Create harness components and cosmetics
- Create <sup>a</sup> flat harness
- Document harness designs
- Navigate through <sup>a</sup> comprehensive design project

#### **Prerequisites**

- Introduction to Creo Parametric 3.0 or equivalent experience
- •Introduction to Creo Schematics 3.0 (optional)

#### **Audience**

• This course is intended for engineers involved in the 3-D routing and documenting of electrical wiring and cabling harnesses. People in related roles will also benefit from taking this course.

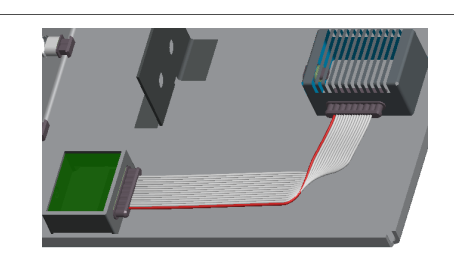

## **Agenda**

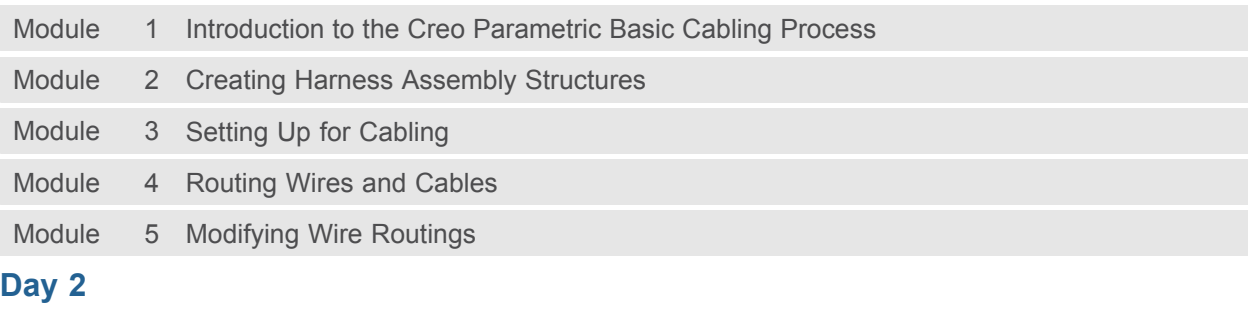

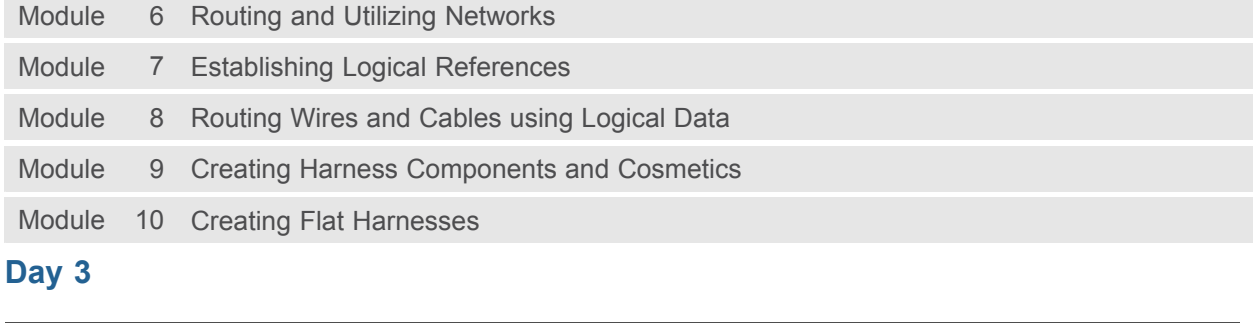

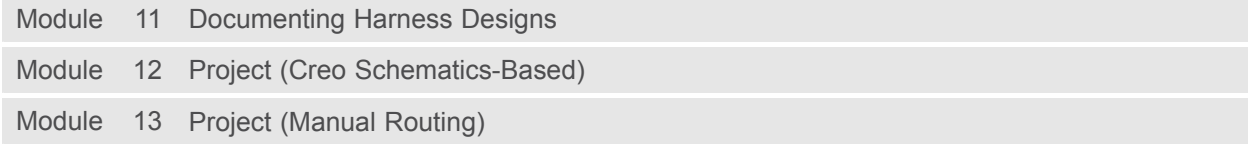

## **Mold Design using Creo Parametric 3.0**

#### **Overview**

Course Code TRN-4517-T

Course Length <sup>2</sup> Days

The Mold application provides the tools necessary to create <sup>a</sup> mold model from start to finish using the mold design process within Creo Parametric 3.0. In this course, you will learn how to create, modify, and analyze mold components and assemblies. Any changes made to the design model automatically propagate to the mold components and assemblies. You will also learn how to create final extract components that reflect the geometry of the design model, along with shrinkage considerations, adequate drafting, mold features, and cooling systems. After completing this course, you will have <sup>a</sup> better understanding of the mold design process and how to create molded products using the mold design process.

At the end of each module, you will complete <sup>a</sup> set of review questions to reinforce critical topics from that module. At the end of the course, you will complete <sup>a</sup> course assessment in Pro/FICIENCY intended to evaluate your understanding of the course as <sup>a</sup> whole.

- Learn the basic mold process
- Prepare design models for the mold process
- • Analyze design models to ensure their readiness for molding
- Create mold models
- •Apply shrinkage to the reference model
- Create and assemble workpieces into the mold model
- •Create mold volumes
- Create parting lines and parting surfaces
- Split mold volumes
- •Extract mold components
- •Create mold features
- •Fill and open <sup>a</sup> mold

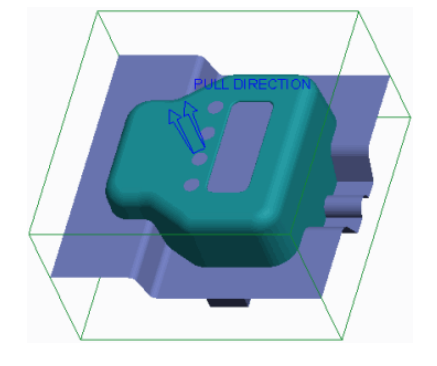

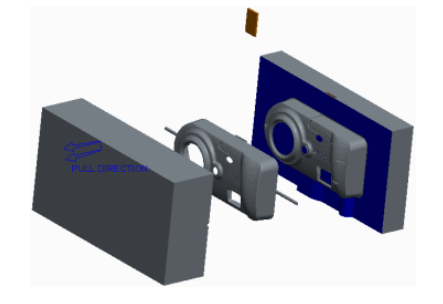

- Introduction to Creo Parametric 3.0
- •Basic understanding of mold design terminology and processes
- •Knowledge of Creo Parametric surfacing techniques is <sup>a</sup> plus

#### **Audience**

• This course is intended for designers, machinists, and manufacturing engineers. People in related roles will also benefit from taking this course.

## **Agenda**

### **Day <sup>1</sup>**

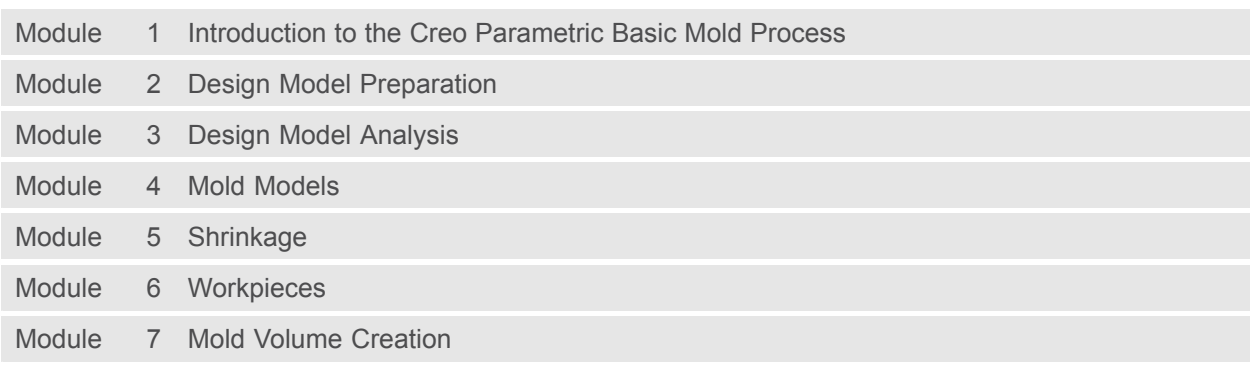

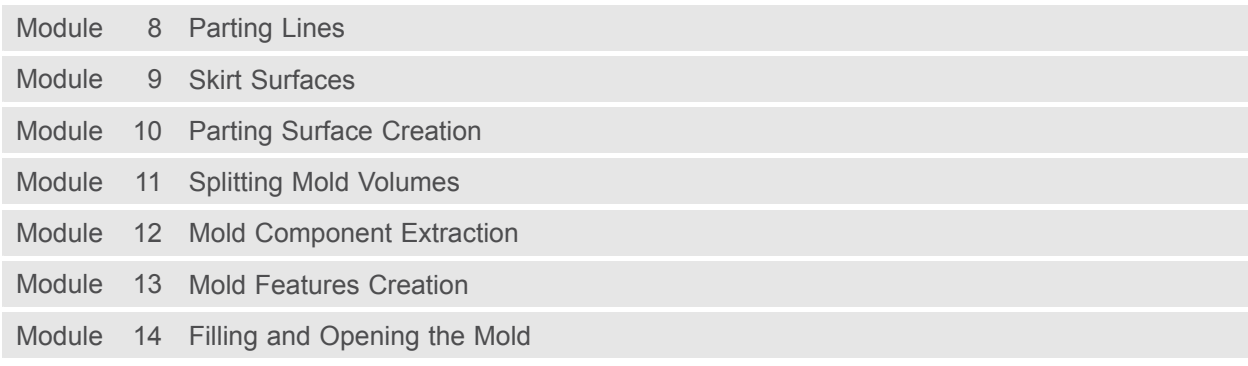

### **Interactive Surface Design using Creo Parametric 3.0 Overview**

Course Code TRN-4519-T

Course Length 2 Days

In this course, you will learn how to use the Style environment to create and manipulate surfaces details and advanced surface models. You will also learn how to integrate style features with other parametric features in design models. After completing this course, you will be well prepared to design complex-shaped surface models in Creo Parametric.

In Creo Parametric, you can create surface models using the Style modeling environment. The Style modeling environment is <sup>a</sup> spline-based freeform modeler that enables you to combine the parametric feature-based modeling approach with the unconstrained surface modeling approach. This gives you the flexibility to design complex-shaped products in <sup>a</sup> single modeling environment. The Style tool is available through the Interactive Surface Design Extension (ISDX).

At the end of each module, you will complete <sup>a</sup> set of review questions to reinforce critical topics from that module. At the end of the course, you will complete <sup>a</sup> course assessment in Pro/FICIENCY intended to evaluate your understanding of the course as <sup>a</sup> whole.

- Describe the style surface modeling process
- Describe the style surface modeling concepts
- Create initial style curves
- Develop style surface models
- Use advanced tools and techniques for defining style shapes
- Create smooth style surface models
- Integrate style and parametric features
- Use techniques for creating common detailed shapes
- Create complex, high quality style surface models

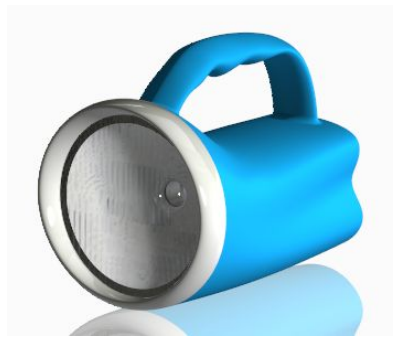

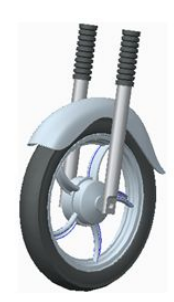

• Introduction to Creo Parametric 3.0

#### **Audience**

• This course is intended for design engineers and mechanical designers who need to create styled surface geometry. People in related roles will also benefit from taking this course.

## **Agenda**

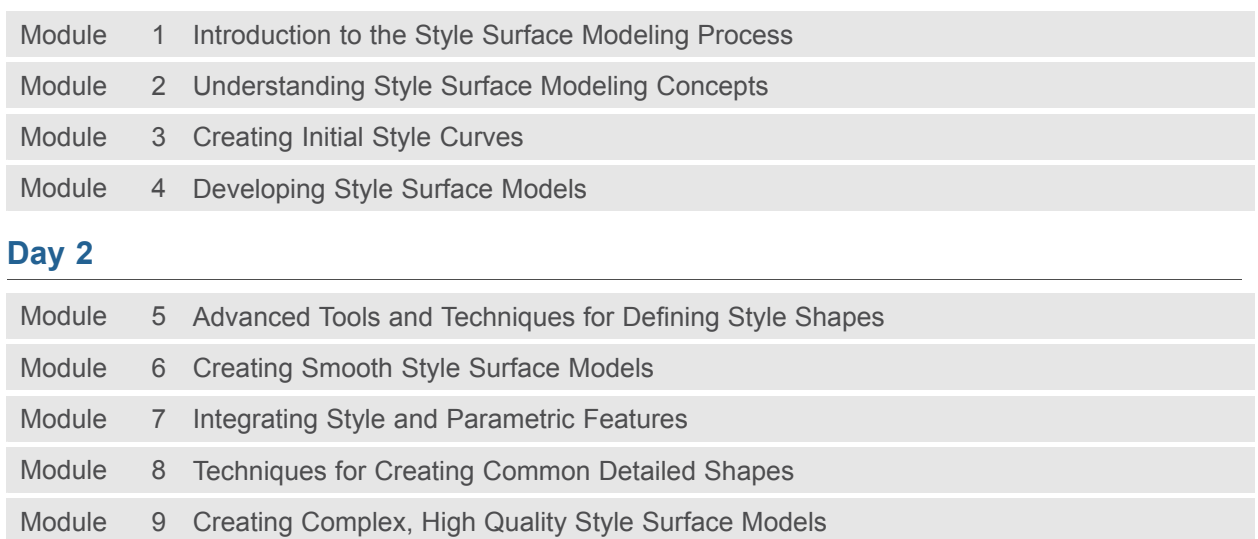

## **Mechanism Design using Creo Parametric 3.0**

#### **Overview**

Course Code TRN-4521-T

Course Length <sup>1</sup> Day

In this course, you will learn about creating mechanism connections, configuring the mechanism model, creating <sup>a</sup> kinematic analysis, and evaluating results. Mechanism Design using Creo Parametric is designed for experienced users who want to add motion to their models by creating mechanism connections and servo motors. In Creo Parametric you can add motion to your models using the standard mechanism functionality, often referred to as the Mechanism Design Extension (MDX). These topics will enable you to simulate the range of motion between components in your moving assemblies, create gear connections that simulate the gear ratios, create Cam connections that enable Creo Parametric parts to "push" other parts they come into contact with, and check for collisions between moving components. After completing this course, you will be prepared to work on mechanism designs using Creo Parametric Mechanism Design.

At the end of each module, you will complete <sup>a</sup> set of review questions to reinforce critical topics from that module. At the end of the course, you will complete <sup>a</sup> course assessment in Pro/FICIENCY intended to evaluate your understanding of the course as <sup>a</sup> whole.

- Introduce the mechanism design process
- Create mechanism connections
- •Configure motion and analysis
- Evaluate analysis results

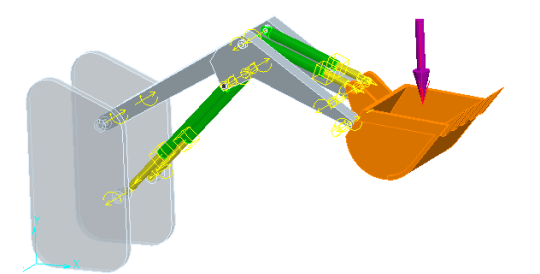

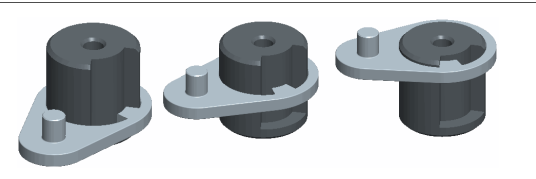

• Introduction to Creo Parametric

#### **Audience**

• This course is intended for design engineers and mechanical designers who need to add and evaluate the motion of their assemblies. People in related roles will also benefit from taking this course.

## **Agenda**

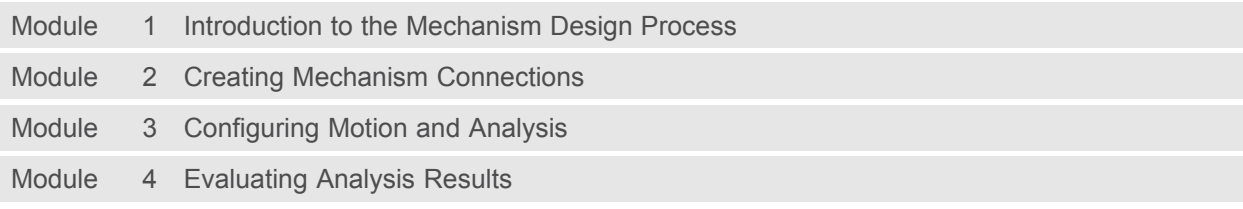

#### **Mechanism Simulation using Creo Parametric 3.0 Overview**

Course Code TRN-4522-T

Course Length <sup>1</sup> Day

In this course, you will focus on learning advanced modeling and analysis skills. Topics will include developing the 3-D model, analyzing the mechanism model, and evaluating results. This course is designed for those with experience who want to add motion to their products and analyze dynamic reactions of moving components. These topics will enable you to measure dynamic reactions of components, measure the force required to keep <sup>a</sup> mechanism balanced, and determine the resting state of <sup>a</sup> mechanism. After completing this course, you will be prepared to work on mechanism designs using Creo Parametric Mechanism Dynamics Option (MDO).

At the end of each module, you will complete <sup>a</sup> set of review questions to reinforce critical topics from that module. At the end of the course, you will complete <sup>a</sup> course assessment in Pro/FICIENCY intended to evaluate your understanding of the course as <sup>a</sup> whole.

- Understand the mechanism dynamics option
- • Apply force motors, springs, and dampers to assemblies
- Apply forces, torques, and gravity to assemblies
- •Create dynamic analyses
- Create force balance analyses
- Create static analyses
- • Measure forces, velocities, accelerations, and other reactions
- Evaluate results

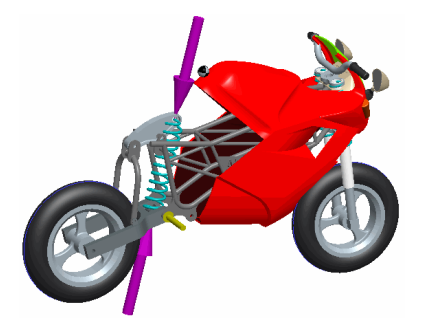

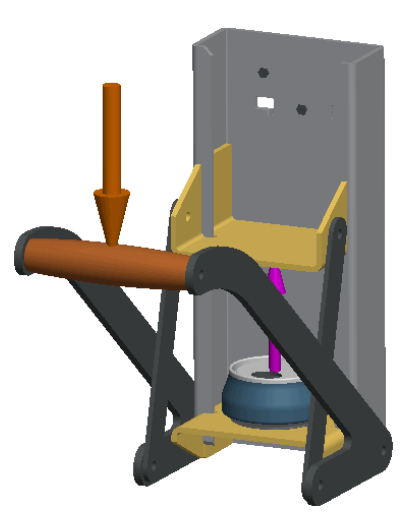

- Introduction to Creo Parametric
- •Mechanism Design using Creo Parametric

#### **Audience**

• This course is intended for design engineers and mechanical designers who need to add and evaluate the motion of their assemblies. People in related roles will also benefit from taking this course.

## **Agenda**

#### **Day <sup>1</sup>**

Module 1 Introduction to the Mechanism Simulation Process Module 2 Adding Dynamic Entities to a Mechanism<br>Module 3 Analyzing the Mechanism Model 3 Analyzing the Mechanism Model Module <sup>4</sup> Evaluating Analysis Results Module 5 Project

### **Introduction to Model Based Definition with Creo Parametric 3.0**

#### **Overview**

Course Code TRN-4525-T

Course Length <sup>8</sup> Hours

In this course, you will learn how to create an MBD model using <sup>a</sup> start part. You will discover how annotate mode provides the tools to create an MBD model using the MBD process within Creo Parametric 3.0. You will also learn about creating 3-D annotations and how to utilize them in combined states. You will create layer states and synchronize those layer states to combined states. You will also create and modify various annotation elements, including dimensions, ordinate dimensions, set datum tags, geometric tolerances, surface finishes, symbols, notes, and datum targets. After completing this course, you will have <sup>a</sup> better understanding of the MBD process and how to create MBD models using the MBD process.

At the end of each module, you will complete <sup>a</sup> set of review questions to reinforce critical topics from that module. At the end of the course, you will complete <sup>a</sup> course assessment in PTC University Proficiency intended to evaluate your understanding of the course as <sup>a</sup> whole.

This course has been developed using Creo Parametric 3.0 M030.

- Understand the introduction to Model Based Definition
- •Prepare models for annotation
- Create annotation elements
- Modify annotation elements
- •Complete combination states
- Publish for technical data packages

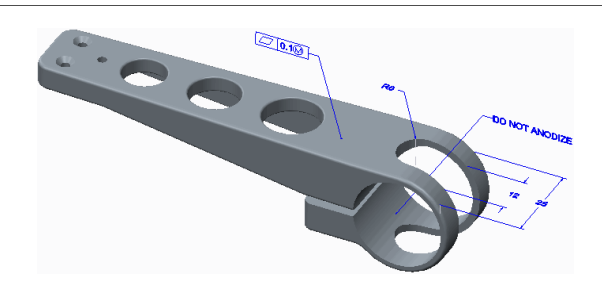

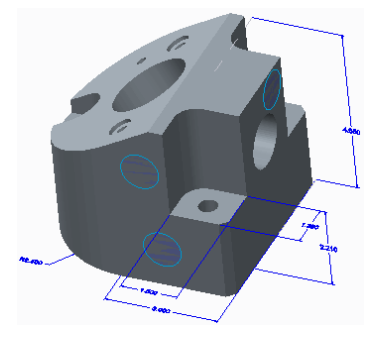

#### **Prerequisites**

- Core Creo knowledge in parts and drawings
- Experience in Creo modeling
- Experience in Creo drawing creation

#### **Audience**

• This course is intended for any CAD designer involved in creating Model Based Definition models at his or her company. People in related roles will also benefit from taking this course.

## **Agenda**

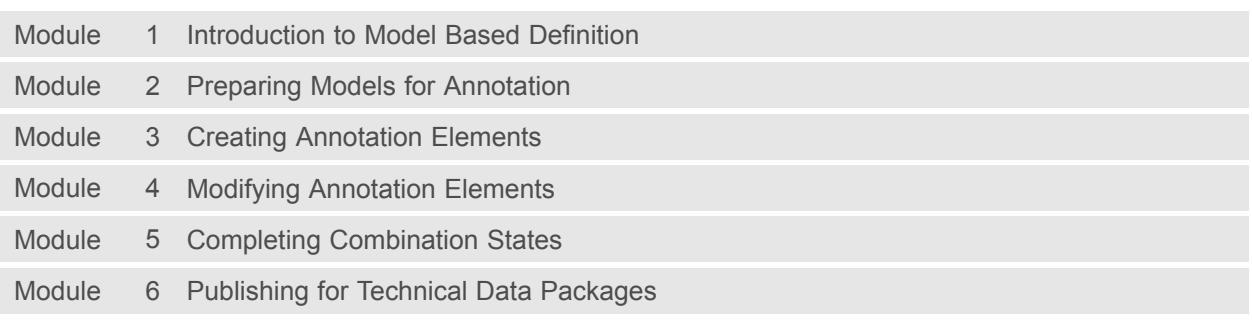

## **Creo Parametric 3.0 for SolidWorks Users**

#### **Overview**

Course Code TRN-4526-T

Course Length <sup>24</sup> Hours

In this course, you will learn about core modeling skills. This comprehensive, hands-on course is specifically designed for existing SolidWorks users who want to become proficient with Creo Parametric as quickly as possible. Topics include understanding the interface and basic Creo Parametric concepts, selecting and editing, sketching tools, and basic feature, part, and assembly creation. The course also includes <sup>a</sup> comprehensive design project that enables you to practice your new skills by creating realistic parts. After completing the course, you will be well prepared to work effectively on product design projects using Creo Parametric.

At the end of each module, you will complete <sup>a</sup> set of review questions to reinforce critical topics from that module. At the end of the course, you will complete <sup>a</sup> course assessment in PTC University Proficiency intended to evaluate your understanding of the course as <sup>a</sup> whole.

This course has been developed using Creo Parametric 3.0 M010.

- Learn the basic Creo Parametric modeling process
- Learn how to use the Creo Parametric interface
- Select and edit geometry, features, and models
- Sketch geometry and use tools
- Create sketches for features
- •Create extrudes, revolves, and profile ribs
- Utilize internal sketches
- Create sweeps and blends
- Create holes, shells, and drafts
- Create rounds and chamfers
- Assemble with constraints
- Lay out drawings and create views
- Create drawing annotations

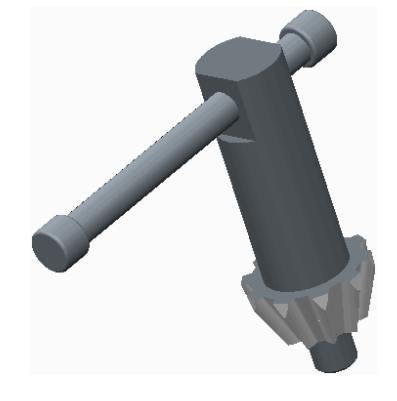

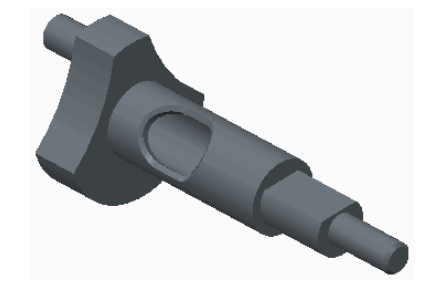

- Investigate parent/child relationships
- Resolve failures and seek help
- Complete <sup>a</sup> comprehensive design project

• Knowledge of SolidWorks, including an understanding of solid modeling, feature-based, parametric, and associative concepts

#### **Audience**

• This course is intended for product designers, drafters, and industrial/conceptual designers. People in related roles can also benefit from taking this course.

## **Agenda**

### **Day <sup>1</sup>**

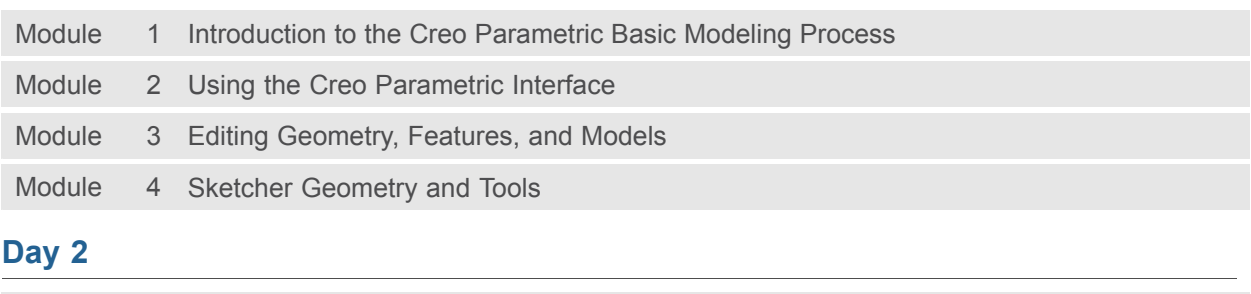

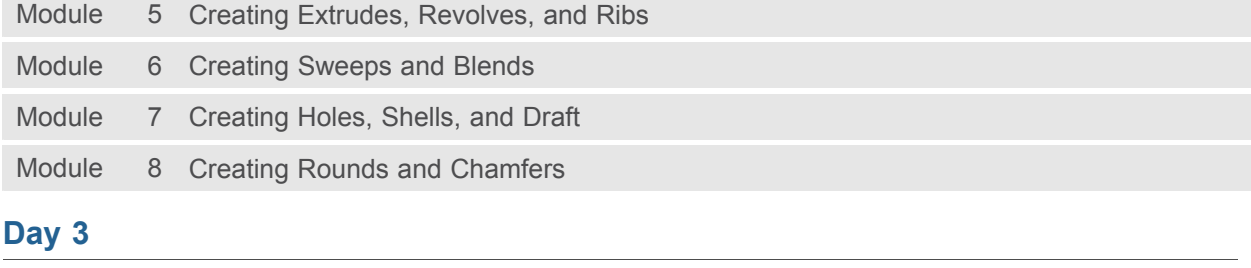

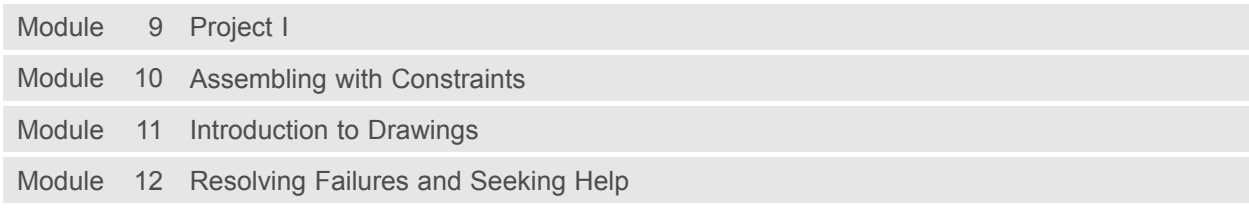

### **Introduction to Creo Schematics 3.0**

#### **Overview**

Course Code TRN-4514-T

Course Length <sup>3</sup> Days

In this course, you will learn how to use Creo Schematics to create schematic diagrams for both electrical harness and piping designs. You will also learn how to administer the Creo Schematics working environment, configure the catalog library, and create functional block diagrams and block interconnect diagrams. In addition, you will learn how to create electrical circuit diagrams, wiring diagrams (including wire interconnect diagrams), and process and instrumentation design diagrams for piping systems. Finally, you will learn how to use wiring diagrams and process and instrumentation design diagrams to configure 3-D harness designs and industrial piping designs created within Creo Parametric.

At the end of each module, you will complete <sup>a</sup> set of review questions to reinforce critical topics from that module. At the end of the course, you will complete <sup>a</sup> course assessment in Pro/FICIENCY intended to evaluate your understanding of the course as <sup>a</sup> whole.

- Understand the 2-D schematic design processes for electrical harness designs and piping designs
- Configure the Creo Schematics working environment
- •Create and configure the catalog library
- Create functional block diagrams (including block interconnect diagrams)
- Create circuit diagrams
- Create wiring diagrams (including wire interconnect diagrams)
- Create process and instrumentation design diagrams
- Communicate diagram information to Creo **Parametric**

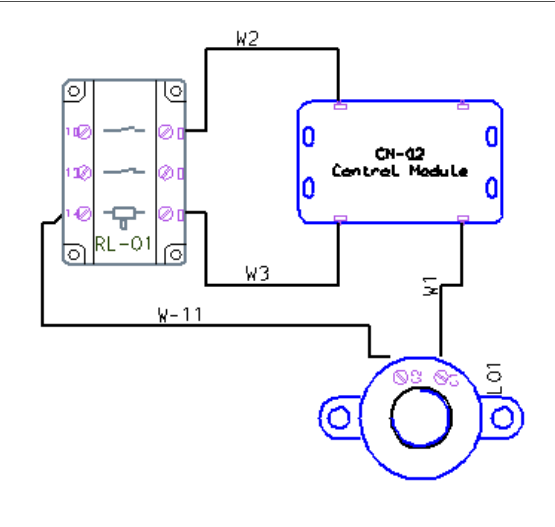

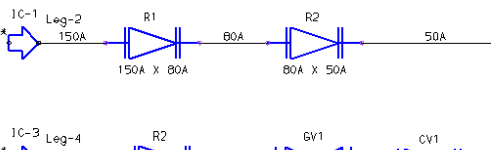

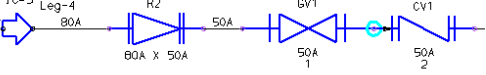
• None

## **Audience**

• This course is intended for engineers involved in the schematic 2-D layout of either electrical diagrams or piping diagrams. People in related roles will also benefit from taking this course.

# **Agenda**

# **Day <sup>1</sup>**

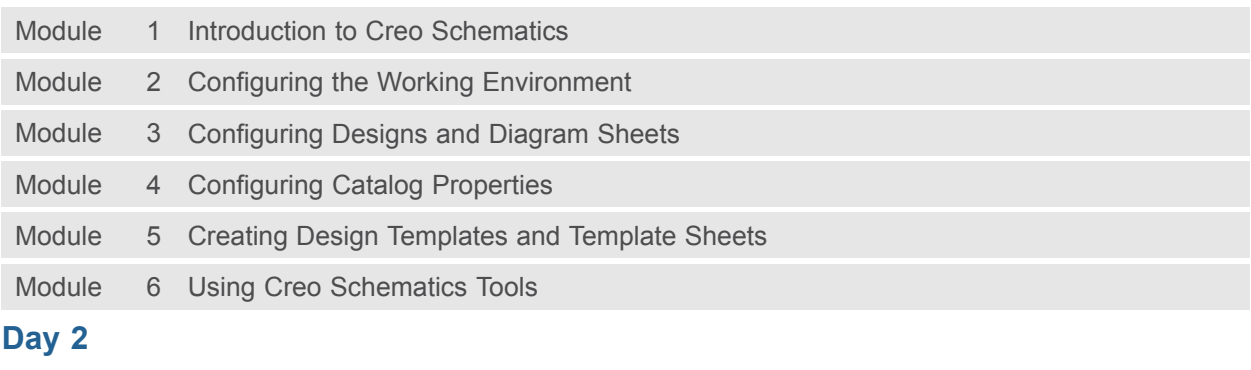

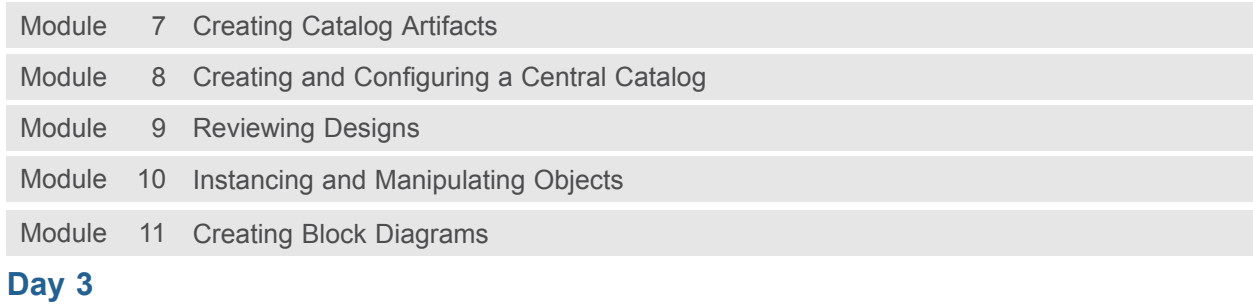

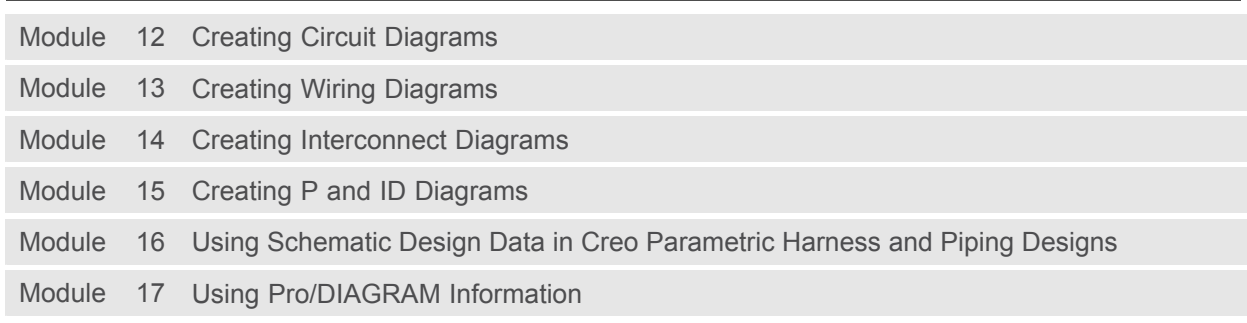

# **Web Based Curriculum Guide**

- $\bullet$  [Introduction to Creo Parametric 3.0 –](#page-76-0) Fundamentals
- [Introduction to Creo Parametric 3.0 –](#page-78-0) Productivity Tools
- [Advanced Modeling using Creo Parametric 3.0](#page-81-0)
- [Advanced Assembly Design using Creo Parametric 3.0](#page-84-0)
- [Introduction to Creo Simulate 3.0](#page-87-0)
- [Detailing using Creo Parametric 3.0](#page-90-0)
- [Surfacing using Creo Parametric 3.0](#page-93-0)
- [Sheetmetal using Creo Parametric 3.0](#page-96-0)
- **•** [Behavioral Modeling Using Creo Parametric 3.0](#page-99-0)
- [Update to Creo Parametric 3.0 \(M020\) from Creo Parametric 2.0](#page-102-0)
- [Milling using Creo Parametric 3.0](#page-105-0)
- [Flexible Modeling using Creo Parametric 3.0](#page-108-0)
- [Introduction to Creo Options Modeler 3.0](#page-111-0)
- [Introduction to Creo Schematics 3.0](#page-114-0)
- [Cabling using Creo Parametric 3.0](#page-117-0)
- [Piping using Creo Parametric 3.0](#page-120-0)

- [Mold Design using Creo Parametric 3.0](#page-123-0)
- [Interactive Surface Design using Creo Parametric 3.0](#page-126-0)
- [Mechanism Design using Creo Parametric 3.0](#page-129-0)
- [Mechanism Simulation using Creo Parametric 3.0](#page-132-0)
- [Introduction to Model Based Definition with Creo Parametric 3.0](#page-135-0)
- [Creo Parametric 3.0 for SolidWorks Users](#page-138-0)
- [Freestyle Surface Design using Creo Parametric 3.0](#page-141-0)

## <span id="page-76-0"></span>**Introduction to Creo Parametric 3.0 – Fundamentals**

#### **Overview**

Course Code WBT-4501-A

Course Length <sup>20</sup> Hours

In this course, you will focus on learning core modeling skills. Topics include understanding the interface and basic Creo Parametric concepts, selecting and editing, sketching and sketcher tools, and basic feature creation. This course also includes <sup>a</sup> comprehensive design project that enables you to practice your new skills by creating realistic parts. After completing this course, you will be well-prepared to work effectively on product design projects using Creo Parametric. You will complete Pro/FICIENCY skills assessment questions for each topic. These questions are used to help reinforce your understanding of the course topics.

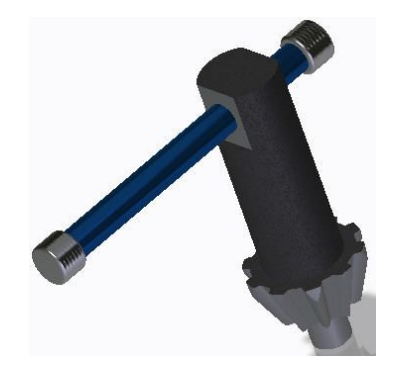

#### **Course Objectives**

- Learn the basic Creo Parametric modeling process
- Understand Creo Parametric concepts
- Learn how to use the Creo Parametric interface
- Select and edit geometry, features, and models
- Sketch geometry and use tools
- Create sketches for features
- Create datum planes and datum axes
- Create extrudes, revolves, and profile ribs
- Utilize internal sketches and embedded datums
- Create sweeps and blends
- Create holes, shells, and drafts
- Create rounds and chamfers
- Complete the comprehensive design project

### **Prerequisites**

• None

#### **Audience**

• This course is intended for product designers, drafters, industrial/conceptual designers, and routed systems designers. People in related roles will also benefit from taking this course.

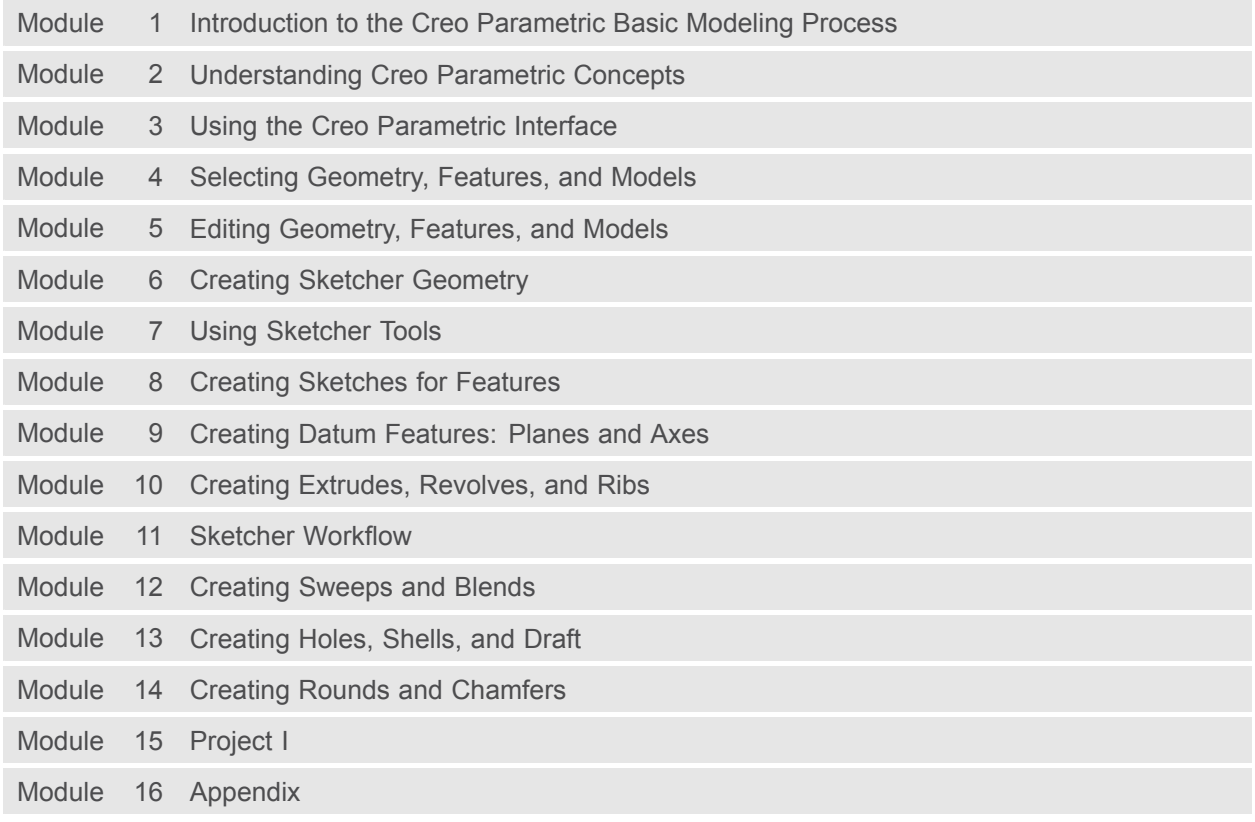

## <span id="page-78-0"></span>**Introduction to Creo Parametric 3.0 – Productivity Tools**

#### **Overview**

Course Code WBT-4501-B

Course Length <sup>20</sup> Hours

In this course, you will focus on learning advanced modeling skills. Topics include patterning; measuring and inspecting models; group, copy, and mirror tools; assembly creation; explode states and explode line creation; drawing creation; using layers; investigating parent/child relationships; capturing design intent; and resolving failures and seeking help. This course also includes <sup>a</sup> comprehensive design project that enables you to practice your new skills by creating realistic parts, assemblies, and drawings. After completing this course, you will be well prepared to work effectively on product design projects using Creo Parametric.

You will complete Pro/FICIENCY skills assessment questions for each topic. These questions are used to help reinforce your understanding of the course topics.

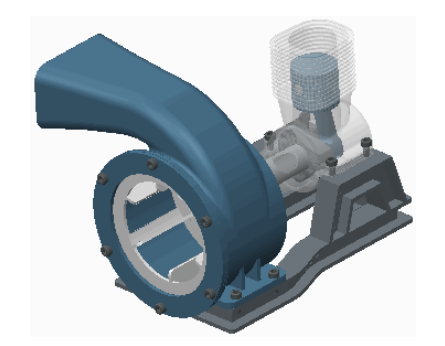

### **Course Objectives**

- Group, copy, and mirror items
- Create patterns
- Measure and inspect models
- Assemble with constraints
- Assemble with connections
- Explode assemblies
- Lay out drawings and create views
- Create drawing annotations
- Use layers
- Investigate parent/child relationships
- Capture and manage design intent
- Resolve failures and seek help
- Complete the comprehensive design project

## **Prerequisites**

• Introduction to Creo Parametric – Fundamentals

## **Audience**

• This course is intended for product designers, drafters, industrial/conceptual designers, and routed systems designers. People in related roles will also benefit from taking this course.

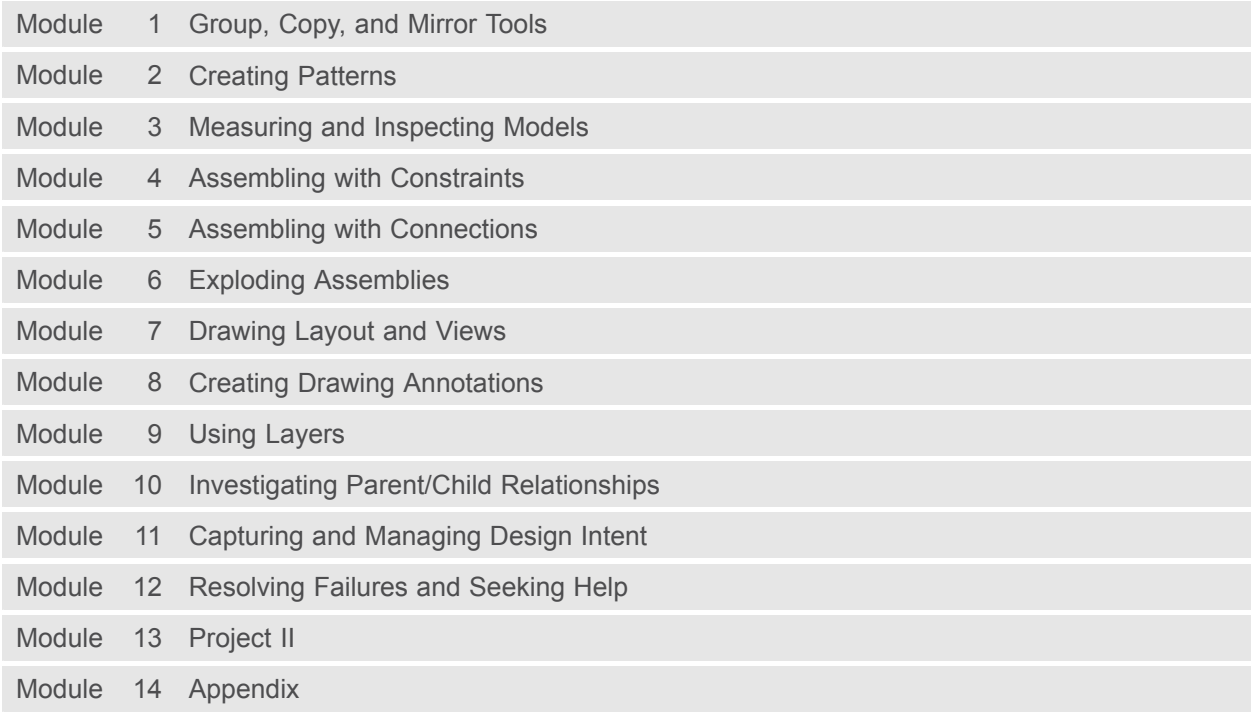

# <span id="page-81-0"></span>**Advanced Modeling using Creo Parametric 3.0**

### **Overview**

Course Code WBT-4502-<sup>0</sup>

Course Length 24 Hours

The Advanced Modeling using Creo Parametric 3.0 training course teaches you how to use advanced part modeling techniques to improve your product designs. In this course, you will learn how to create and modify design models using advanced sketching techniques and feature creation tools. You will also learn how to reuse existing design geometry when creating new design models. After completing this course, you will be well prepared to work efficiently with complex product designs using Creo Parametric 3.0.

At the end of each module, you will complete <sup>a</sup> set of review questions to reinforce critical topics from that module. At the end of the course, you will complete <sup>a</sup> course assessment in Pro/FICIENCY intended to evaluate your understanding of the course as <sup>a</sup> whole.

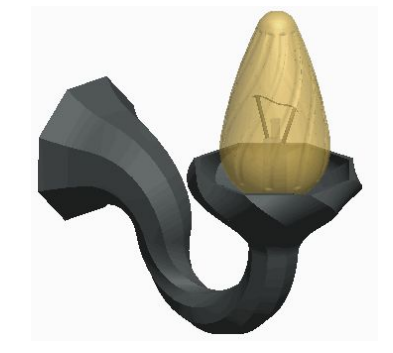

- •Learn advanced selection techniques
- Create advanced datum features
- Use advanced sketching techniques
- •Create advanced holes
- Create advanced drafts and ribs
- Create advanced shells
- Create advanced rounds and chamfers
- Use relations and parameters
- Create advanced blends
- Create sweeps with variable sections
- •Create helical sweeps
- •Create swept blends
- Learn advanced layer techniques
- Learn advanced reference management techniques
- •Create family tables
- •Reuse features
- Learn advanced copy techniques
- Create advanced patterns

• Introduction to Creo Parametric 3.0

## **Audience**

• This course is intended for mechanical designers, design engineers. People in related roles will also benefit from taking this course.

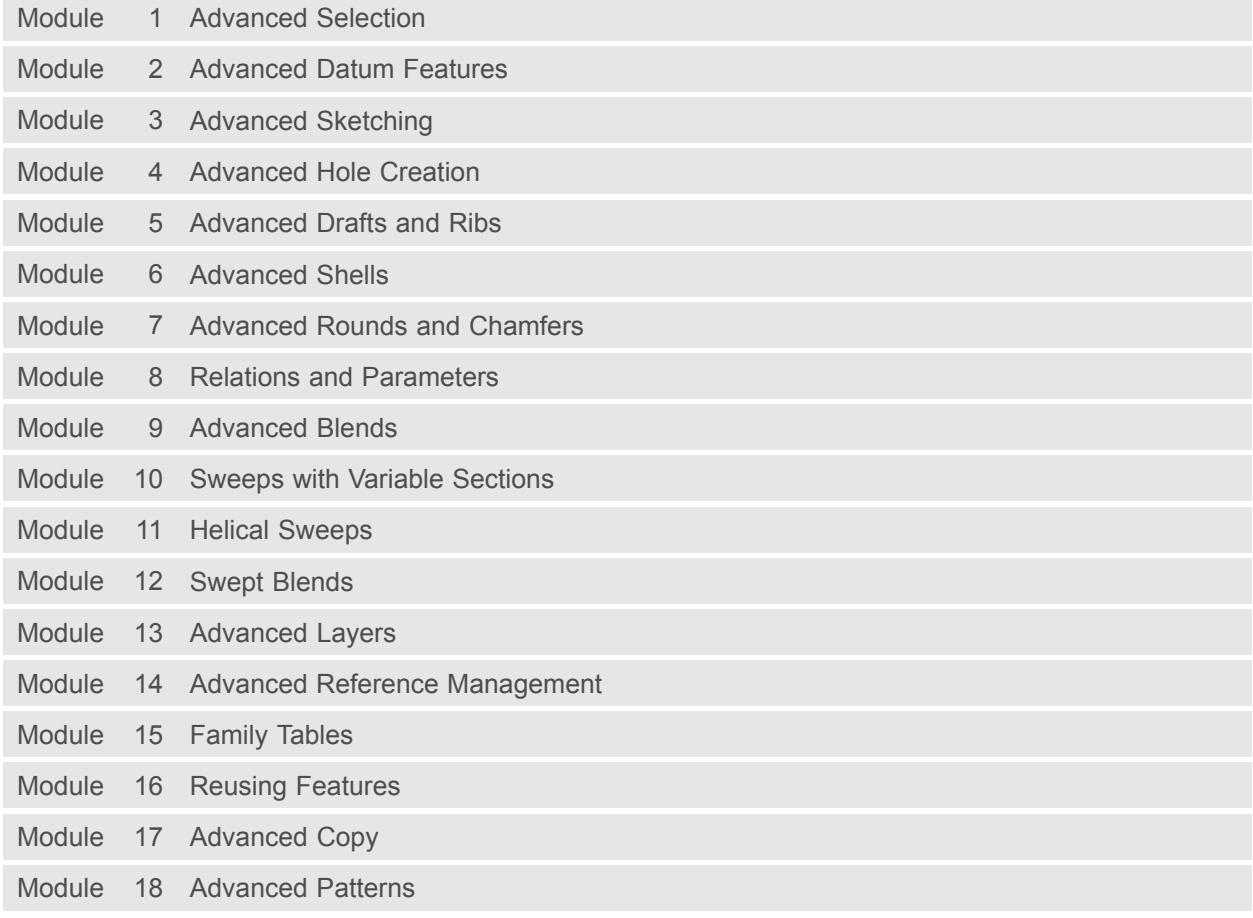

## <span id="page-84-0"></span>**Advanced Assembly Design using Creo Parametric 3.0 Overview**

Course Code WBT-4503-0

Course Length 24 Hours

In this course, you will learn how to use Creo Parametric 3.0 to create and manage complex assemblies. You will learn how to use advanced assembly tools that enable you to add and maintain designs, increase your efficiency, and increase system performance when working with large assemblies. In addition, you will learn the basics of using and creating predefined assembly structures and skeletons, which are both valuable tools typically used in <sup>a</sup> top-down design process. The course also includes an assembly design project that enables you to practice your new skills by performing various design tasks in an assembly model.

At the end of each module, you will complete <sup>a</sup> set of review questions to reinforce critical topics from that module. At the end of the course, you will complete <sup>a</sup> course assessment in Pro/FICIENCY intended to evaluate your understanding of the course as <sup>a</sup> whole.

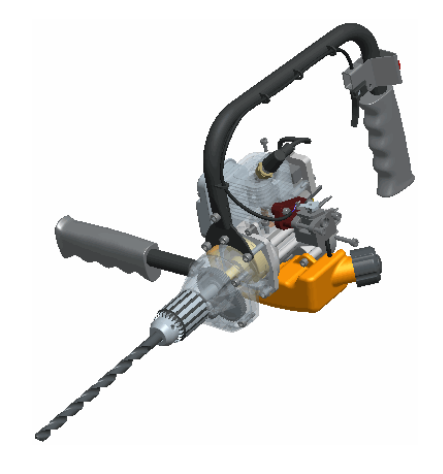

- •Use advanced component selection
- Use advanced assembly constraints
- Create and use component interfaces
- •Utilize intelligent fasteners
- •Create and use flexible components
- Restructure and mirror assemblies
- Use assembly features and shrinkwrap
- •Replace components in an assembly
- Understand the basics of simplified reps
- Create cross-sections, display styles, and<br>combined views combined views
- Substitute components by reps, envelopes, and simplified reps
- Understand advanced simplified rep functionality
- Create and use assembly structure and skeletons
- Utilize design exploration

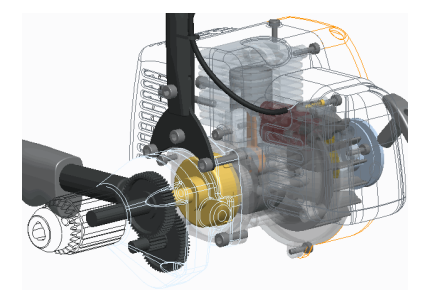

- Introduction to Creo Parametric 3.0
- Update to Creo Parametric 3.0 from Creo Parametric 2.0

## **Audience**

• This course is intended for design engineers and mechanical designers. People in related roles will also benefit from taking this course.

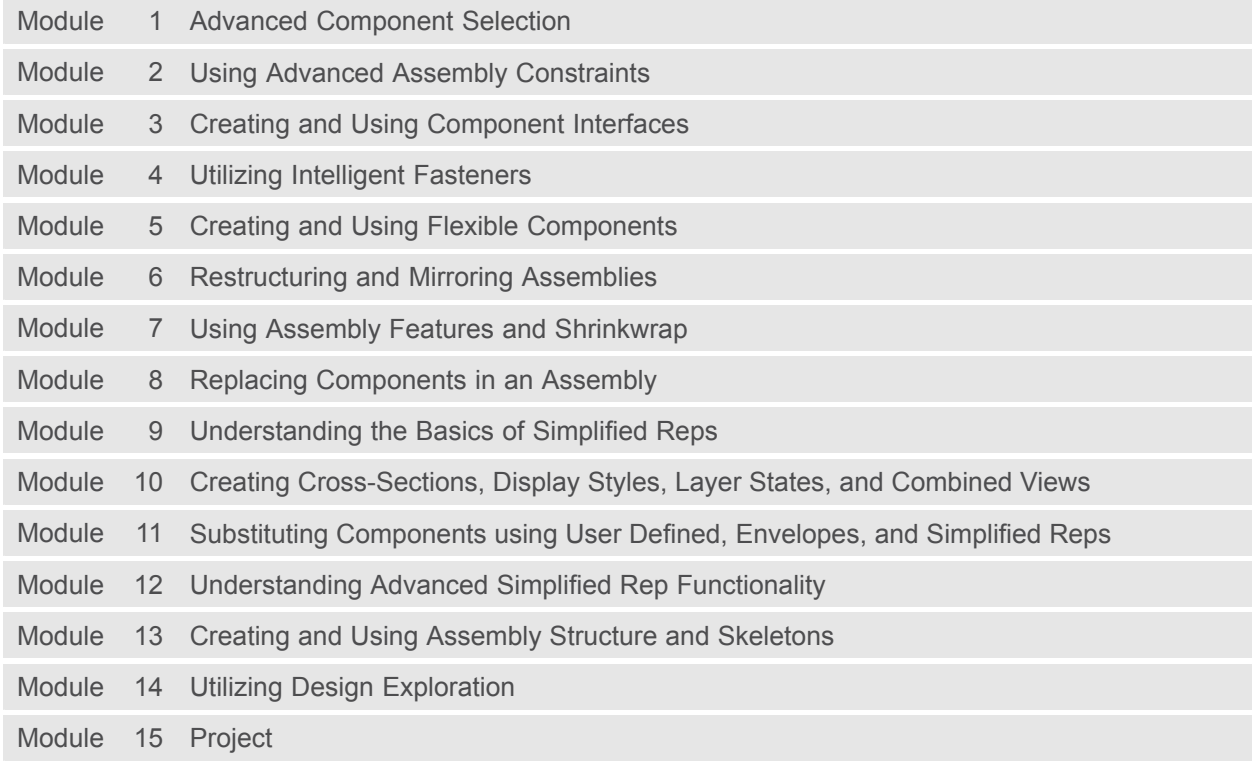

# <span id="page-87-0"></span>**Introduction to Creo Simulate 3.0**

#### **Overview**

Course Code WBT-4504-0

Course Length 40 Hours

In this course, you will learn how to test, validate, and optimize product designs with the Creo Simulate module. Creo Simulate enables you to simulate structural and thermal loads on product designs. You will complete comprehensive, hands-on lab exercises that simulate realistic analysis and design optimization activities. You will also be introduced to advanced topics such as dynamic analyses, combined mechanical and thermal analyses, and Optimization Studies. After completing the course, you will be able to run engineering analyses and optimizations on your product design models.

At the end of each module, you will complete <sup>a</sup> set of review questions to reinforce critical topics from that module. At the end of the course, you will complete <sup>a</sup> course assessment in Pro/FICIENCY intended to evaluate your understanding of the course as <sup>a</sup> whole.

- Understand the basic Simulate analysis process
- •Understand theory and simulate model topics
- •Explore results
- Explore materials and material properties
- Understand and use Simulate idealizations
- •Understand and use structural loads
- Understand and use structural constraints
- Run structural analyses
- Understand convergence
- Analyze assemblies with Simulate
- Complete design and sensitivity studies
- •Run optimization studies
- •Understand the basics of Thermal analysis

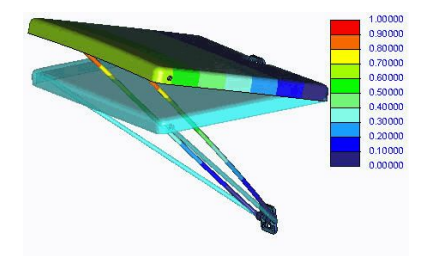

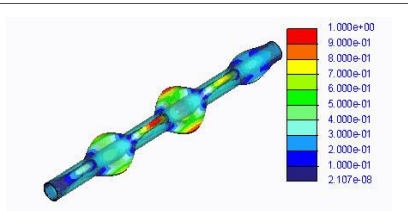

• Three months of Pro/ENGINEER Wildfire 5.0 or Creo Parametric experience

## **Audience**

• This course is intended for design engineers and mechanical designers. People in related roles will also benefit from taking this course.

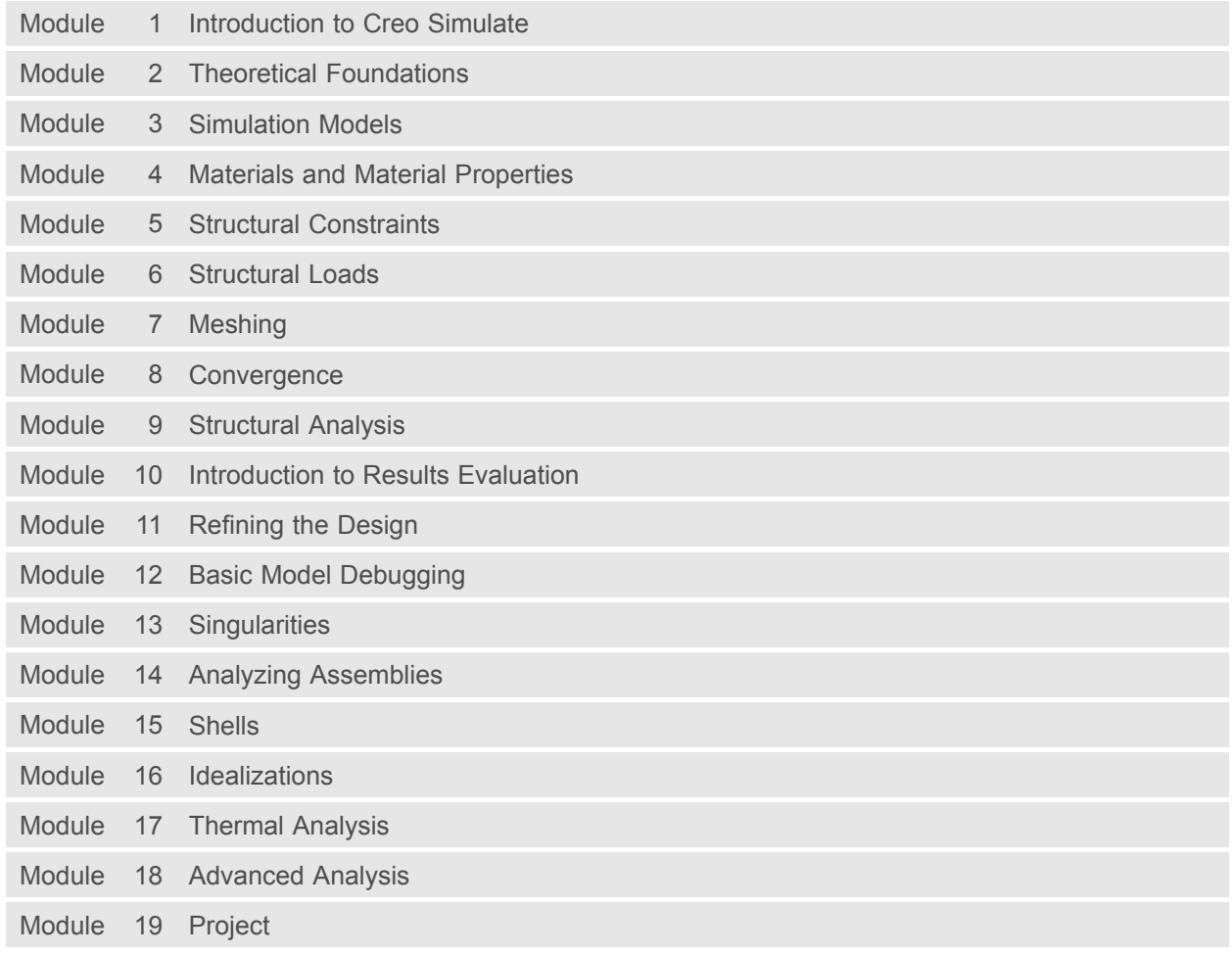

## <span id="page-90-0"></span>**Detailing using Creo Parametric 3.0**

### **Overview**

Course Code WBT-4505-0

Course Length 24 Hours

In this course, you will learn how to quickly create detailed drawings using information captured within 3-D design models. You will also learn how to create drawings, how to detail drawings, and how to take advantage of the parametric and associative nature of Creo Parametric 3.0 when configuring drawings. After completing this course, you will be able to create production drawings suitable for manufacturing.

At the end of each module, you will complete <sup>a</sup> set of review questions to reinforce critical topics from that module. At the end of the course, you will complete <sup>a</sup> course assessment in Pro/FICIENCY intended to evaluate your understanding of the course as <sup>a</sup> whole.

- Understand the drawing development process
- Create new drawings using formats and drawing templates
- Create different types of views in drawings
- Create dimensions and notes
- •Control display options using layers
- Apply dimensional and geometric tolerances in drawings
- Add draft geometry and symbols to drawings
- Use layers in drawings to control the display of views and detail items
- Create drawing tables and <sup>a</sup> bill of materials
- Create drawing formats
- •Configure the drawing environment
- Manage large drawings

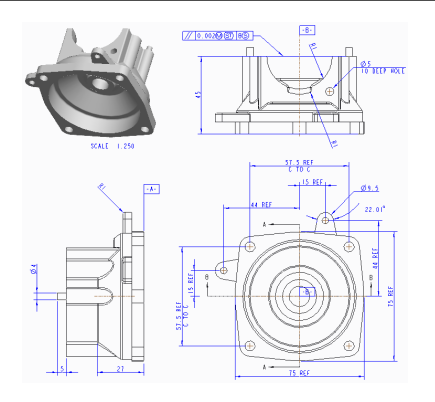

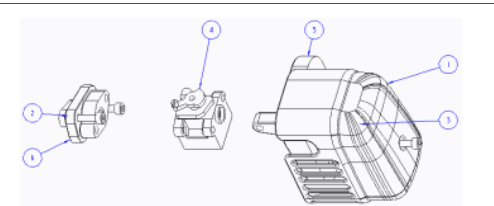

• Introduction to Creo Parametric 3.0

## **Audience**

• This course is intended for mechanical designers and design engineers. People in related roles will also benefit from taking this course.

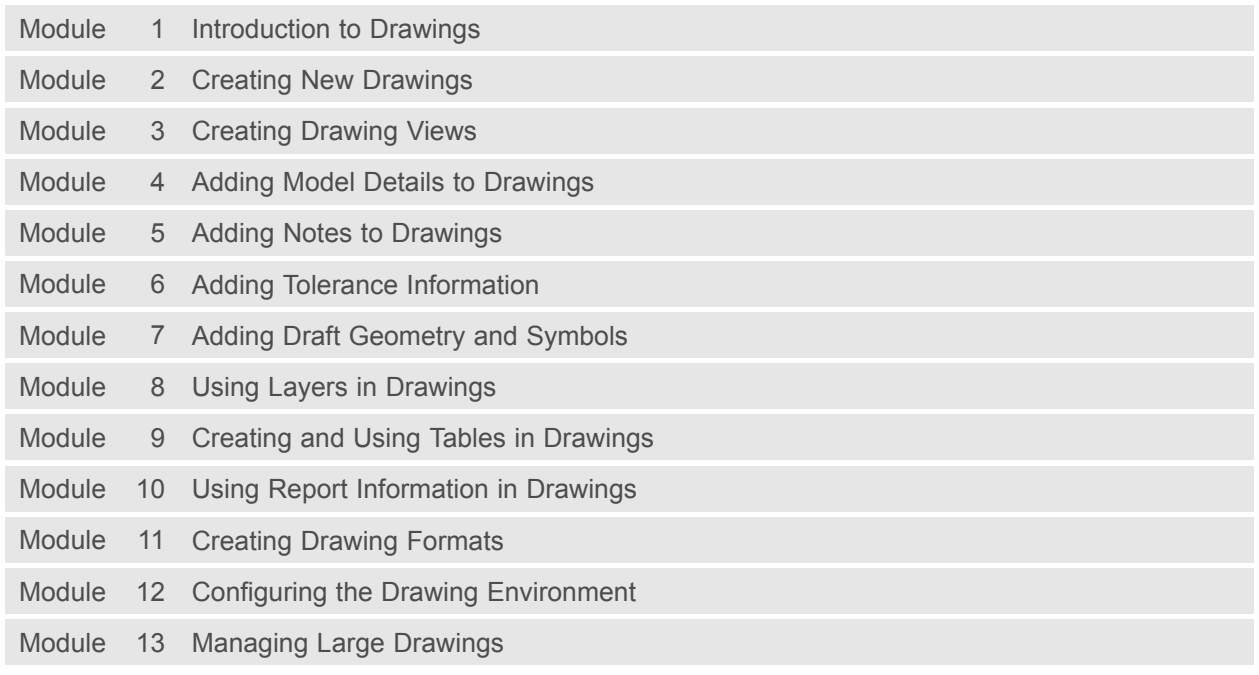

## <span id="page-93-0"></span>**Surfacing using Creo Parametric 3.0 Overview**

Course Code WBT-4506-<sup>0</sup>

Course Length <sup>24</sup> Hours

In this course, you will learn how to use various techniques to create complex surfaces with tangent and curvature continuities. You will also learn how manipulate surfaces using editing tools, and analyze surfaces for quality and desired characteristics. In addition, you will learn how to create solid features using the surfaces as references. After completing this course, you will be well prepared to create complex shaped models using surfaces in Creo Parametric.

At the end of each module, you will complete <sup>a</sup> set of review questions to reinforce critical topics from that module. At the end of the course, you will complete <sup>a</sup> course assessment in Pro/FICIENCY intended to evaluate your understanding of the course as <sup>a</sup> whole.

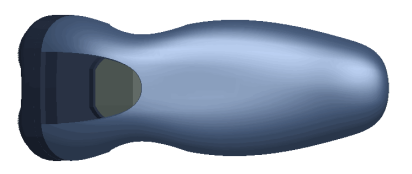

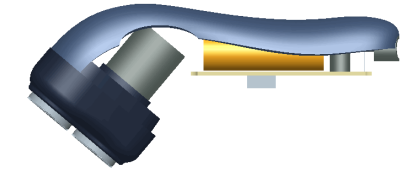

- Describe surface modeling and its terminology
- •Learn advanced selection techniques
- Create advanced datum features
- Use advanced sketching techniques
- •Learn basic surfacing tools
- •Create various boundary surfaces
- Create variable section sweep surfaces
- Create helical sweep surfaces
- Create swept blend surfaces
- Utilize surface analysis tools
- Extend and trim surfaces
- Manipulate surfaces
- Create and edit solid models using surface quilts
- •Utilize the master model technique

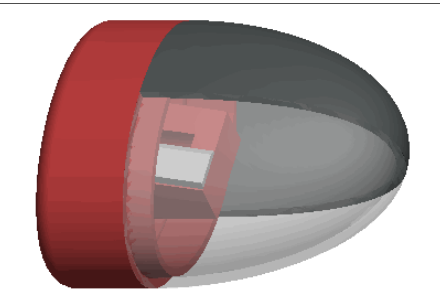

• Introduction to Creo Parametric 3.0

## **Audience**

• This course is intended for mechanical designers, design engineers, industrial designers, and related roles

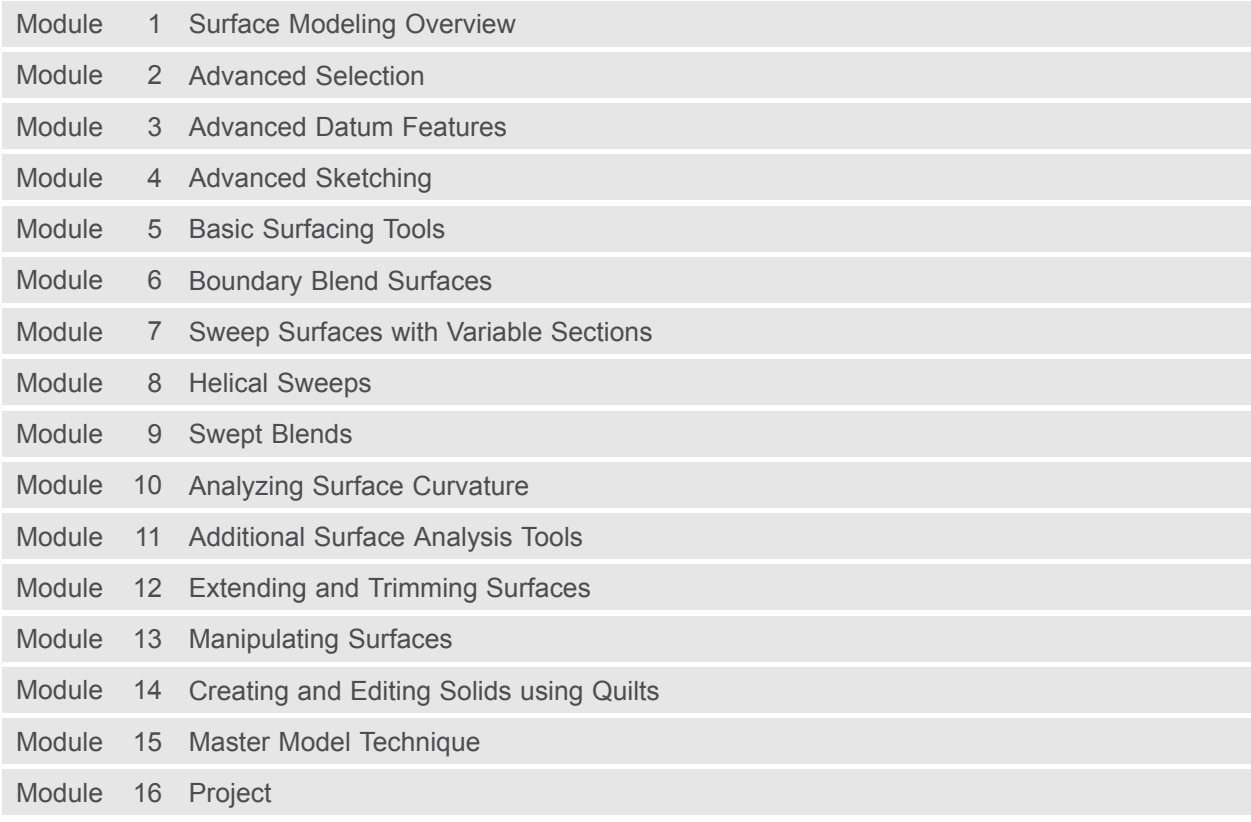

# <span id="page-96-0"></span>**Sheetmetal using Creo Parametric 3.0**

### **Overview**

Course Code WBT-4507-0

Course Length 16 Hours

In this course, you will learn how to create sheetmetal parts in Creo Parametric. The course builds upon the basic lessons you learned in Introduction to Creo Parametric 3.0 and serves as the second stage of learning. In this course, you will learn how to design sheetmetal parts and assemblies, including sheetmetal production drawings. All the functions needed to create sheetmetal parts, drawings, and assemblies are covered. Upon completion of this course, you will be able to create sheetmetal design models, create the flat state of the model, and document both in production drawings.

At the end of each module, you will complete <sup>a</sup> set of review questions to reinforce critical topics from that module. At the end of the course, you will complete <sup>a</sup> course assessment in Pro/FICIENCY intended to evaluate your understanding of the course as <sup>a</sup> whole.

- Create, convert, and display the sheetmetal model
- Use methods of developed length calculation
- Use primary and secondary wall features, as well as partial walls
- Use bend relief
- •Use unbend and bend back features
- Apply sheetmetal bend features
- Use flat patterns
- Create sheetmetal cuts
- •Create forms
- Use notch and punch features
- • Utilize the sheetmetal environment setup, sheetmetal design information tools, and sheetmetal design rules
- Detail sheetmetal designs

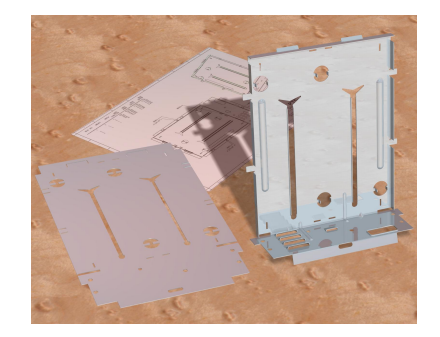

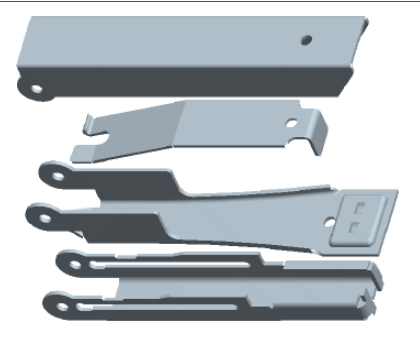

• Introduction to Creo Parametric 3.0

### **Audience**

• This course is intended for design engineers, mechanical designers, and industrial designers. People in related roles can also benefit from taking this course.

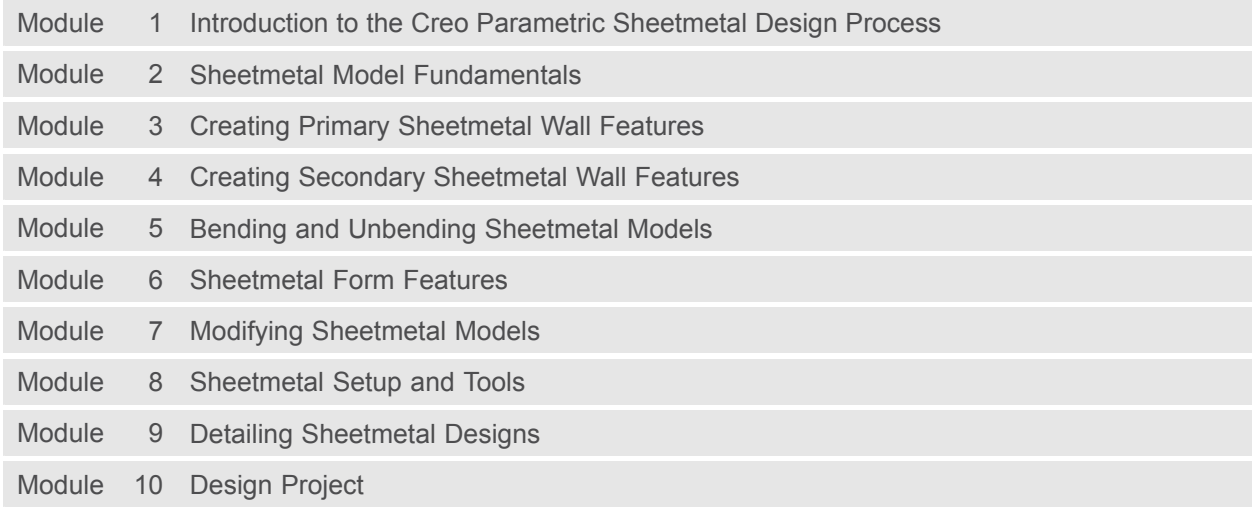

# <span id="page-99-0"></span>**Behavioral Modeling Using Creo Parametric 3.0**

#### **Overview**

Course Code WBT-4520-0

Course Length <sup>8</sup> Hours

This course is designed for experienced users who want to add additional features to meet or exceed the design specifications of their products.

In this course, you will learn advanced analysis skills unrelated to structural or thermal analysis. You will learn how to analyze your models and create analysis features that can enforce your design intent. You will also learn how to create sensitivity and feasibility studies that help you determine how to reach your design goals. Furthermore, you will learn how to create optimization design studies that enable you to configure the dimensions and parameters that Creo Parametric can change to meet your design specifications. After completing this course, you will be prepared to work on critical component designs using Creo Parametric Behavioral Modeling.

At the end of each module, you will complete <sup>a</sup> set of review questions to reinforce critical topics from that module. At the end of the course, you will complete <sup>a</sup> course assessment in Pro/FICIENCY intended to evaluate your understanding of the course as <sup>a</sup> whole.

- Apply the behavioral modeling process and concepts to your designs
- Create measurement analysis features
- Create relation, motion, Creo Simulate, and MS Excel analysis features
- Create user-defined analysis features
- •Conduct sensitivity analyses
- •Conduct feasibility and optimization studies

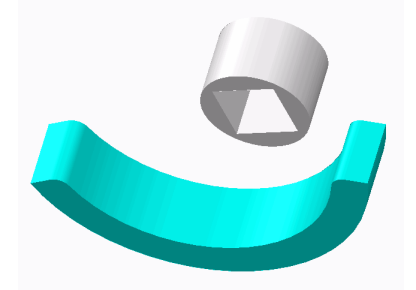

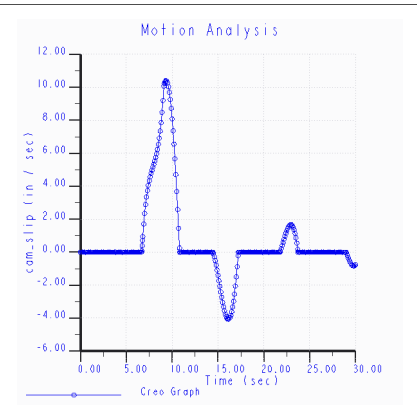

- Introduction to Creo Parametric or equivalent experience
- Experience with MS Excel, Mechanism Design, Creo Simulate, and Creo Mechanism Dynamics Extension is useful but not required

## **Audience**

• This course is intended for product designers and engineers. People in related roles will also benefit from taking this course.

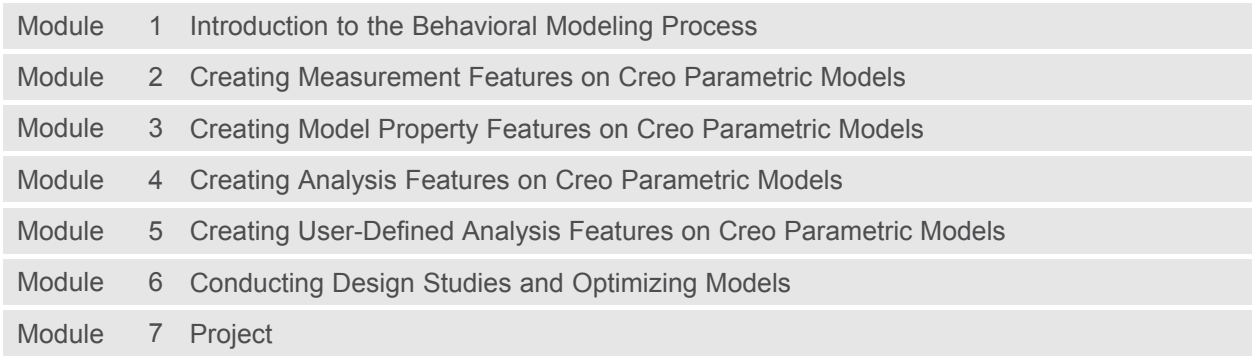

# <span id="page-102-0"></span>**Update to Creo Parametric 3.0 (M020) from Creo Parametric 2.0**

#### **Overview**

Course Code WBT-4500-0

Course Length <sup>8</sup> Hours

In this course, you will learn how to utilize the variety of functionality enhancements in Creo Parametric 3.0. You will be introduced to user interface appearance enhancements such as the active window and right-click menu enhancements. You will examine the Part Modeling enhancements to features such as Draft, Pattern, UDF, Rounds, and Spinal Bend. You will experiment with the new Edit References dialog box on part models and study the surfacing enhancements to surface copy, flatten quilt, boundary blends, and the new connection analysis tool. Freestyle surfacing enhancements to the Join tool and aligning to geometry will also be covered. You will also learn about Flexible Modeling enhancements to tangency propagation, flexible patterns, round/chamfer recognition, and the flexible move tool. You will investigate the new Assembly capabilities such as the built-in hardware library and the Intelligent Fastener extension, as well as enhanced Assembly functionality such as heterogeneous (multi-CAD) assembly and the Design Exploration extension. You will examine the new Dimension and Note functionality for 2-D drawings and review various detailing enhancements. Finally, you will learn to use the many updated tools in Sheetmetal mode such as Die Forms, Bend Relief, and Rip, as well as the enhancement for bending in multiple planes.

At the end of each module, you will complete <sup>a</sup> set of review questions to reinforce critical topics from that module. At the end of the course, you will complete <sup>a</sup> course assessment in Pro/FICIENCY intended to evaluate your understanding of the course as <sup>a</sup> whole.

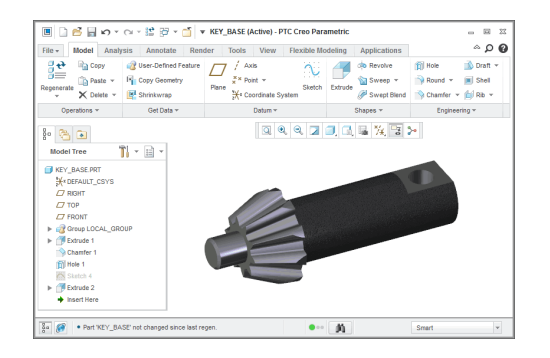

### **Course Objectives**

- Use the Interface enhancements in Creo Parametric 3.0
- Use the Part Modeling enhancements in Creo<br>Parametric 3.0 Parametric 3.0
- Use the Surfacing enhancements in Creo Parametric 3.0
- Use the Flexible Modeling enhancements in<br>Cree Parametric 3.0 Creo Parametric 3.0
- Use the Intelligent Fastener extension in Creo Parametric 3.0
- Use the Design Exploration extension in Creo Parametric 3.0
- Use the Drawing enhancements in Creo Parametric 3.0
- Use the Sheetmetal enhancements in Creo Parametric 3.0

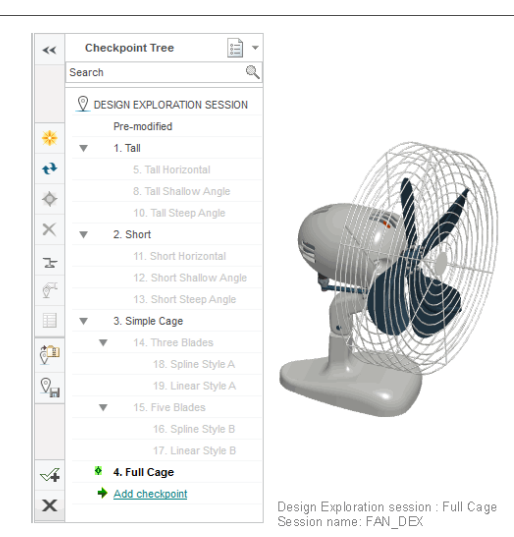

## **Prerequisites**

• Introduction to Creo Parametric 2.0, or equivalent experience with Creo Parametric 2.0

### **Audience**

• This course is intended for design engineers, mechanical designers, and industrial designers. People in related roles will also benefit from taking this course.

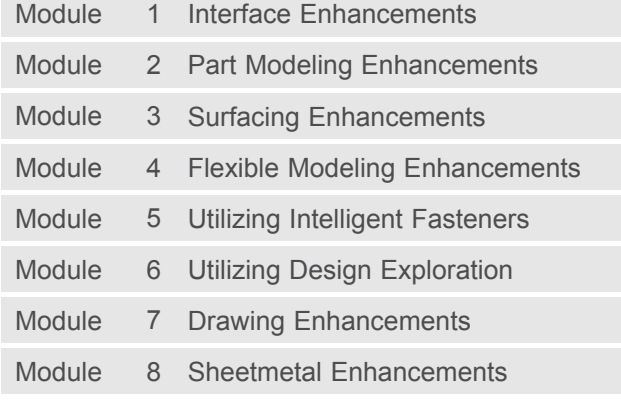

## <span id="page-105-0"></span>**Milling using Creo Parametric 3.0 Overview**

Course Code WBT-4508-0

Course Length 40 Hours

In this course, you will learn how to machine products using Creo Parametric manufacturing tools. This course covers creating tool paths for three axis milling machines. During the course, you will learn how to complete each phase of the manufacturing process. You will start by creating manufacturing models and configuring the manufacturing environment. This will include configuring tools, fixtures, and machining operations. You will then learn how to create milling sequences, holemaking sequences, and post-process cutter location (CL) data to create machine code. After completing the course, you will be able to create numerical control (NC) programs for milling machines and post-process cutter location (CL) data to create machine specific code.

At the end of each module, you will complete <sup>a</sup> set of review questions to reinforce critical topics from that module. At the end of the course, you will complete <sup>a</sup> course assessment in Pro/FICIENCY intended to evaluate your understanding of the course as <sup>a</sup> whole.

- Understand the manufacturing process
- Create and configure manufacturing models
- Configure the manufacturing environment
- •Create and modify milling sequences
- •Create and modify holemaking sequences
- Use the process manager to create NC sequences
- Post-process cutter location (CL) data

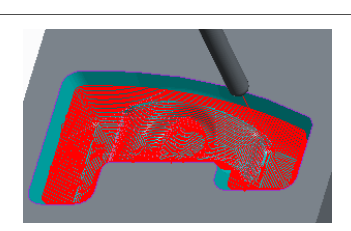

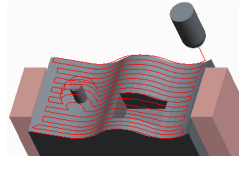

• Introduction to Creo Parametric – Fundamentals (Web Based Training) or equivalent experience

## **Audience**

• This course is intended for manufacturing engineers and NC machinists

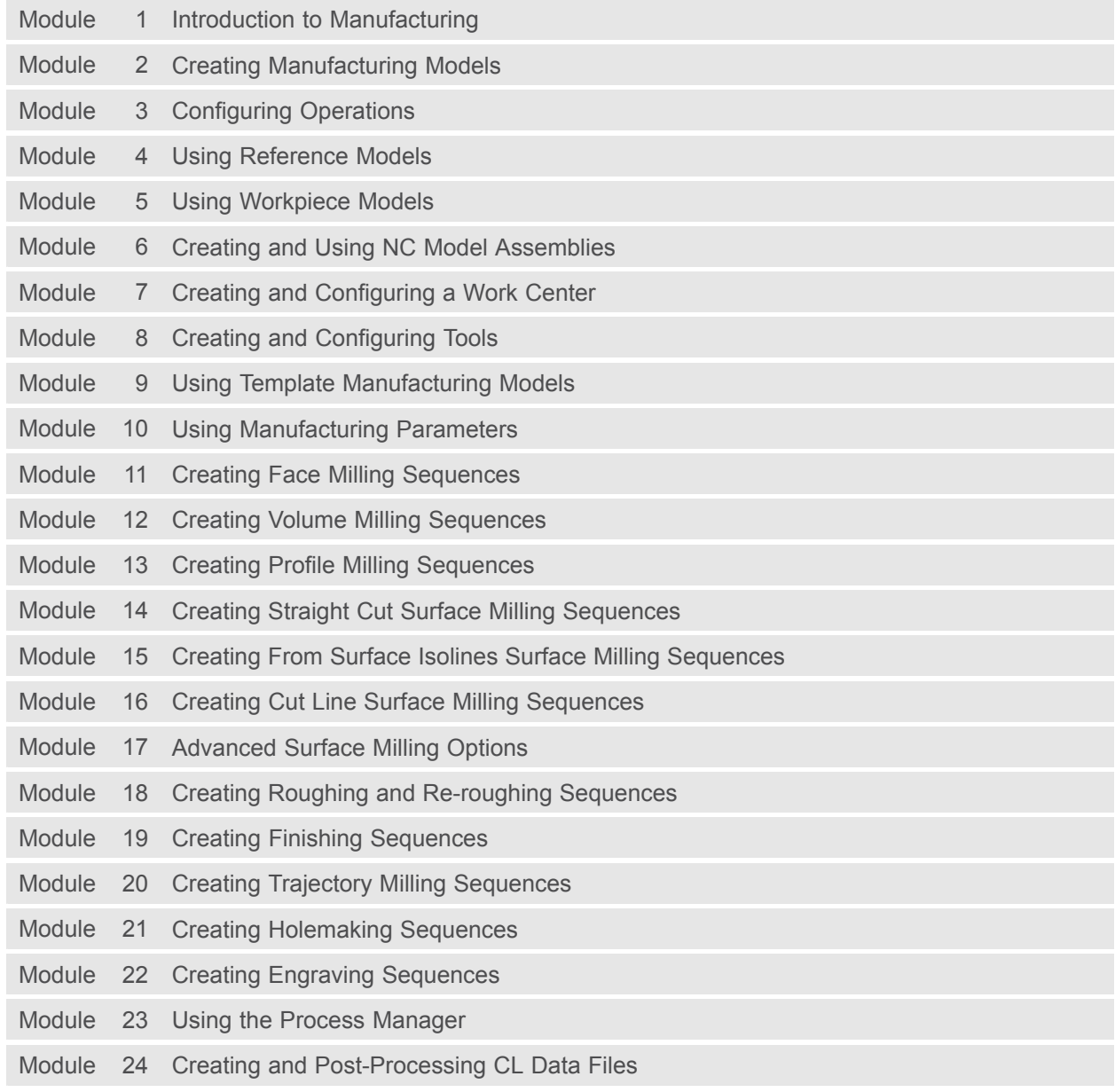
## **Flexible Modeling using Creo Parametric 3.0**

#### **Overview**

Course Code WBT-4511-0

Course Length 8 Hours

In this course, you will learn how to use Flexible Modeling tools to edit existing geometry on parametric models. The Flexible Modeling process typically involves initially selecting model surfaces, then refining the selected surface set using smart selection tools, and finally modifying the selected geometry by applying transformation tools, patterning tools, or symmetry tools.

At the end of each module, you will complete <sup>a</sup> set of review questions to reinforce critical topics from that module. At the end of the course, you will complete <sup>a</sup> course assessment in Pro/FICIENCY intended to evaluate your understanding of the course as <sup>a</sup> whole.

- Understand Flexible Modeling basics
- Apply shape surface selection
- Perform flexible move operations on geometry
- Perform flexible transform operations on<br>coomete/ geometry
- Use the various transform options
- Attach and remove geometry
- Understand and recognize how the system<br>handles rounds and chamfers handles rounds and chamfers
- Create and recognize patterns and symmetry,<br>and propagate changes and propagate changes

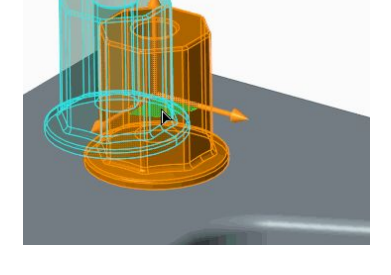

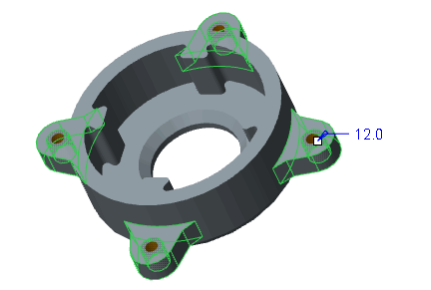

## **Prerequisites**

• Introduction to Creo Parametric 3.0 or equivalent experience

### **Audience**

• This course is intended for design engineers, mechanical designers, and industrial designers. People in related roles will also benefit from taking this course.

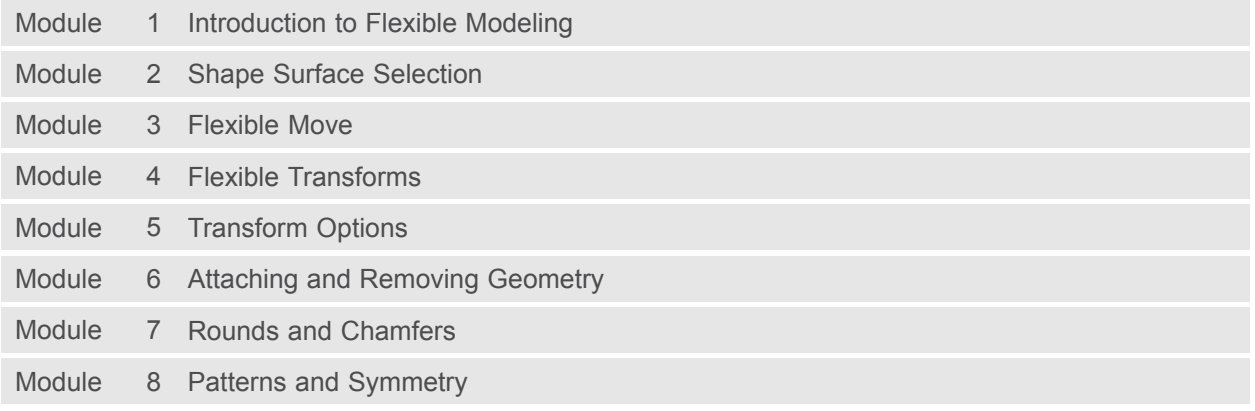

# **Introduction to Creo Options Modeler 3.0**

#### **Overview**

Course Code WBT-4513-0

Course Length <sup>8</sup> Hours

In this course, you will learn how to use Creo Options Modeler to create configurable assemblies. You will begin by exploring <sup>a</sup> completed configurable assembly that has multiple variations created. You will then learn how to establish interchangeability between components, and how to create and assemble configurable products, configurable modules, and module variants. Then, you will become familiar with the creation of options and choices, which will enable you to explore usage of the Variant Builder to configure assembly variants. Finally, you learn how to leverage an existing design assembly and develop <sup>a</sup> configurable product assembly containing multiple design variations.

At the end of each module, you will complete <sup>a</sup> set of review questions to reinforce critical topics from that module. At the end of the course, you will complete <sup>a</sup> course assessment in Pro/FICIENCY intended to evaluate your understanding of the course as <sup>a</sup> whole.

- •Understand and use Creo Options Modeler
- •Create interchange assemblies
- Create configurable modules and products
- Define options and choices
- •Utilize configurable assemblies
- Understand how to manage large Options Modeler assemblies with and without Windchill

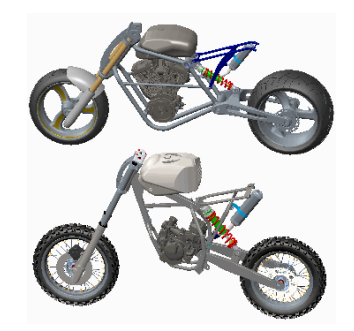

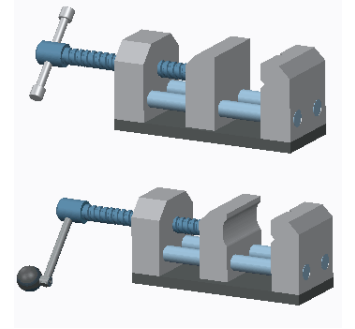

- Introduction to Creo Parametric 3.0
- Advanced Assembly Design using Creo Parametric 3.0

### **Audience**

• This course is intended for design engineers, mechanical designers, and industrial designers. People in related roles will also benefit from taking this course.

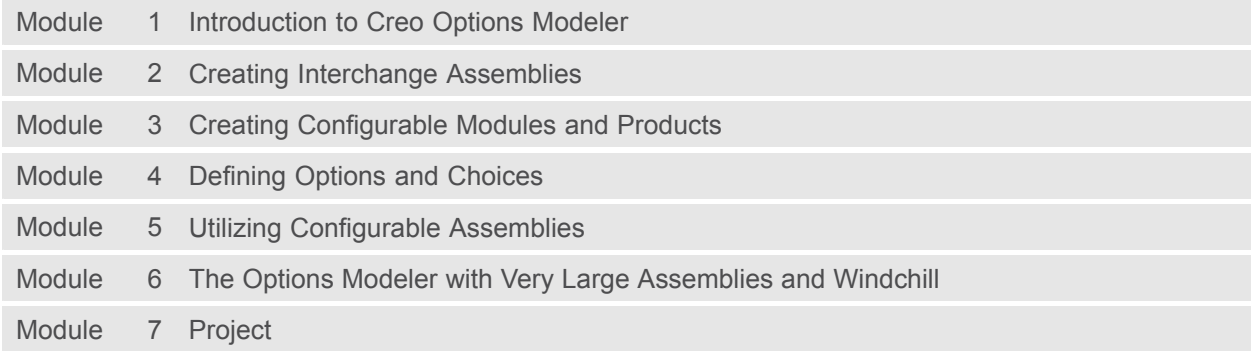

## **Introduction to Creo Schematics 3.0**

#### **Overview**

Course Code WBT-4514-<sup>0</sup>

Course Length 24 Hours

In this course, you will learn how to use Creo Schematics to create schematic diagrams for both electrical harness and piping designs. You will also learn how to administer the Creo Schematics working environment, configure the catalog library, and create functional block diagrams and block interconnect diagrams. In addition, you will learn how to create electrical circuit diagrams, wiring diagrams (including wire interconnect diagrams), and process and instrumentation design diagrams for piping systems. Finally, you will learn how to use wiring diagrams and process and instrumentation design diagrams to configure 3-D harness designs and industrial piping designs created within Creo Parametric.

At the end of each module, you will complete <sup>a</sup> set of review questions to reinforce critical topics from that module. At the end of the course, you will complete <sup>a</sup> course assessment in Pro/FICIENCY intended to evaluate your understanding of the course as <sup>a</sup> whole.

- Understand the 2-D schematic design processes for electrical harness designs and piping designs
- Configure the Creo Schematics working environment
- •Create and configure the catalog library
- Create functional block diagrams (including block interconnect diagrams)
- Create circuit diagrams
- Create wiring diagrams (including wire interconnect diagrams)
- Create process and instrumentation design diagrams
- Communicate diagram information to Creo **Parametric**

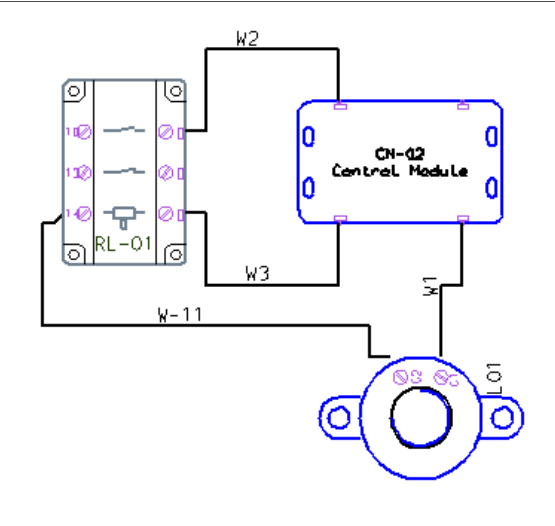

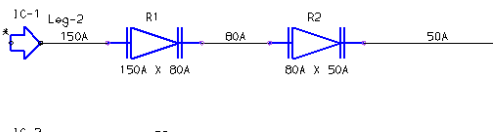

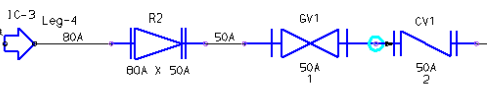

• None

## **Audience**

• This course is intended for engineers involved in the schematic 2-D layout of either electrical diagrams or piping diagrams. People in related roles will also benefit from taking this course.

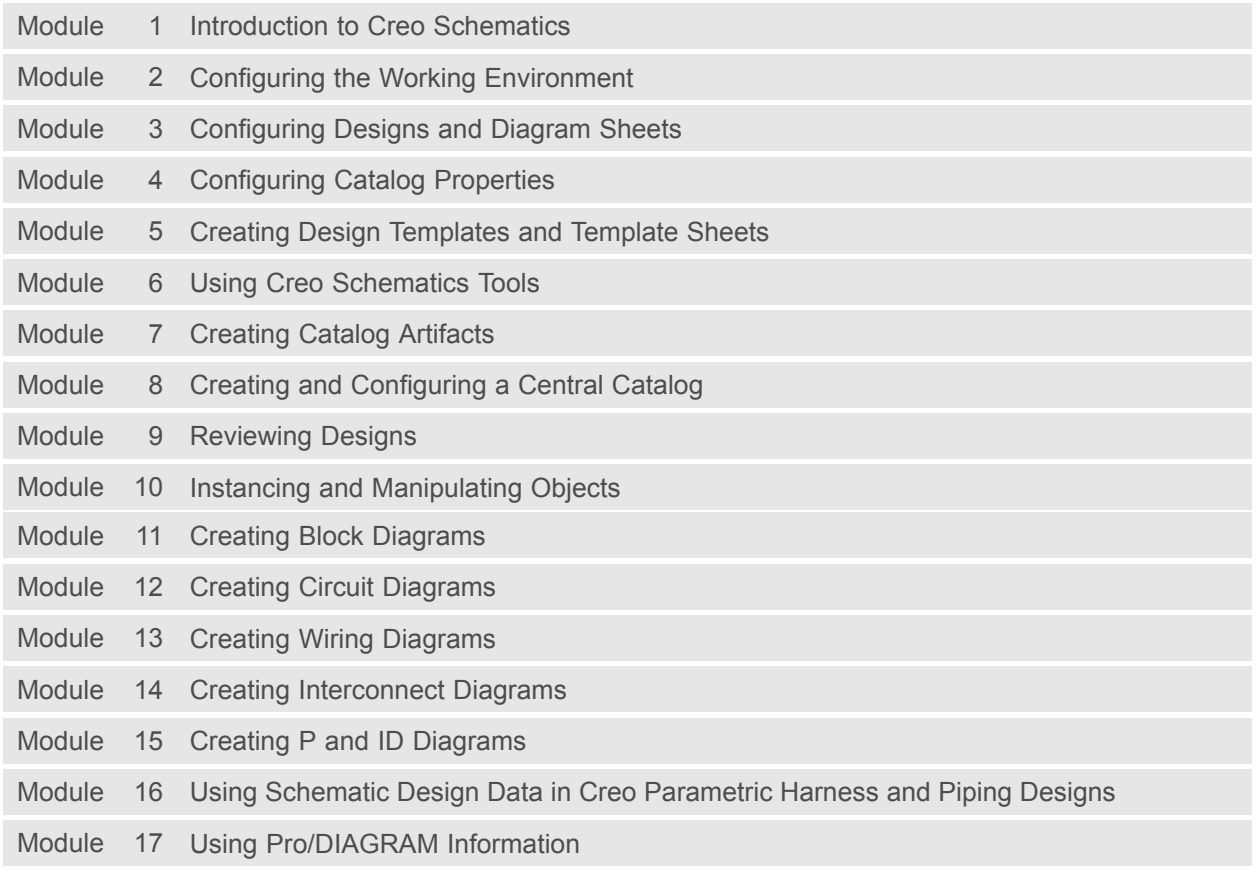

## **Cabling using Creo Parametric 3.0**

#### **Overview**

Course Code WBT-4515-0

Course Length <sup>24</sup> Hours

In this course, you will learn how to create 3-D electrical harnesses using Creo Parametric 3.0. This includes using Creo Schematics to pass schematic diagram information into the 3-D harness designs created within Creo Parametric 3.0. You will learn how to route electrical harnesses both with and without schematic diagram information, create flattened harnesses for manufacturing, and document harness designs by creating flattened harness drawings that include customized BOM tables and wire list information.

<sup>A</sup> significant portion of the course is devoted to <sup>a</sup> cabling design project, during which you will create <sup>a</sup> full wiring harness with minimal *picks and clicks* to solidify techniques learned previously in the course.

After successfully completing the course, you will be able to create 3-D electrical harnesses and associated manufacturing deliverables using Creo Parametric 3.0. Optionally, you may wish to attend the Introduction to Creo Schematics course. This will enable <sup>a</sup> full understanding of the schematic design process used to provide schematic data for the creation of electrical harness assemblies in Creo Parametric 3.0.

At the end of each module, you will complete <sup>a</sup> set of review questions to reinforce critical topics from that module. At the end of the course, you will complete <sup>a</sup> course assessment in Pro/FICIENCY intended to evaluate your understanding of the course as <sup>a</sup> whole.

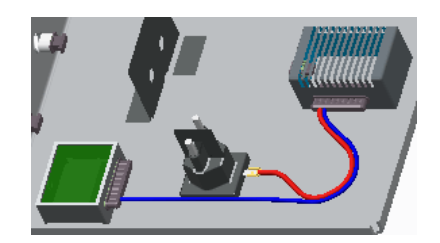

## **Course Objectives**

- Understand the basic Creo Parametric cabling process
- Create harness assembly structures
- Set up for cabling
- Route wires and cables
- Modify wire routings
- Route and utilize networks
- Establish logical references
- Create harness components and cosmetics
- Create <sup>a</sup> flat harness
- Document harness designs
- Navigate through <sup>a</sup> comprehensive design project

#### **Prerequisites**

- Introduction to Creo Parametric 3.0 or equivalent experience
- Introduction to Creo Schematics 3.0 (optional)

#### **Audience**

• This course is intended for engineers involved in the 3-D routing and documenting of electrical wiring and cabling harnesses. People in related roles will also benefit from taking this course.

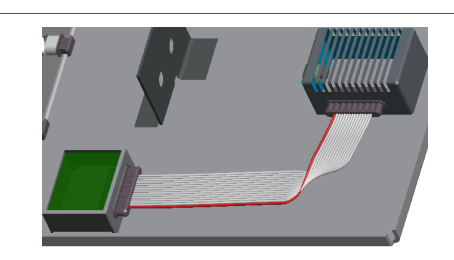

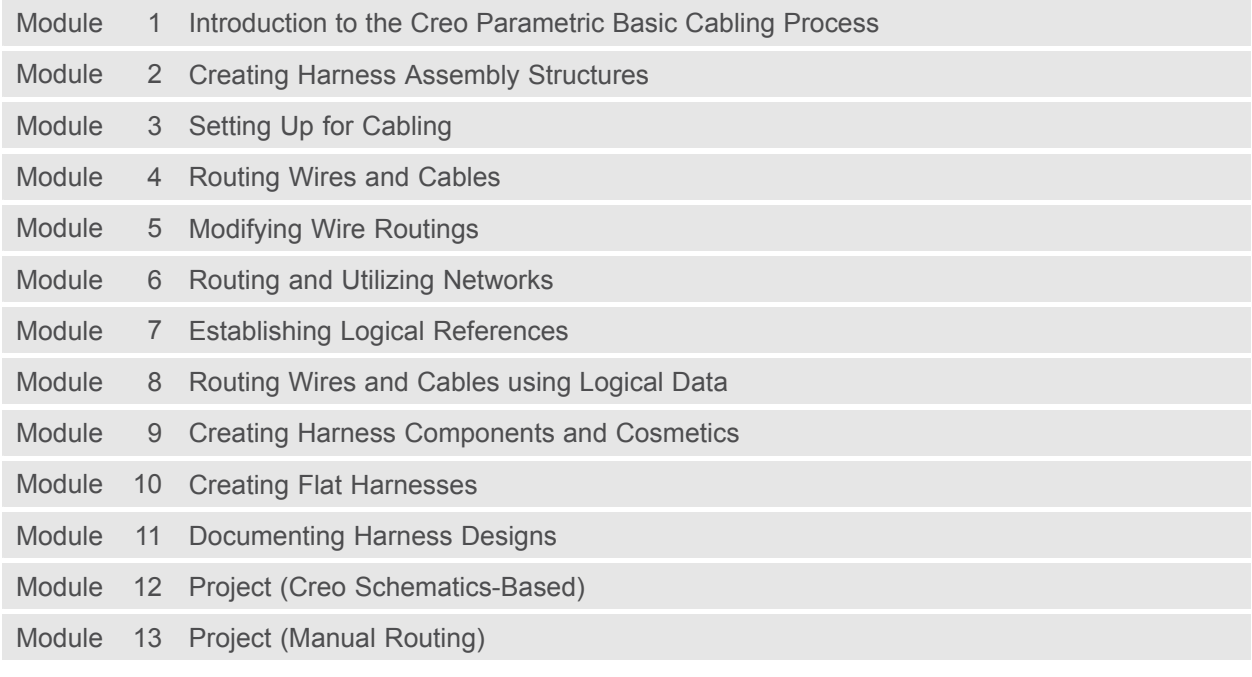

## **Piping using Creo Parametric 3.0 Overview**

Course Code WBT-4516-0

Course Length 24 Hours

In this course, you will learn how to manually create (non-specification-driven) mechanical piping designs using Creo Parametric 3.0. This includes learning how to configure pipelines, route pipelines, and insert pipe fittings such as valves and reducers. You will also learn how to create specification-driven industrial piping designs using Creo Parametric 3.0. This includes learning how to use schematic diagrams created with Creo Schematics to drive 3-D industrial piping designs created within Creo Parametric 3.0. Finally, you learn how to document piping designs by creating drawings that include BOM tables, pipe bend tables, and engineering information, as well as how to export ISOGEN format files for creating pipeline, spool, and systems isometric drawings.

At the end of each module, you will complete <sup>a</sup> set of review questions to reinforce critical topics from that module. At the end of the course, you will complete <sup>a</sup> course assessment in Pro/FICIENCY intended to evaluate your understanding of the course as <sup>a</sup> whole.

- Understand the manual piping design process
- Understand the specification-driven piping design process
- •Create piping assembly structures
- Configure and route pipelines
- Move and modify pipelines
- Create pipe solids and fabricate pipes
- •Configure and insert fittings
- Create piping report information
- Create piping drawings
- •Configure <sup>a</sup> piping specification database
- Configure project specific data files
- •Create specification-driven pipelines
- Create schematic driven pipelines

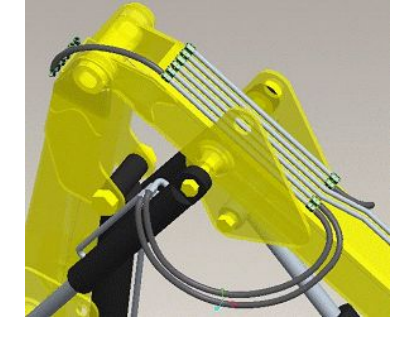

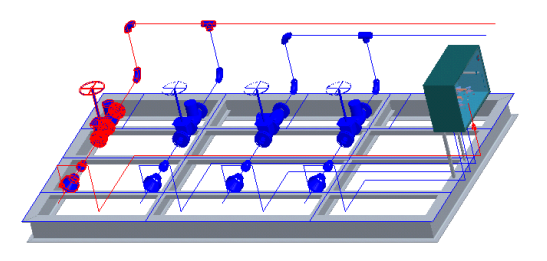

• Introduction to Creo Parametric 3.0 or equivalent experience

### **Audience**

• This course is intended for engineers who are involved in the 3-D routing of mechanical piping systems and industrial piping systems. People in related roles will also benefit from taking this course.

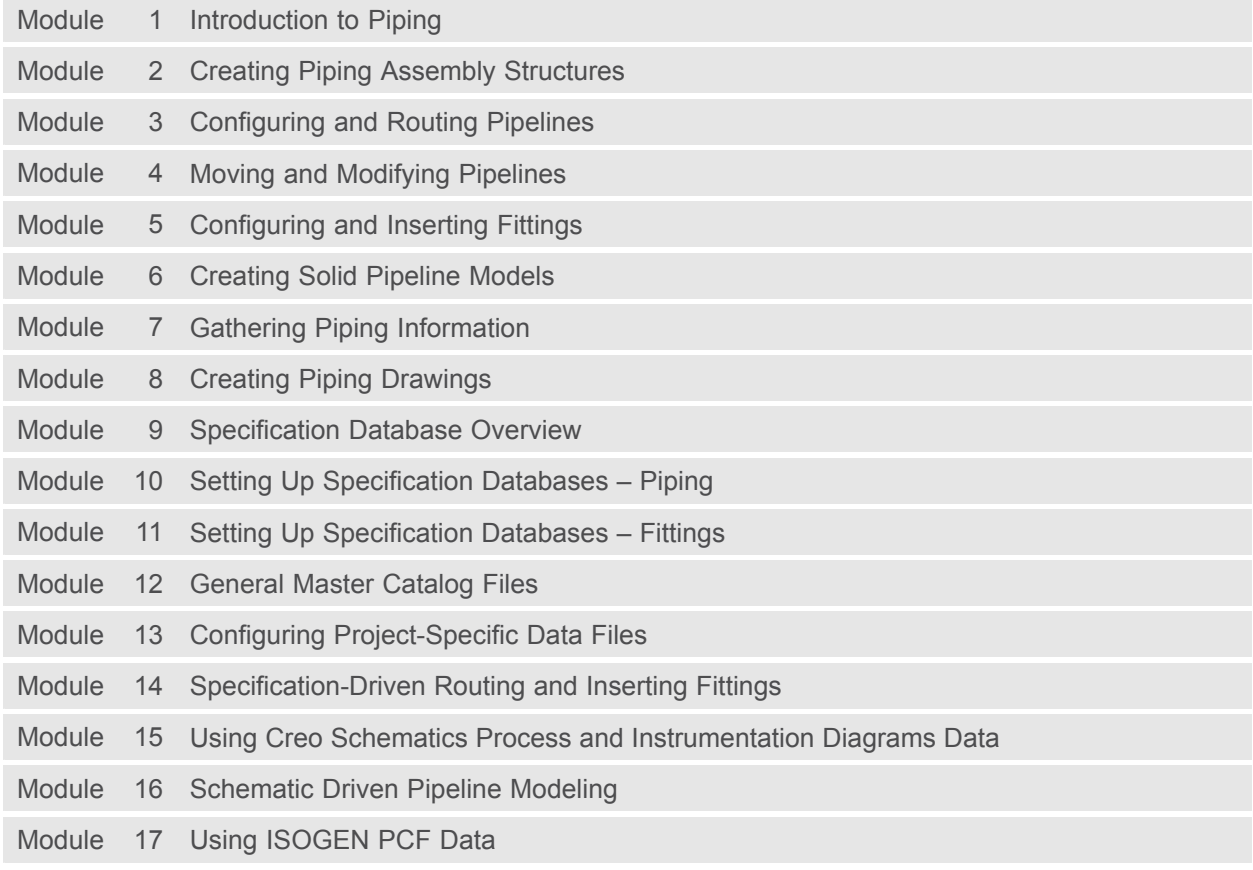

# **Mold Design using Creo Parametric 3.0**

## **Overview**

Course Code WBT-4517-0

Course Length <sup>16</sup> Hours

The Mold application provides the tools necessary to create <sup>a</sup> mold model from start to finish using the mold design process within Creo Parametric 3.0. In this course, you will learn how to create, modify, and analyze mold components and assemblies. Any changes made to the design model automatically propagate to the mold components and assemblies. You will also learn how to create final extract components that reflect the geometry of the design model, along with shrinkage considerations, adequate drafting, mold features, and cooling systems. After completing this course, you will have <sup>a</sup> better understanding of the mold design process and how to create molded products using the mold design process.

At the end of each module, you will complete <sup>a</sup> set of review questions to reinforce critical topics from that module. At the end of the course, you will complete <sup>a</sup> course assessment in Pro/FICIENCY intended to evaluate your understanding of the course as <sup>a</sup> whole.

- Learn the basic mold process
- Prepare design models for the mold process
- • Analyze design models to ensure their readiness for molding
- Create mold models
- •Apply shrinkage to the reference model
- Create and assemble workpieces into the mold model
- •Create mold volumes
- Create parting lines and parting surfaces
- Split mold volumes
- •Extract mold components
- •Create mold features
- •Fill and open <sup>a</sup> mold

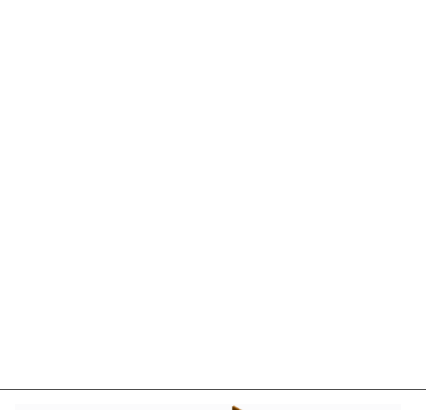

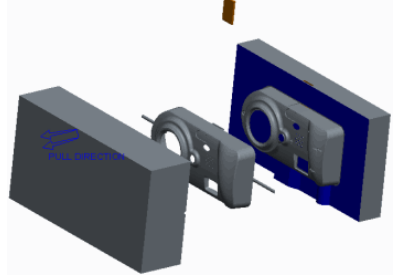

- Introduction to Creo Parametric 3.0
- •Basic understanding of mold design terminology and processes
- •Knowledge of Creo Parametric surfacing techniques is <sup>a</sup> plus

### **Audience**

• This course is intended for designers, machinists, and manufacturing engineers. People in related roles will also benefit from taking this course.

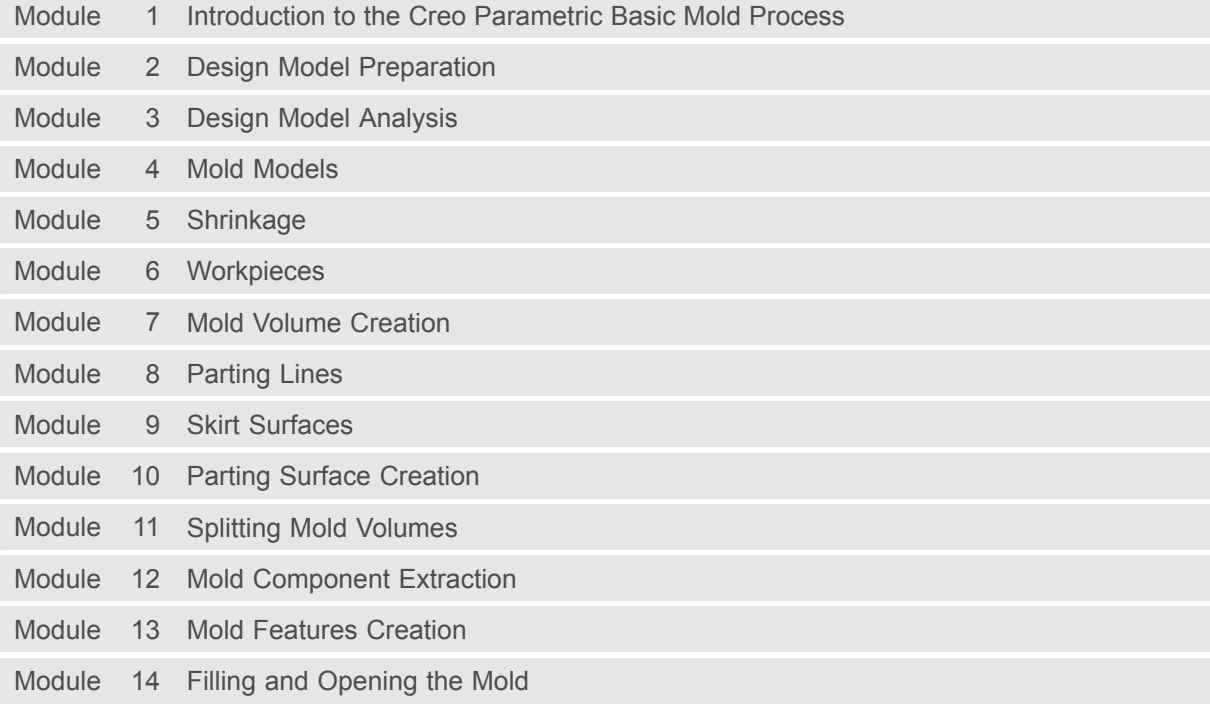

## **Interactive Surface Design using Creo Parametric 3.0 Overview**

Course Code WBT-4519-0

Course Length <sup>16</sup> Hours

In this course, you will learn how to use the Style environment to create and manipulate surfaces details and advanced surface models. You will also learn how to integrate style features with other parametric features in design models. After completing this course, you will be well prepared to design complex-shaped surface models in Creo Parametric.

In Creo Parametric, you can create surface models using the Style modeling environment. The Style modeling environment is <sup>a</sup> spline-based freeform modeler that enables you to combine the parametric feature-based modeling approach with the unconstrained surface modeling approach. This gives you the flexibility to design complex-shaped products in <sup>a</sup> single modeling environment. The Style tool is available through the Interactive Surface Design Extension (ISDX).

At the end of each module, you will complete <sup>a</sup> set of review questions to reinforce critical topics from that module. At the end of the course, you will complete <sup>a</sup> course assessment in Pro/FICIENCY intended to evaluate your understanding of the course as <sup>a</sup> whole.

- Describe the style surface modeling process
- Describe the style surface modeling concepts
- Create initial style curves
- Develop style surface models
- Use advanced tools and techniques for defining style shapes
- Create smooth style surface models
- Integrate style and parametric features
- Use techniques for creating common detailed shapes
- Create complex, high quality style surface models

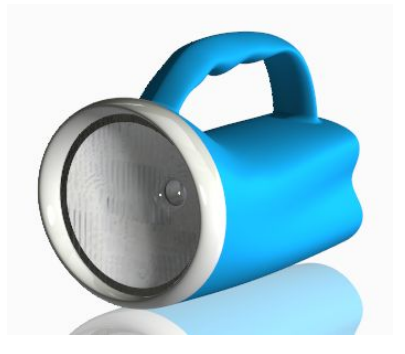

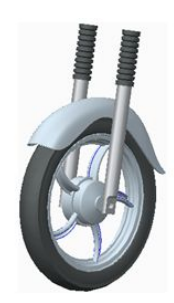

• Introduction to Creo Parametric 3.0

#### **Audience**

• This course is intended for design engineers and mechanical designers who need to create styled surface geometry. People in related roles will also benefit from taking this course.

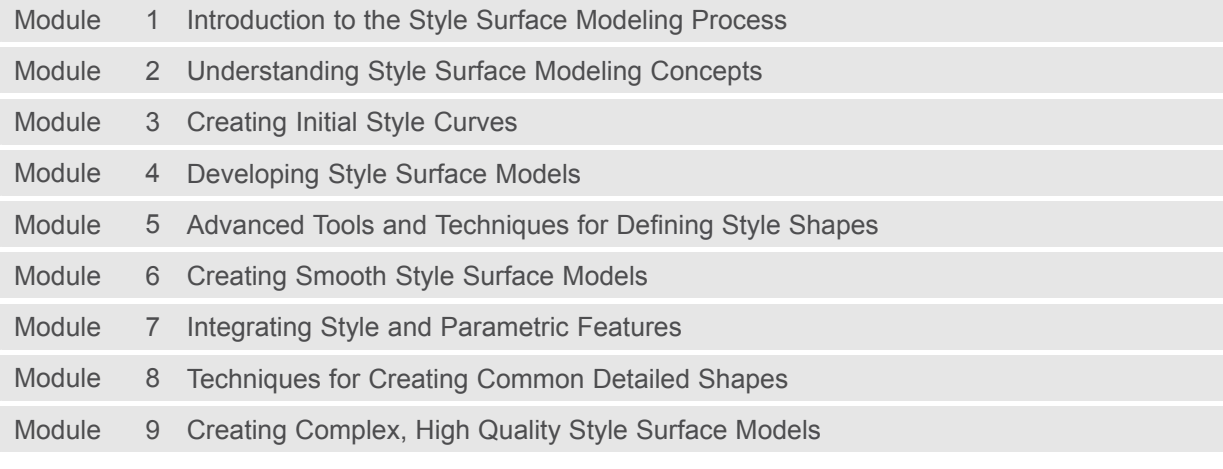

## **Mechanism Design using Creo Parametric 3.0 Overview**

Course Code WBT-4521-0

Course Length <sup>8</sup> Hours

In this course, you will learn about creating mechanism connections, configuring the mechanism model, creating <sup>a</sup> kinematic analysis, and evaluating results. Mechanism Design using Creo Parametric is designed for experienced users who want to add motion to their models by creating mechanism connections and servo motors. In Creo Parametric you can add motion to your models using the standard mechanism functionality, often referred to as the Mechanism Design Extension (MDX). These topics will enable you to simulate the range of motion between components in your moving assemblies, create gear connections that simulate the gear ratios, create Cam connections that enable Creo Parametric parts to "push" other parts they come into contact with, and check for collisions between moving components. After completing this course, you will be prepared to work on mechanism designs using Creo Parametric Mechanism Design.

At the end of each module, you will complete <sup>a</sup> set of review questions to reinforce critical topics from that module. At the end of the course, you will complete <sup>a</sup> course assessment in Pro/FICIENCY intended to evaluate your understanding of the course as <sup>a</sup> whole.

- Introduce the mechanism design process
- Create mechanism connections
- •Configure motion and analysis
- Evaluate analysis results

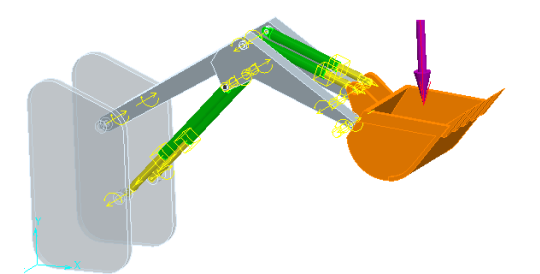

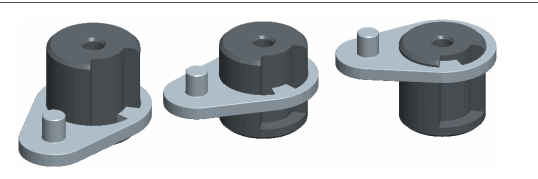

• Introduction to Creo Parametric

#### **Audience**

• This course is intended for design engineers and mechanical designers who need to add and evaluate the motion of their assemblies. People in related roles will also benefit from taking this course.

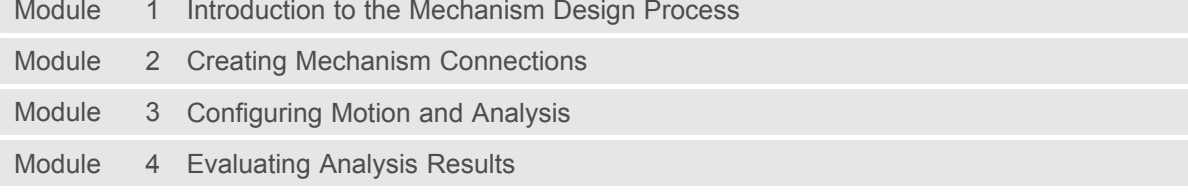

# **Mechanism Simulation using Creo Parametric 3.0 Overview**

Course Code WBT-4522-0

Course Length <sup>8</sup> Hours

In this course, you will focus on learning

advanced modeling and analysis skills. Topics will include developing the 3-D model, analyzing the mechanism model, and evaluating results. This course is designed for those with experience who want to add motion to their products and analyze dynamic reactions of moving components. These topics will enable you to measure dynamic reactions of components, measure the force required to keep <sup>a</sup> mechanism balanced, and determine the resting state of <sup>a</sup> mechanism. After completing this course, you will be prepared to work on mechanism designs using Creo Parametric Mechanism Dynamics Option (MDO).

At the end of each module, you will complete <sup>a</sup> set of review questions to reinforce critical topics from that module. At the end of the course, you will complete <sup>a</sup> course assessment in Pro/FICIENCY intended to evaluate your understanding of the course as <sup>a</sup> whole.

- Understand the mechanism dynamics option
- • Apply force motors, springs, and dampers to assemblies
- Apply forces, torques, and gravity to assemblies
- •Create dynamic analyses
- Create force balance analyses
- Create static analyses
- • Measure forces, velocities, accelerations, and other reactions
- Evaluate results

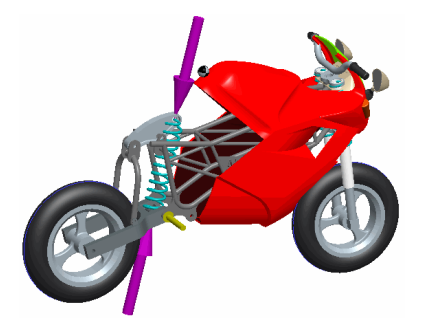

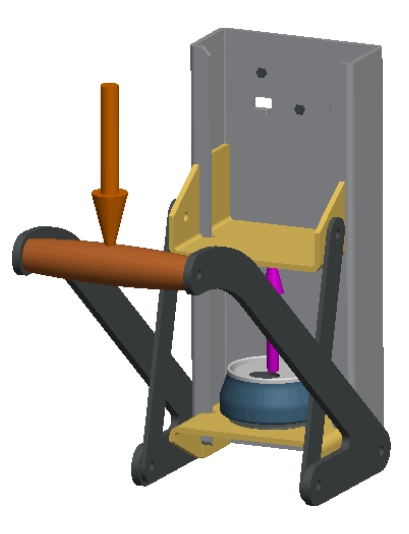

- Introduction to Creo Parametric
- •Mechanism Design using Creo Parametric

### **Audience**

• This course is intended for design engineers and mechanical designers who need to add and evaluate the motion of their assemblies. People in related roles will also benefit from taking this course.

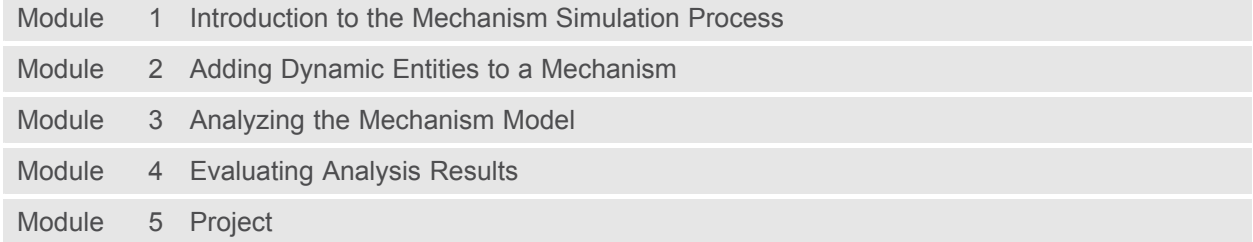

## **Introduction to Model Based Definition with Creo Parametric 3.0**

#### **Overview**

Course Code WBT-4525-0

Course Length <sup>8</sup> Hours

In this course, you will learn how to create an MBD model using <sup>a</sup> start part. You will discover how annotate mode provides the tools to create an MBD model using the MBD process within Creo Parametric 3.0. You will also learn about creating 3-D annotations and how to utilize them in combined states. You will create layer states and synchronize those layer states to combined states. You will also create and modify various annotation elements, including dimensions, ordinate dimensions, set datum tags, geometric tolerances, surface finishes, symbols, notes, and datum targets. After completing this course, you will have <sup>a</sup> better understanding of the MBD process and how to create MBD models using the MBD process.

At the end of each module, you will complete <sup>a</sup> set of review questions to reinforce critical topics from that module. At the end of the course, you will complete <sup>a</sup> course assessment in PTC University Proficiency intended to evaluate your understanding of the course as <sup>a</sup> whole.

This course has been developed using Creo Parametric 3.0 M030.

- Understand the introduction to Model Based Definition
- •Prepare models for annotation
- Create annotation elements
- Modify annotation elements
- •Complete combination states
- Publish for technical data packages

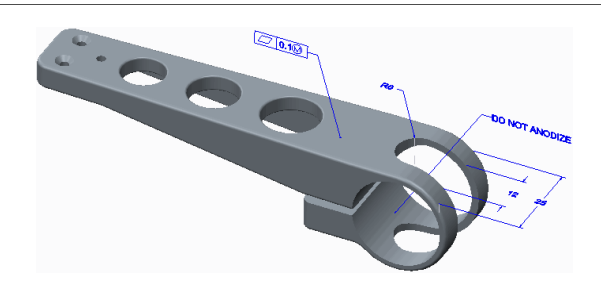

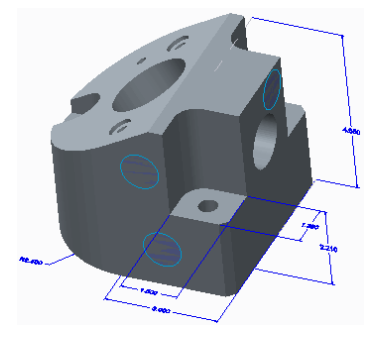

#### **Prerequisites**

- Core Creo knowledge in parts and drawings
- Experience in Creo modeling
- Experience in Creo drawing creation

#### **Audience**

• This course is intended for any CAD designer involved in creating Model Based Definition models at his or her company. People in related roles will also benefit from taking this course.

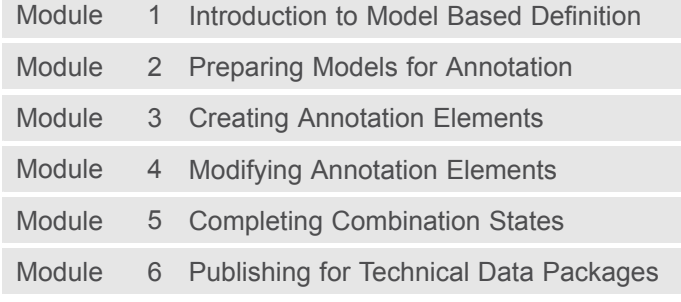

# **Creo Parametric 3.0 for SolidWorks Users**

#### **Overview**

Course Code WBT-4526-0

Course Length <sup>24</sup> Hours

In this course, you will learn about core modeling skills. This comprehensive, hands-on course is specifically designed for existing SolidWorks users who want to become proficient with Creo Parametric as quickly as possible. Topics include understanding the interface and basic Creo Parametric concepts, selecting and editing, sketching tools, and basic feature, part, and assembly creation. The course also includes <sup>a</sup> comprehensive design project that enables you to practice your new skills by creating realistic parts. After completing the course, you will be well prepared to work effectively on product design projects using Creo Parametric.

At the end of each module, you will complete <sup>a</sup> set of review questions to reinforce critical topics from that module. At the end of the course, you will complete <sup>a</sup> course assessment in PTC University Proficiency intended to evaluate your understanding of the course as <sup>a</sup> whole.

This course has been developed using Creo Parametric 3.0 M010.

- Learn the basic Creo Parametric modeling process
- Learn how to use the Creo Parametric interface
- Select and edit geometry, features, and models
- Sketch geometry and use tools
- Create sketches for features
- •Create extrudes, revolves, and profile ribs
- Utilize internal sketches
- Create sweeps and blends
- Create holes, shells, and drafts
- Create rounds and chamfers
- Assemble with constraints
- Lay out drawings and create views
- Create drawing annotations

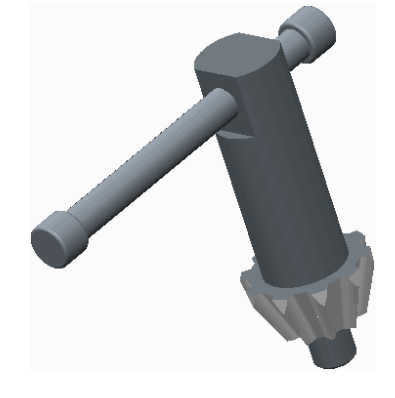

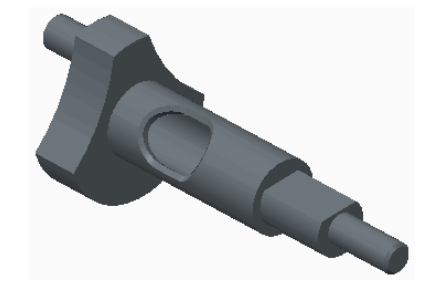

- Investigate parent/child relationships
- •Resolve failures and seek help
- Complete <sup>a</sup> comprehensive design project

### **Prerequisites**

• Knowledge of SolidWorks, including an understanding of solid modeling, feature-based, parametric, and associative concepts

### **Audience**

• This course is intended for product designers, drafters, and industrial/conceptual designers. People in related roles can also benefit from taking this course.

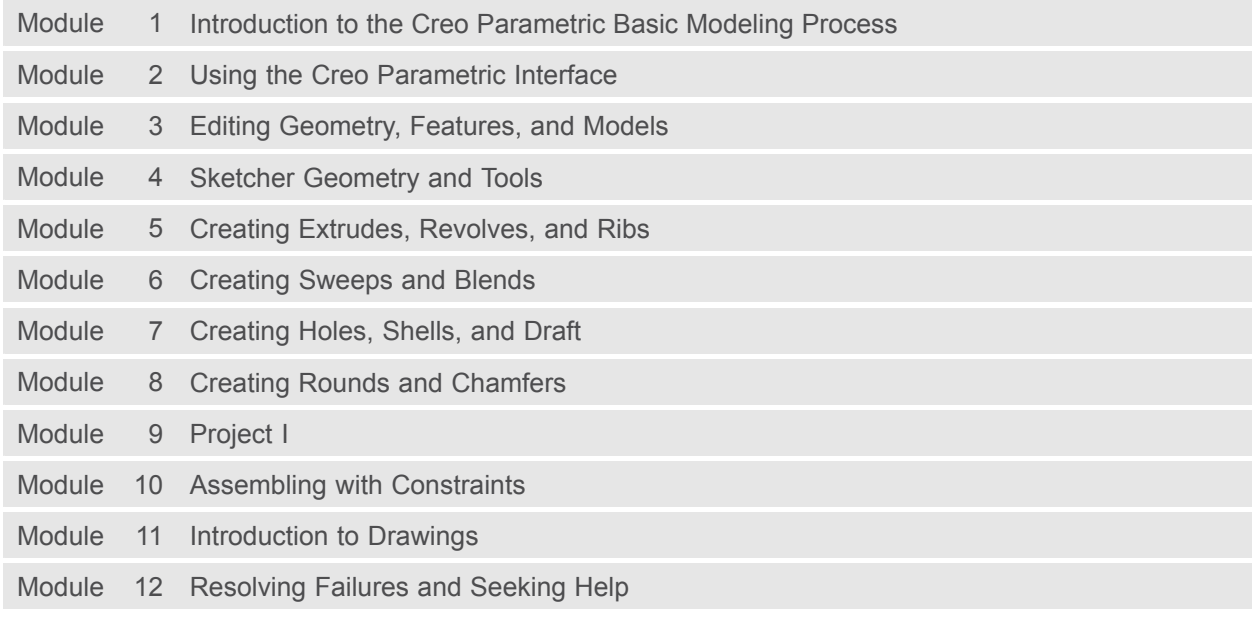

## **Freestyle Surface Design using Creo Parametric 3.0 Overview**

Course Code WBT-4518-0

Course Length <sup>2</sup> Hours

In this course, you will learn how to use the Freestyle environment to create <sup>a</sup> primitive shape, such as <sup>a</sup> sphere, and manipulate the polygonal control mesh to create complex-shaped freeform surface models in Creo Parametric. You will also learn how to create freeform surface models using the Style and Freestyle modeling environments. Collectively, the use of these environments is often called Freeform surfacing. The Freestyle modeling environment, the focus of this course, provides commands to create smooth and well-defined B-spline surfaces quickly and easily using <sup>a</sup> polygonal control mesh.

You will complete Pro/FICIENCY skills assessment questions at the end of each topic. These questions are used to help reinforce your understanding of the course topics.

- Describe the freestyle surface modeling process
- Create freestyle surface models

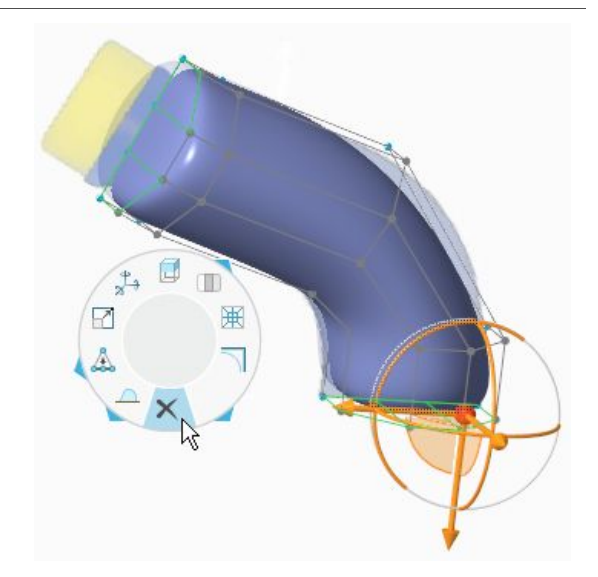

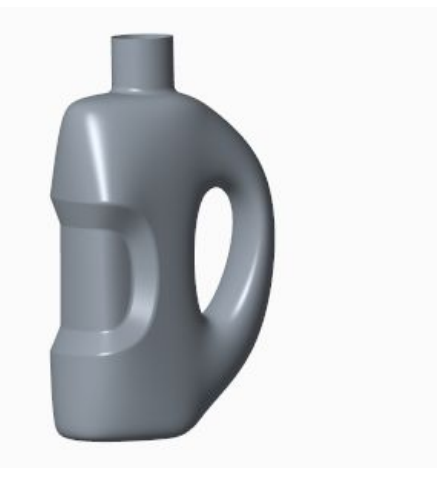

• Introduction to Creo Parametric 3.0

### **Audience**

• This course is intended for design engineers and mechanical designers who need to create styled surface geometry. People in related roles will also benefit from taking this course.

## **Table of Contents**

Module 1 Introduction to the Freestyle Surface Modeling Process

Module <sup>2</sup> Creating Freestyle Surface Models